# EXHIBIT A EXHIBIT A

#### :19-cv-00859-RTH Docum

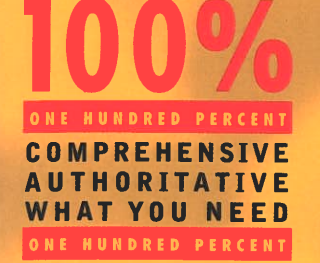

nt 82-1 Filed 04/29/22

**Master the** simple yet powerful new markup language that's revolutionizing the Web

**Build well-formed,** sensibly organized **Web documents** 

**Create entirely new** markup languages to fit your own needs

### **CD-ROM INSIDE!**

· Code for every numbered listing in the book and additional examples

XML browsers and tools

Relevant W3C standards

### **Elliotte Rusty Harold**

ible

**TM** 

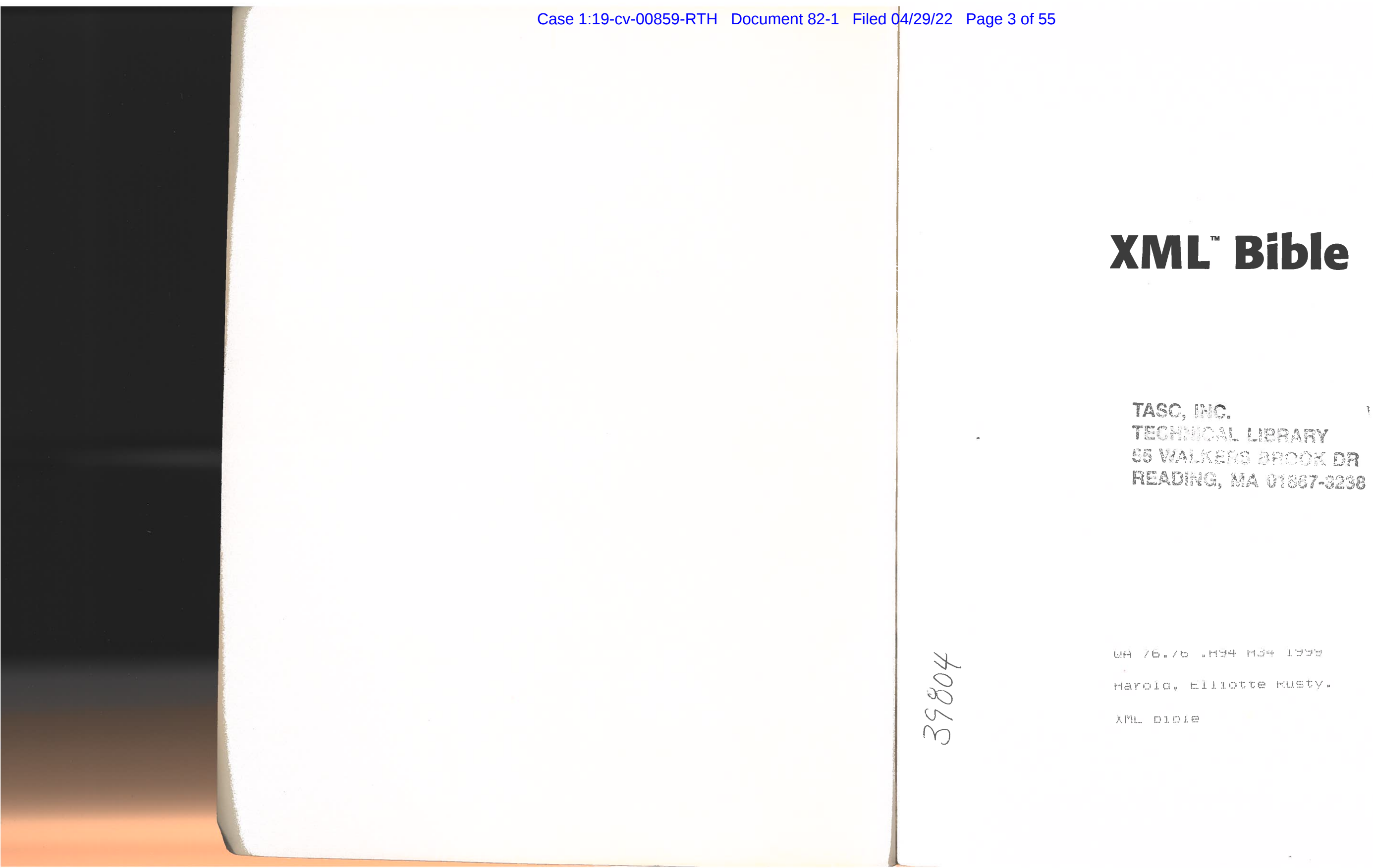

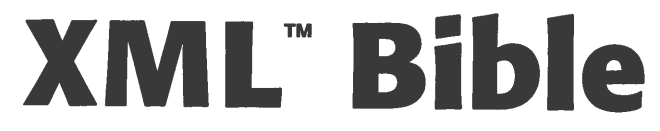

#### **Elliotte Rusty Harold**

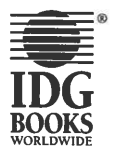

IDG Books Worldwide, Inc.<br>An International Data Group Company

Foster City, CA  $\blacklozenge$  Chicago, IL  $\blacklozenge$  Indianapolis, IN  $\blacklozenge$  New York, NY

#### Case 19-cv-00859-RTH Document 82-1 Filed 04/29/22 Page 5 of 55

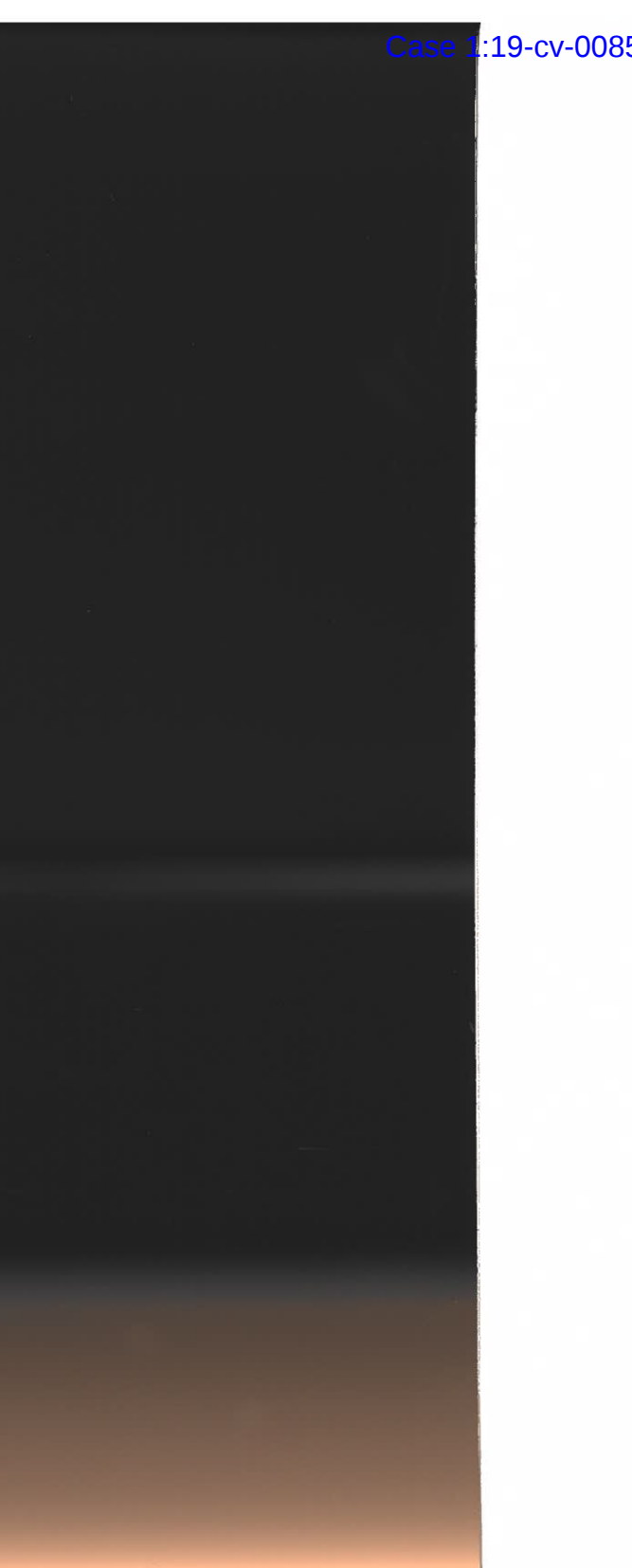

Published by<br>Published by<br>Se

An International Data Group Company 919 E. Hillsdale Blvd., Suite 400

Foster City, CA 94404

**FOSter City, CA 34404**<br>www.idabooks.com (IDG Books Worldwide Web site) www.109000ks.com (IDG Books Worldwide, Inc. All rights<br>
Copyright © 1999 IDG Books Worldwide, Inc. All rights

 $E$  reserved. No part of this book, including interior  $\frac{1}{2}$  design, cover design, and icons, may be reproduced or  $\frac{317}{2}$ design, cover design, and icons, lilay be reproduce<br>transmitted in any form, by any means (electronic transmitted in any form, by any means (electronic,<br>photocopying, recording, or otherwise) without the photocopying, recording, or other was more<br>prior written permission of the publisher.

 $ISBN: 0-7645-3$ ISBN: 0-7645-3236-7<br>Printed in the United States of America

1098765

1B/OU/OR/OO/IN

1D/QU/<br>Distribu Worldwide, Inc.

Distributed by CDG Books Canada Inc. for Canada, by<br>Transworld Publishers Limited in the United Kingdom; by IDG Norge Books for Nor by IDG Norge Books for Norway; b<br>for Sweden; by IDG Books Australi Sweden; by IDG BOOKS Australia and New Zealand; by For p<br>portion Pty. Ltd. for Australia and New Zealand; by public<br>polynet Publishers Pte I td. for Singapore. Corporation Fty. Etd. for Australia and Net ransquest rubilishers ric Ltd. for Singapore,<br>Malaysia, Thailand, Indonesia, and Hong Kong; by Gotop Information Inc. for Taiwan; by ICG Muse, Inc. Solop information inc. for Talwan, by ISO Maps<br>for Japan; by Intersoft for South Africa; by Eyrolles for<br>France: by International Thomson Publishing for For Japan, by interson for South Africa, by D.<br>France; by International Thomson Publishin TransQuestPrance, by international *Homson*<br>Cermany, Austria and Switzerland: Germany, Austria and Bwitzerland, by Blothburgers<br>Cuspide for Argentina: by LR International for Brazi Luspide for Argentina, by ER international for Brazil,<br>by Galileo Libros for Chile; by Ediciones ZETA S.C.R. by Gameo Libros for Crine, by Edictories 22<br>Ltda, for Peru: by WS Computer Publishing Corporation, Inc., for the Philippines; by Corporation, inc., for the Fimilyptics, by<br>Contemporanea de Ediciones for Venezu Contemporaties de Ediciones for Venezas<br>Express Computer Distributors for the Ca Express computer Distributors for the carbooth and<br>West Indies; by Micronesia Media Distributor, Inc. for Micronesia; by Chips Computadoras S.A. de C.V. for<br>Micronesia; by Chips Computadoras S.A. de C.V. Micronesia, by Chips Compa<br>Mexico; by Editorial Norma c mexico, by Editoria: Norma de Fundita, bi-<br>Panama; by American Bookshops for Finla pleasewa,

 $\frac{1}{5}$  in the U prease can our Nesener customer bor  $\alpha$ <br>at 800-434-3422.

For information on where to purchase IDG Books For information on where to purchase<br>S Worldwide's books outside the U.S., e's books outside the U.S., pleas<br>mal Sales department at 317-596 or de litternational Sales department at 317-350-3<br>Littler de customer S17-572-4002.

For consumer information on foreign language For consumer information on foreign langua<br>translations, please contact our Customer S department at  $1-800-434-3422$ , tax  $31/50/25$ mail rights@idgbooks.com.

For information on licensing foreign<br> $\frac{16506537000}{16506537000}$ please phone  $+1-650-653-7098$ .

For sales inquiries and special prices for<br>department on Sales done quantities, please contact our Sales department at 800- $762-2974$  or write to the address above.

For information on using IDG Books Worldwide's books in the classroom or for ordering examination copies, in the classroom or for ordering ex-<br>please contact our Educational Sa ngdom; please contact our Educational Sales depart<br> Books 800-434-2086 or fax 317-572-4005.

For press review copies, author interviews, or other publicity information, please contact our Public blicity information, please contact our<br>ations department at 650-653-7000 or i contact our Educations department at 650-655-7000 or<br>7500.

7500.<br>For authorization to photocopy items for corporate, For authorization to photocopy items for<br>personal, or educational use, please con <sub>pr</sub> ersonal, or educational use, please comprised by Public Relations department<br>dora departmentat 650-653-750-653-750-653- 750-653- 750-653- 750-653- 750-653- 750-653- 750-653- 750-653- 750<br>by Santa 650-653- 750-653- 750

to photocopying for contact contact contact contact contact contact contact contact contact contact contact co<br>Mark Clear contact contact contact contact contact contact contact contact contact contact contact contact con Harold, Elliote Rusty.

 faxXML bible / Elliote Rusty Harold.

p. cm.<br>ISBN 0-7645-3236-7 (alk. paper) 1. XML (Document markup language) I. Title.  $\bigcap$   $\bigcap$  76 Had H34 1999 99-31021  $CIP$ 005.7'2-dc21

 by Chips ComputadorasS.A. de C.V. for **LIMIT OF LIABILITY/DISCLAIMER** LIMIT OF LIABILITY/DISCLAIMER OF WARRANTY: THE PUBLISHER AND AUTHOR HAVE CHERE.<br>
EFFORTS IN PREPARING THIS BOOK. THE PUBLISHER AND AUTHOR MAKE NO REPRE PARTICULAR PURPOSE. THERE ARE NO WARRANTIES WHICH EXTEND BETOND THE DESTROLLED OF EXTENDED THE PUBLISHER AND L<br>CONTAINED IN THIS PARAGRAPH. NO WARRANTY MAY BE UREATED OR COMPLETENES CONTAINED IN THIS PARAGRAPH. NO WARRANTY MAY BE CREATED ON EXTENDED<br>REPRESENTATIVES OR WRITTEN SALES MATERIALS. THE ACCURACY AND COMPLETENES REPRESENTATIVES OR WRITTEN SALES MATERIALS. THE ACCURACT AND COMPLETENTS<br>INFORMATION PROVIDED HEREIN AND THE OPINIONS STATED HEREIN AND STRATEGIES C INFORMATION PROVIDED HEREIN AND THE OPINIONS STATED HEREIN AND TOOM.<br>WARRANTED TO PRODUCE ANY PARTICULAR RESULTS, AND THE ADVICE AND STRATEGIES WARRANTED TO PRODUCE ANY PARTICULAR RESOLTS, AND THE ADVICE AND STATEGOME OF AUTH<br>HEREIN MAY NOT BE SUITABLE FOR EVERY INDIVIDUAL. NEITHER THE PUBLISHER INCLUDING HEREIN MAY NOT BE SUITABLE FOR EVERY INDIVIDUAL. NEITHER THE POBLISHER NOR ACTE.<br>BE LIABLE FOR ANY LOSS OF PROFIT OR ANY OTHER COMMERCIAL DAMAGES, INCLUDING BE LIABLE FOR ANY LOSS OF FROM OR ANY ISBN 0-8445-4445-7<br>TY: THE PUBLISHER AND AU **TUBLISHER AND AUTHOR MERLE NO ALL ALLOWERS** D WARRANTIES OF MERCHANTABILITY OR FITNI  $\overline{\phantom{0}}$ 

**LIMITED TO SPECIAL, INCIDENTAL, CONSEQUENTIAL, ON OTTER DAMAGES**<br>Trademarks: For Dummies, Dummies Man, A Reference for the Rest of Us!, The D and related trade dress are registered trademarks or trademarks of IDG Books Worldwide, Inc. in the United States and other countries, and may not be used without written permission. All other trademarks are the States and other countries, and may not be used without written permission. All other trademarks are<br>property of their respective owners. IDG Books Worldwide is not associated with any product or veno<br>mentioned in this boo mentioned in this book.

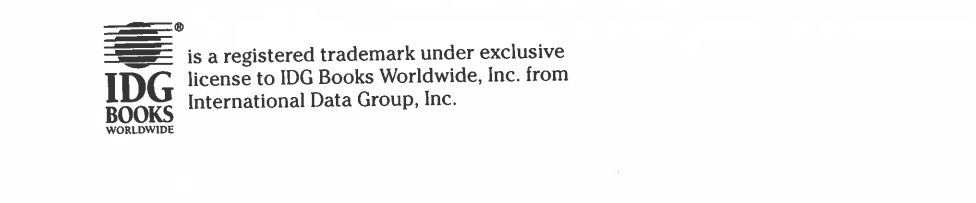

 $\mathcal{L}$ 

is a registered trademark under exclusive  $\frac{1}{\sqrt{C}}$  is a registered trademark under exclusive<br>  $\frac{1}{\sqrt{C}}$  license to IDG Books Worldwide, Inc. from  $\mathbf{D}$  international Data Group, Inc.

2.1:19-cv-00859-RTH Document 82-1 Filed 04/29/22 Page 6 of 55

# Attributes, Filed 04/29/22 Page 6 of <sup>55</sup>

Attributes,ou can encode a given set of data in XML in nearly<br>an infinite number of ways. There's no one right<br>way to do it although some ways are more right than others,<br>and some are more appropriate for particular uses. In this<br>cha we will address the use of attributes to store information<br>and empty tags to define element positions. In addition,<br>since CSS doesn't work well with content-less XML -less XML elements of this form, we'll examine an alternative and more powerful — style sheet language called  $\frac{1}{\text{and more powerful} - style}$  $\frac{1}{\sqrt{1-\frac{1}{2}}\sqrt{1-\frac{1}{2}}\left(\frac{1}{2}-\frac{1}{2}\right)}$ 

### to doit although some ways are more right than others, andsome are more are more are more and uses. In this XSL chapter, explorer, explorer, explorer, explorer, explorer, explorer, explorer, explorer, explorer, explorer, explorer, explorer, explorer, explorer, explorer, explorer,

easy-to-understand approach,but it's not the only one. As

with an element  $\mathcal{L}_{\mathcal{A}}$  $t_{\rm max}$  are each strings, and no element may contain

elements may haveattributes. An attribute is

Empty

 $\mathbb{R}$ 

we

**CSS** 

elements of the

Attributes

in

example

more powerful

HTML, XML

name-value pair associated

attributes with the same name.

from

and

**to the problem of the problem of marking up baseball statistics in the last chapter, all data was categorized**  $\ddot{t}$  $\overline{h}$  $\mathbf{b}$  is a straightforward in the last chapter, all data was categorized into the hand  $\mathbf{c}$ a tag or the contents of an element. This is a straightforward a tag or the contents of an e<br>and easy-to-understand app As in HTML, XML elements may have attributes. An attribute doesn't work we have a state of the state of the state of the state of the state of the state of the state of the state of the state of the state of the state of the state of the state of the state of the state of the stat  $\begin{array}{c|c}\n\hline\n\text{is a name-value pair a} \\
\text{and the value are each} \\
\text{true attributes with the} \\
\end{array}$ 

two attributes with the same name.<br>You're already familiar with attribute syntax from HTML. For example, consider this  $\langle 1MG \rangle$  tag:

<IMG SRC=cup.gif WIDTH=89 HEIGHT=67 ALT="Cup of coffee">

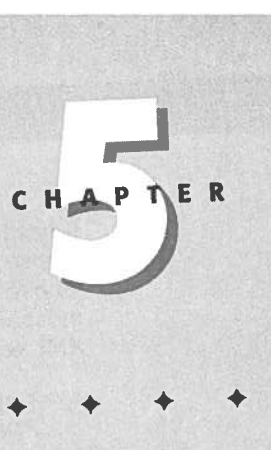

In This Chapter

**Attributes** 

Attributes versus elements

**Empty tags** 

**XSL** 

Part | <sup>+</sup>

 between HTML and XML is that XML assigns no particular tes. In particular, there's no guarantee that to load and display the ote Another difference ackaPlayers will have lot ofattributes <sup>i</sup>if you choose to make each isti <sup>i</sup> <sup>r</sup> sta' For example,here are Joe Girardi's <sup>1998</sup><PLAYER GIVEN NAME="Joe" SURNAME="Gi GAMES="78" <sup>u</sup> " <sup>Y</sup>AT\_BATS="254" RAE" <sup>G</sup> <sup>|</sup> " aETS="70" TRIPLES="4" HOME

can apply at the baseball example of the baseball example  $\langle$  / LEAGUE<br> $\langle$  / LEAGUE

AeN

tag andits attribu an XML browserwill interpret this tag as an instruction

child element, the SEASON

should be <sup>a</sup> child of the SEASON

are two

more than

unique within

an element. Thus you should not, for example, write <sup>4</sup> SEASON

TMG><br>Another difference between HTML and XML is that XML assigns no particular<br>Another difference between HTML and its attributes. In particular, there's no guarantee that Another difference between HTML and XML is that XML assigns no purcement<br>meaning to the IMG tag and its attributes. In particular, there's no guarantee that<br>interpret this tag as an instruction to load and display the Another difference between its attributes. In particular, there's no guarantee where<br>meaning to the IMG tag and its attributes. In particular, there's no guarantee where<br>an XML browser will interpret this tag as an instruc image in the file cup.gif.

image in the the cup.<br>Sou can apply attribute syntax to the baseball example quite easily. This has the<br>Apply attribute syntax to the baseball example quite easily. This has the Year attribute  $\text{child element}, \text{the}$  serior different.

<SEASON YEAR="1998"> </SEASON>

 $\frac{1}{\sqrt{2}}$ attribute whose person of the contract of the contract of the contract of the contract of the contract of the contract of the contract of the contract of the contract of the contract of the contract of the contract of the On the other hand, LEAGUE should be a child of the SEASON element rather than an<br>attribute. For one thing, there are two leagues in a season. Anytime there's likely to the more than one of something child elements are called for. Attribute names must orioles<br>"<br>eague="American">  $\frac{1}{2}$ 

element like times.<br>
SEASON YEAR="1998" LEAGUE="National" League="American"><br>
</SEASON>  $\epsilon$  coffee. However, in  $\epsilon$  coffee. However, in  $\epsilon$  coffee. However, in  $\epsilon$  coffees.

and the CSEASUN TEAR-1999 Extra must have matched than an attribute is<br>Although the Second reason LEAGUE is naturally a child element rather than an attribute is<br>The second reason LEAGUE is naturally a child element rather are flat text. XML elements can conveniently encode structure-attribute values<br>cannot. ent rather than an attribute is<br>
I ON elements. Attribute values ement rather than an attribute is<br>
ISI0N elements. Attribute values<br>
ode structure-attribute values

the markup somewhat more concisent that more contained by the markup somewhat more contained by the markup somewhat more containing the markup somewhat more contained by  $\leq t \leq 1$  and  $\leq t \leq 1$  and  $\leq t \leq 1$  and  $\leq$  $\frac{d}{dx}$  Since an attribution of  $\frac{d}{dx}$  $\begin{array}{c} \text{comusion with} \\ \text{(as long as the attribute as we} \end{array}$ attribute as well, as shown below:  $\alpha$  one of something  $\alpha$  something  $\alpha$  attribute as we  $\alpha$  child element is, you E\_NAME for the name of the  $\frac{1}{2}$ a tag can have more than one of the major league season. It displays the major league season. It displays the major league season. It displays the last chapter is the last chapter. It is in the last chapter. It is in the l <sup>m</sup>erelythis document of the company of the company of the company of the company of the company of the company of the Internet Explorer 5.0 without <sup>a</sup> clesheet. ST

<LEAGUE NAME="American League"> <DIVISION NAME="East"> </DIVISION> </LEAGUE>

Players will have a lot of attributes if you choose to make each statistic an attribute. Flayers will have a lot of attributed in year 2002.

> HIT\_BY\_PITCH="2"> </PLAYER>

 $\operatorname{st}$ Listing 5-1 uses this new attribute sty<br>the baseball statistics for the 1998 ma two leas this document loaded into Internet Explorer 5.0 without a style sheet.

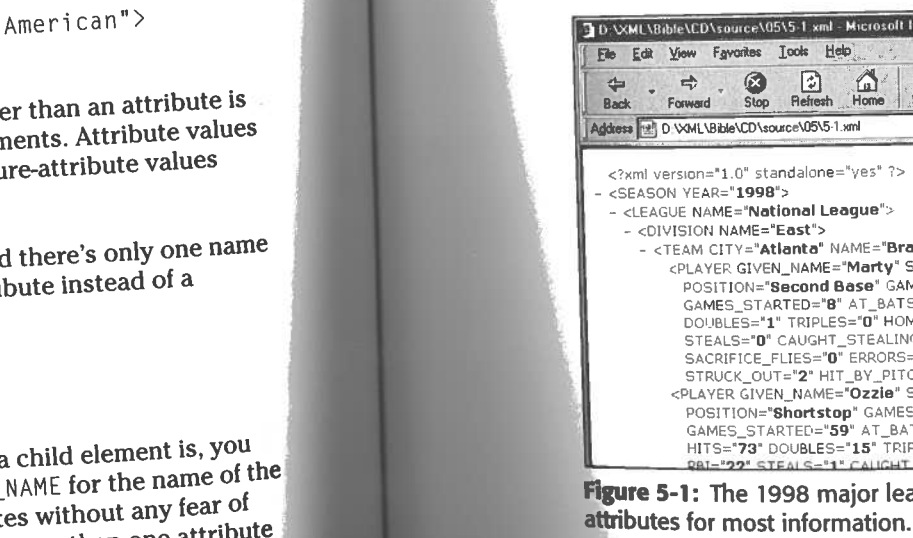

Chapter 5  $\leftrightarrow$  Attributes, Empty Tags, and XSL

97

```
<TEAM NAME="Orioles" CITY="Baltimore"></TEAM>
<TEAM NAME="Red Sox" CITY="Boston"></TEAM>
<TEAM NAME="Yankees" CITY="New York"></TEAM>
<TEAM NAME="Devil Rays" CITY="Tampa Bay"></TEAM>
<TEAM NAME="Blue Jays" CITY="Toronto"></TEAM>
```

```
<PLAYER GIVEN_NAME="Joe" SURNAME="Girardi"
 GAMES="78" AT_BATS="254" RUNS="31" HITS="70"
 DOUBLES="11" TRIPLES="4" HOME_RUNS="3"
 RUNS_BATTED_IN="31" WALKS="14" STRUCK_OUT="38"
 STOLEN_BASES="2" CAUGHT_STEALING="4"
 SACRIFICE_FLY="1" SACRIFICE_HIT="8"
```
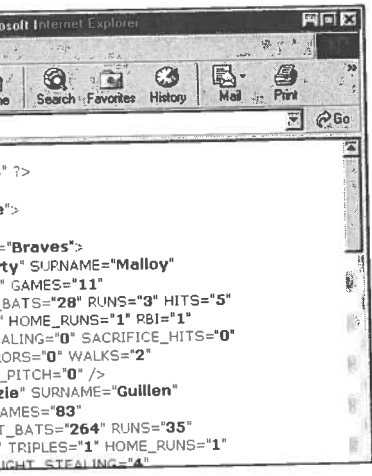

league baseball statistics using

<sup>+</sup>

CAUGHT\_STEALING

teams, andaeni aye<sup>1</sup> rs) a2

markedupdifferently. teOreFi etshom

Part I + Introducing XML

96

It has four attributes, the SRC attribute whose value is  $cup$ .  $g$ if, the WIDTH attribute<br>it has four attributes, the SRC attribute whose value is 67, and the ALT attribute It has four attributes, the SRC attribute whose value is  $\text{cup}_{5}$ , and the ALT attribute<br>whose value is 89, the HEIGHT attribute whose value is 67, and the ALT attribute<br>whose value is 89, the HEIGHT attribute whose valu It has four attributes, the sho attribute whose value is 67, and the ALT attribute<br>whose value is 89, the HEIGHT attribute whose value is 20p of coffee. However, in XML-unlike HTML-attribute values<br>whose value is Cup of c whose value is 89, the net different according MML-unlike HTML-attribute values<br>whose value is Cup of coffee. However, in XML-unlike HTML-attribute values<br>must always be quoted and start tags must have matching close tags XML equivalent of this tag is:

ML equivalent of this tag is:<br><IMG\_SRC="cup.gif"\_WIDTH="89"\_HEIGHT="67"\_ALT="Cup\_of\_coffee">

 $\langle /IMG \rangle$ 

**Note** 

 $\epsilon$  1:19-cv-00859-RTH Document 82-1 Filed 04/29/22 Page 8 of 55 Part I + Introducing XML 98 CAUGHT\_STEALING="3" SACRIFICE\_HITS="1" Listing 5-1: A complete XML document that uses attributes to SACRIFICE FLIES="8" ERRORS="5" WALKS="30" STRUCK\_OUT="85" HIT\_BY\_PITCH="6"> store baseball statistics </PLAYER> <PLAYER GIVEN\_NAME="Ryan" SURNAME="Klesko" POSITION="Outfield" GAMES="129" GAMES STARTED="124"  $\langle ? \times m \rangle$  version="1.0" standalone="yes"?> AT BATS="427" RUNS="69" HITS="117" DOUBLES="29" <SEASON YEAR="1998"> SEASON YEAR="1998 /<br><LEAGUE NAME="National League"><br><LEAGUE 1991 NAME="East"> EAGUE NAME = "East"> )IVISION NAME="East"><br><TEAM CITY="Atlanta" NAME="Braves"><br><TEAM CITY="Atlanta" NAME="Marty" SURNAME FRAM CITY="Atlanta" NAME="Braves"><br>FEAM CITY="Atlanta" NAME="Marty" SURNAME="Malloy"<br>CPLAYER GIVEN\_NAME="Marty" SURNAME="Malloy" EAM CITY= Attance<br>
<PLAYER GIVEN\_NAME="Marty" SURNAME="Malloy"<br>
POSITION="Second Base" GAMES="11" GAMES\_STARTED="8"<br>
POSITION="Second Base" HITS="5" DOUBLES="1" </PLAYER> POSITION="Second Base" GAMES="11 GAMES="1"<br>AT\_BATS="28" RUNS="3" HITS="5" DOUBLES="1"<br>AT\_BATS="28" HOME PUNS="1" RBI="1" STEALS="( AT\_BATS="28" RUNS="3" HITS="5" DUUBLLS<br>TRIPLES="0" HOME\_RUNS="1" RBI="1" STEALS="0"<br>TRIPLES="0" HOME\_RUNS="1" RBI="1" STEALS="0" TRIPLES="0" HOME\_RUNS="1" KB1- 1<br>CAUGHT\_STEALING="0" SACRIFICE\_HITS="0"<br>CAUGHT\_STEALING="0" FRRORS="0" WALKS="2 CAUGHT\_STEALING="0" SACRIFICE\_HITS" 0<br>SACRIFICE\_FLIES="0" ERRORS="0" WALKS="2"<br>SACRIFICE\_FLIES="0" PITCH="0"> SACRIFICE\_FLILS="0" ENNONS"<br>STRUCK\_0UT="2" HIT\_BY\_PITCH="0"> </PLAYER> U-CV-UU0ODU-RPLAYER GIVEN NAME OF "GAMES="83"<br>POSITION="Shortstop" GAMES="85 TRIPLES="1" HOME\_RUNS="1" KB1- 22"<br>CAUGHT\_STEALING="4" SACRIFICE\_HITS="4"<br>CAUGHT\_STEALING="2" FRRORS="6" WALKS="2 CAUGHT\_STEALING="4" SACRIFICE\_HITS-<br>SACRIFICE\_FLIES="2" ERRORS="6" WALKS="24"<br>SACRIFICE\_FLIES="2" ERRORS="6" WALKS="24" Chapter @SACRIFICE\_FLIES="2" ERRONS" 0"1"><br>STRUCK\_OUT="25" HIT\_BY\_PITCH="1"> </PLAYER><br></PLAYER GIVEN\_NAME="Danny" SURNAME="Bautista"<br><PLAYER GIVEN\_NAME="Danny" SAMES="82" GAMES\_STARTED </PLAYER> </TEAM> complete XML documentthat uses attributes to store baseball statistics STRUCK\_OUT="85" S="5" WALKS="30" </PLAYER>CAUGHT\_STEALING="0" SACRIFICE\_HITS="3"<br>SACRIFICE\_FLIES="2" ERRORS="2" WALKS="7" HIT\_BY\_PITCH="6">  $\langle$ /TEAM $\rangle$ SACRIFICE\_FLIES="2 ERNONS"<br>STRUCK\_OUT="21" HIT\_BY\_PITCH="0"> GAMES SpA $\langle$ /TEAM $\rangle$  toon $\begin{array}{ccc} \text{Williams}^* & \text{G}^* \end{array}$  standalone="yes"??Williams"<br>ES\_STARTED="51" CAUGHT\_STEARTED="51" CAUGHT\_STEARTED="51" the contract of the contract of the contract of the contract of the contract of the contract of the contract of S\_STARTED="51" SACRIFICE="51" SACRIFICE="51" SACRIFICE="51" SACRIFICE="51" SACRIFICE="51" SACRIFICE="51" SACRIFICE="51" SACRIFICE="51" SACRIFICE="51" SACRIFICE="51" SACRIFICE="51" SACRIFICE="51" SACRIFICE="51" SACRIFICE="5 NAME="National League"> <DIVISIONAT\_BATS="266" RUNS="46" HITS="81" DOUBLES="18"  $\langle$ /TFAM $\rangle$ </DIVISION> " STEALS="11"<br>="2"<br>KS="17" CITY="Atlanta" NAME="Braves"> <sup>y</sup>" SURNAME="Mal loy" <PLAYERCAUGHT\_STEALING="5" SACRIFICE\_HITS="2" <DIVISION NAME="Central"> GIVEN\_NAME="Mart POSITION="SecondBase "11" GAMES = 3" AT\_BATS="3" AT\_BATS="3" AT\_BATS="3" AT\_BATS="3" AT\_BATS="28" AT\_BATS="28" AT\_BATS="28" AT\_BATS="28" AT\_BATS="28" AT\_BATS="28" AT\_BATS="28" AT\_BATS="28" AT\_BATS="28" AT\_BATS="28" AT\_BATS="28" AT\_BATS="2  $\langle$ /TEAM $\rangle$  RUNS="3" HITS="5" DOUBLES="1" TRIPLES="0"SACRIFICE\_FLIES="1 ERRORS"<br>STRUCK\_OUT="48" HIT\_BY\_PITCH="3"> Andres" SURNAME="Galarraga" AT\_BATS="555" HOME\_RUNS="1" RBI="1" STEALS="0" CAUGHT\_STEALING="0"avine" GAMES<br>"153" GAMES<br>"151" GAMES UNS="103" HITS="169" DOUBLES="27" <sup>51</sup> CAUGHT\_STEA $\frac{1}{2}$ SACRIFICE\_FLIES="0" SACRIFICE\_FLIES="0" SACRIFICE\_FLIES="0" SACRIFICE\_FLIES="0" SACRIFICE\_FLIES="0" SACRIFICE POSITION="Starting Pitcher" GAMES="33"<br>GAMES\_STARTED="33" WINS="20" LOSSES="6" SAVE<br>COMPLETE\_GAMES="4" SHUT\_OUTS="3" ERA="2.47"<br>INNINGS="229.1" HOME\_RUNS\_AGAINST="13"  $M_{\text{A}} = "6" \text{ SAVES} = "0"$ <br> $M_{\text{A}} = "2.47"$  ERRORS="0" WALKS="2" STRUCK\_OUT="2"HITLE THE CHARLES .47"<br><sub>DATTER="2"</sub> ERRORS="11" GIVEN\_NAME="0zzie" SURNAME="Gui tien" POSITION="Shortstop"TTER="2"  $\frac{1}{2}$   $\frac{1}{2}$   $\$  $\langle$ /TEAM $\rangle$  $G = \{S_1, S_2, \ldots, S_n\}$  RUNS="35" HITS="73" DOUBLES="15" TRIPLES="1"BATTER tonnthindbase' Ganes and the Canada and the Canada and the Canada and the Canada and the Canada and the Canada<br>Base of Ganes and the Canada and the Canada and the Canada and the Canada and the Canada and the Canada and th  $\langle$ /TEAM $\rangle$  HOME\_RUNS="1" RBI="22" STEALS="1" CAUGHT\_STEALING="4" BATS="13" Base" GAMES="7" GAMES STARTED="2" TRIPLES="0"WILD\_PITURES-<br>STRUCK\_OUT\_BATTER="157">  $\mathcal{L} = "Lopez"$ SACRIFICE\_FLIES="4" SACRIFICE\_FLIES="2" <PLAYER GIVEN\_NAME="Javier" SURNAME="Lopez" ERRORS="6" WALKS=" 24" STRUCK\_OUT="25" $\frac{1}{2}$ ="124"  $\frac{1}{2}$  steals LES\_STARTED="124<br>| DOUBLES="21"<br>| CITEALS="5" STRUCK HITLE THE CHARLES OUR-PA® HIT. HIT\_BY\_PITCH="0" ERRORS="1" WALKS="0" <sup>=</sup> </PLAYER> GIVEN\_NAME="Danny" SURNAME="Bautista" POSITION="Outfield" - <sup>&</sup>gt; </TEAM> $\mathbb{Z}=\mathbb{Z}^{2n}$  and  $\mathbb{Z}=\mathbb{Z}^{2n}$  and  $\mathbb{Z}=\mathbb{Z}^{2n}$ RUNS="17" HITS="36" DOUBLES="11" TRIPLES="0"

LT

```
TRIPLES="1" HOME RUNS="18" RBI="70" STEALS="5"
   CAUGHT_STEALING="3" SACRIFICE_HITS="0"
   SACRIFICE FLIES="4" ERRORS="2" WALKS="56"
   STRUCK OUT="66" HIT BY PITCH="3">
  <PLAYER GIVEN_NAME="Andres" SURNAME="Galarraga"
   POSITION="First Base" GAMES="153" GAMES STARTED="151"
   AT_BATS="555" RUNS="103" HITS="169" DOUBLES="27"
   TRIPLES="1" HOME_RUNS="44" RBI="121" STEALS="7"
   CAUGHT_STEALING="6" SACRIFICE_HITS="0'
   SACRIFICE_FLIES="5" ERRORS="11" WALKS="63"
   STRUCK OUT="146" HIT BY PITCH="25">
  <PLAYER GIVEN_NAME="Wes" SURNAME="Helms"
   POSITION="Third Base" GAMES="7" GAMES STARTED="2"
   AT_BATS="13" RUNS="2" HITS="4" DOUBLES="1"
   TRIPLES="0" HOME_RUNS="1" RBI="2" STEALS="0"<br>CAUGHT_STEALING="0" SACRIFICE_HITS="0"<br>SACRIFICE_FLIES="0" ERRORS="1" WALKS="0"
   STRUCK OUT="4" HIT BY PITCH="0">
<TEAM CITY="Florida" NAME="Marlins">
<TEAM CITY="Montreal" NAME="Expos">
<TEAM CITY="Chicago" NAME="Cubs">
<TEAM CITY="Milwaukee" NAME="Brewers">
<TEAM CITY="Pittsburgh" NAME="Pirates">
```
Chapter 5  $\leftrightarrow$  Attributes, Empty Tags, and XSL

99

100

## Listing 5-1 (continued)

<DIVISION NAME="West"> <TEAM CITY="Arizona" NAME="Diamondbacks"> <TEAM CITY="Colorado" NAME="Rockies"> <TEAM CITY="Los Angeles" NAME="Dodgers"> <TEAM CITY="San Diego" NAME="Padres"> <TEAM CITY="San Francisco" NAME="Giants">  $\langle$ /TEAM>  $\langle$ /DIVISION> </LEAGUE> <LEAGUE NAME="American League"> <br />
VISION NAME="East"> <TEAM CITY="Baltimore" NAME="Orioles"> <TEAM CITY="Boston" NAME="Red Sox"> <TEAM CITY="New York" NAME="Yankees"> <TEAM CITY="Tampa Bay" NAME="Devil Rays"> <TEAM CITY="Toronto" NAME="Blue Jays">  $\langle$ /TEAM>  $\langle$ /DIVISION> <TEAM CITY="Chicago" NAME="White Sox"> <TEAM CITY="Kansas City" NAME="Royals"> <TEAM CITY="Detroit" NAME="Tigers"> <TEAM CITY="Cleveland" NAME="Indians"> <TEAM CITY="Minnesota" NAME="Twins">  $\langle$ /TEAM>  $\langle$ /DIVISION> <DIVISION NAME="West"> <TEAM CITY="Anaheim" NAME="Angels"> <TEAM CITY="Oakland" NAME="Athletics"> <TEAM CITY="Seattle" NAME="Mariners"> <TEAM CITY="Texas" NAME="Rangers">  $\langle$ /TEAM>  $\langle$ /DIVISION>  $\langle$ /LEAGUE> </SEASON>

Listing 5-1 uses only attributes for player information. Listing 4-1 used only element content. There are intermediate approaches as well. For example, you could make the player's name part of element content while leaving the rest of the statistics as attributes, like this:

 $\langle P \rangle$  $and...$  $\langle$ /P $\rangle$ 

This would include Joe Girardi's name in the text of a page while still making his statistics available to readers who want to look deeper, as a hypertext footnote or tool tip. There's always more than one way to encode the same data. Which way you pick generally depends on the needs of your specific application.

### **Attributes versus Elements**

There are no hard and fast rules about when to use child elements and when to use attributes. Generally, you'll use whichever suits your application. With experience, you'll gain a feel for when attributes are easier than child elements and vice versa. Until then, one good rule of thumb is that the data itself should be stored in elements. Information about the data (meta-data) should be stored in attributes. And when in doubt, put the information in the elements.

To differentiate between data and meta-data, ask yourself whether someone reading the document would want to see a particular piece of information. If the answer is yes, then the information probably belongs in a child element. If the answer is no, then the information probably belongs in an attribute. If all tags were stripped from the document along with all the attributes, the basic information should still be present. Attributes are good places to put ID numbers, URLs, references, and other information not directly or immediately relevant to the reader. However, there are many exceptions to the basic principal of storing meta-data as attributes. These include:

- **★ Attributes can't hold structure well.**
- information about the information).
- 
- 

101

```
On Tuesday <PLAYER GAMES="78" AT_BATS="254" RUNS="31"
HITS="70" DOUBLES="11" TRIPLES="4" HOME_RUNS="3"
RUNS_BATTED_IN="31" WALKS="14" STRIKE_OUTS="38"
STOLEN BASES="2" CAUGHT STEALING="4"
SACRIFICE_FLY="1" SACRIFICE_HIT="8"
HIT BY PITCH="2">Joe Girardi</PLAYER> struck out twice
```
◆ Elements allow you to include meta-meta-data (information about the

Not everyone always agrees on what is and isn't meta-data.

◆ Elements are more extensible in the face of future changes.

SSSSeUVUOT

Patti introducing XML

## **Structured Meta-data**

**Structured Meta-data**<br>One important principal to remember is that elements can have substructure and<br>One important principal to remember is that elements can have substructure you to One important principal to remember is that elements can have substructure and<br>attributes can't. This makes elements far more flexible, and may convince you to<br>attributes can't. This makes elements. For example, suppose yo One important principal to remember far more flexible, and may convince you to<br>attributes can't. This makes elements far more flexible, and may convince you're<br>encode meta-data as child elements. For example, suppose you'r attributes can't. This makes economic for example, suppose you're writing a po<br>encode meta-data as child elements. For example, suppose you're writing a po<br>and you want to include a source for a fact. It might look somethi

KI you want to move.<br><FACT SQURCE="The Biographical History of Baseball, FACT SOURCE="The Biographical History of Baseball,<br>Donald Dewey and Nicholas Acocella (New York: Carroll &amp;<br>Donald Devey and Inc. 1995) p. 169"> onald Dewey and Nicholas Accounting<br>
raf Publishers, Inc. 1995) p. 169"><br>
Josh Gibson is the only person in the history of baseball to<br>
Josh Gibson is the only person in the history of baseball to Donald Dewey and Nicholds Acoccity<br>Graf Publishers, Inc. 1995) p. 169"> Josh Gibson is the only person in  $\langle$ /FACT>

</FACT><br>Clearly the information "The Biographical History of Baseball, Donald Dewey and<br>Clearly the information "The Biographical History of Baseball, Donald Dewey and Clearly the information "The Biographical History of Baseball, Donald Dewey and<br>Nicholas Acocella (New York: Carroll &amp; Graf Publishers, Inc. 1995) p. 169" is<br>Nicholas Acocella (New York: Carroll &amp; Graf Publishers, duction and the fact itself. Rather it is information about the fact. However, the SOURCE attribute contains a lot of implicit substructure. You might find it more useful to organize the information like this:

 $<$ SOURCE> SOURCE><br><AUTHOR>Donald Dewey</AUTHOR> <AUTHOR>Donald Dewey</Author><br><AUTHOR>Nicholas Acocella</AUTHOR> <TITLE>The Biographical History of Baseball</TITLE> <B00K> <PAGES>169</PAGES> <PAGES>1995</YEAR>

remember is a have substructure and attributes can have substructure and attributes can have substructure and <br>The contract of the contract of the contract of the contract of the contract of the contract of the contract of stated by the convention of the convention of the convention of the convention of the convention of the convention of the convention of the convention of the convention of the convention of the convention of the convention elements. For example, suppose you re writing a paper and the support of the support of the support of the support of the support of the support of the support of the support of the support of the support of the support of you want to include<br>you want to include a source for a fact to include<br>a source for a fact to include a fact to include a fact to include a fact to include a fact to include a fact<br>that is something the something of the so  $\mathsf{r}\mathsf{s}'$  e-mail address  $\alpha$  e-mail addresses,  $\alpha$  e-mail and  $\alpha$ to f the particular  $_{\text{nd, the title or theme of the particular}$   $\leq$  (TITLE)  $\leq$  (AUTHOR)  $\leq$  (SAUTHOR)  $\leq$  (SAUTHOR) issue of the journal, and anything else that seems important.

issue of the journal, and dr. years become the common piece of meta-data about<br>Dates are another common example. One common piece of meta-data about<br>Dates are another common example. One common piece of meta-data about the Dates are another common campaign is the date that it received. This is important to:<br>scholarly articles is the date the article was first received. This is important to:<br>establishing priority of discovery and invention. scholarly articles is the date the article was first received. This is important for

the information "The Biographical History of Baseball, Donald Dewey and Nicholas Dewey and Nicholas Dewey and<br>The Biographical History of Baseball, Donald Dewey and Nicholas Dewey and Nicholas Dewey and Nicholas Dewey an<br>T York: Carroll &Graf Publishers, Inc. 1995) p. 169"is meta-data.It isabout the fact the fact of the fact of the fact of the fact of the fact of the fact of the fact of the fact of<br>About the fact of the fact of the fact of the fact of the fact of the fact of the fact of the fact of the fact<br>

Might find it more useful in the syntaxy of the syntaxy of the syntaxy of the syntaxy of the syntaxy of the syntaxy  $\mathcal{L}(\mathsf{AR}|\mathsf{H}_\mathsf{U}(\mathsf{L}_\mathsf{X})$ . Getting that  $\mathsf{H}_\mathsf{U}(\mathsf{A},\mathsf{R}_\mathsf{U}(\mathsf{L}_\mathsf{X})$  is much  $f_{\rm M}$  is no guarantee the people entering the people entering the data will enter it correctly. The data will enter it correctly. The data will enter it correctly. The data will enter it correctly. The data will enter

can't. This makes elements far more

 Dewey and Nicholas Acocella (NewYork Controller and the Controller Publishers, Inc. 1995) P- 169">Joshua (1989), a shekarar 200

out of Yankee Stadium.

factitself. Ratheritis information

alotof

implicit substructure. You

organize the information like this:

Donald Dewey</AUTHOR> CAUTHORD

1699 PAGES?<br>1699 PAGES?<br>1699 PAGES?

Source="The Biographical History of Biographical History of Biographical History of Biographical History of Bio

 Nicholas Acocel 1a</AUTHOR? Biographical Historyof ZPAGES>

attributes allows more than the second control of Foranstance,

Chapter

<sup>+</sup>

Part I + Introducing XML

102

children chi rather th <sup>i</sup> Finally,usingare

an

 cases,itscholarlyarticles i articles i articles i articles i articles i articles i articles article was received. For example: aiso be Imortant fo note when the

 $<$ DATE $>$ <YEAR>1969</YEAR> <MONTH>06</MONTH> <DAY>28</DAY>  $\langle$ /DATE>

For instance, with CSS or XSL, it's easy to format the day and month invisibly so that only the year appears. For example, using CSS:

YEAR {display: inline} MONTH {display: none} DAY {display: none}

If the DATE is stored as an attribute, however, there's no easy way to access only part of it. You must write a separate program in a programming language like ECMAScript or Java that can parse your date format. It's easier to use the standard XML tools and child elements.

Furthermore, the attribute syntax is ambiguous. What does the date "10/11/1999" signify? In particular, is it October 11th or November 10th? Readers from different countries will interpret this data differently. Even if your parser understands one format, there's no guarantee the people entering the data will enter it correctly. The **Attributes, Empty Tags, and XML, by contrast, is unambiguous** 

> Finally, using DATE children rather than attributes allows more than one date to be associated with an element. For instance, scholarly articles are often returned to the author for revisions. In these cases, it can also be important to note when the revised article was received. For example:

<ARTICLE> <TITLE> <AUTHOR>William Peter</AUTHOR>  $ODATE$ <YEAR>1992</YEAR> <MONTH>10</MONTH> <DAY>29</DAY>  $\langle$ /DATE $\rangle$  $ODATE$ <YEAR>1993</YEAR> <MONTH>10</MONTH> <DAY>26</DAY> kis ambitrary<br>Marticles. h

103

Maximum Projectile Velocity in an Augmented Railgun

ALT

 . : : ta limited to <sup>a</sup> single string of text. However, <sup>g</sup>iven tha words,might well want to replace an IMG

attribute of an IMG  $\alpha$  and IMG  $\alpha$  and IMG  $\alpha$  and IMG  $\alpha$  and IMG  $\alpha$  and IMG  $\alpha$  and IMG  $\alpha$  and IMG  $\alpha$  and IMG  $\alpha$  and IMG  $\alpha$  and IMG  $\alpha$  and IMG  $\alpha$  and IMG  $\alpha$  and IMG  $\alpha$  and IMG  $\alpha$  and IMG  $\alpha$  a

104

Figure 5-2.

League

anotherestrettes pictures pictures pictures and

Baseball Positions

xibility because you can<br>e of the relevant number  $\mathbf{r} = \mathbf{r} \mathbf{r}$ instead of a pie chart.

 $\langle \text{ALT} \rangle$ <TABLE>  $\langle \text{TR} \rangle$  $\langle$ /TR>  $\langle \text{TR} \rangle$  $\langle$ /TR>  $\langle TR \rangle$  $\langle$ /TR>  $(TR)$  $\langle$ /TR>  $(TR)$  $\langle$ /TR>  $(TR)$  $\langle$ /TR>  $\langle \text{TR} \rangle$  $\langle$ /TR><br> $\langle$ TR><br> $\langle$ TR> 。<br>Third Base</TD>  $\langle$ /TR> </TABLE>  $\langle$ /ALT>  $\langle$ /IMG $\rangle$ 

You might even provide the actual Postscript, SVG, or VML code to render the picture in the event that the bitmap image is not available.

#### Meta-Meta-Data

Using elements for meta-data also easily allows for meta-meta-data, or information about the information about the information. For example, the author of a poem to the contract of the contract of the contract of

<POET LANGUAGE="English">Homer</POET> <POET LANGUAGE="Greek"> $\Omega \mu$ nos</POET>

Chapter 5 + Attributes, Empty Tags, and XSL

105

<IMG SRC="05021.gif" WIDTH="819" HEIGHT="623">

<TD>Starting Pitcher</TD> <TD>242</TD> <TD>20%</TD>

<TD>Relief Pitcher</TD> <TD>336</TD> <TD>27%</TD>

\R\<br>\{TD>Outfield</TD> <TD>235</TD> <TD>19%</TD>

<TD>First Base</TD> <TD>67</TD> <TD>6%</TD>

...<br><TD>Shortstop</TD> <TD>67</TD> <TD>6%</TD>

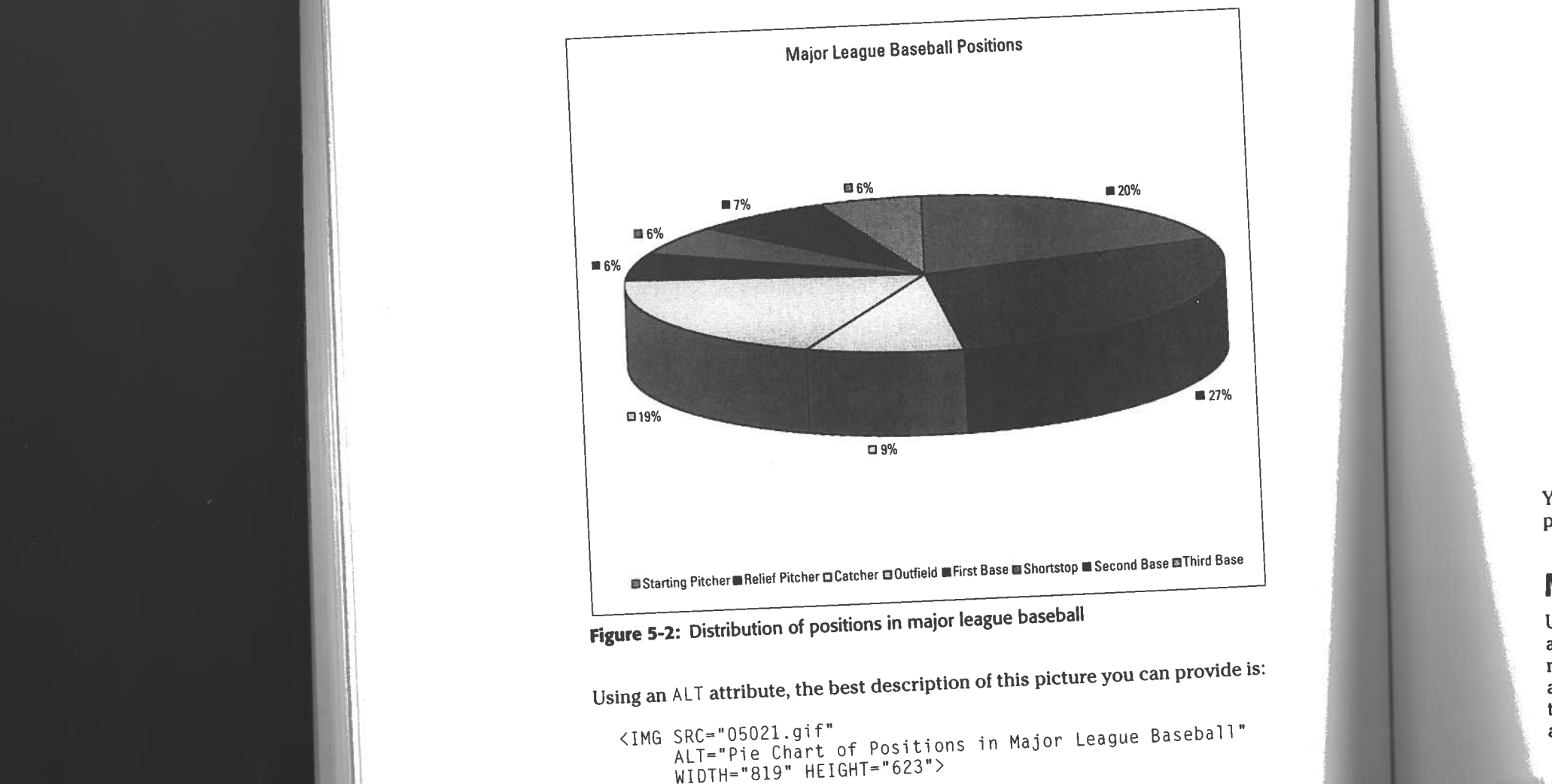

 $\langle$ /IMG $\rangle$ 

Chapter

<TD>88</TD> <TD>7%</TD>

**CONTINUES OF THE CONTINUES.** 

Part I + Introducing XML

As another example, consider the  $ALT$  attribute of an IMG tag in HTML. This is  $AST$  at thousand  $AST$  at thousand  $AST$  at thousand  $AST$  at thousand  $AST$  at thousand  $AST$ As another example, consider the  $ALT$  attribute of an  $1MG$  tag in Fig. 1.1. The respectively.<br>I limited to a single string of text. However, given that a picture is worth a thousand<br>limited to a single string of text. Ho As another example, conserved that a picture is worth a thousand<br>limited to a single string of text. However, given that a picture is worth a thousand<br>words, you might well want to replace an IMG with marked up text. For i words, you might well want to replace the<br>consider the pie chart shown in Figure 5-2.

106

However, if POET is an attribute rather than a child element, you're stuck with unwieldy constructs like this:

```
<POEM POET="Homer" POET_LANGUAGE="English"
POEM_LANGUAGE="English">
 Tell me, 0 Muse, of the cunning man...
\langle/POEM>
```
And it's even more bulky if you want to provide both the poet's English and Greek names.

```
<POEM POET_NAME_1="Homer" POET_LANGUAGE_1="English"
 POET_NAME_2="Qunos" POET_LANGUAGE_2="Greek"
 POEM_LANGUAGE="English">
 Tell me, 0 Muse, of the cunning man...
\langle/POEM>
```
## **What's Your Meta-data Is Someone Else's Data**

"Metaness" is in the mind of the beholder. Who is reading your document and why they are reading it determines what they consider to be data and what they consider to be meta-data. For example, if you're simply reading an article in a scholarly journal, then the author of the article is tangential to the information it contains. However, if you're sitting on a tenure and promotions committee scanning a journal to see who is publishing and who is not, then the names of the authors and the number of articles they've published may be more important to you than what they wrote (sad but true).

In fact, you may change your mind about what's meta and what's data. What's only tangentially relevant today, may become crucial to you next week. You can use style sheets to hide unimportant elements today, and change the style sheets to reveal them later. However, it's more difficult to later reveal information that was first stored in an attribute. Usually, this requires rewriting the document itself rather than simply changing the style sheet.

## **Elements Are More Extensible**

Attributes are certainly convenient when you only need to convey one or two words of unstructured information. In these cases, there may genuinely be no current need for a child element. However, this doesn't preclude such a need in the future.

For instance, you may now only need to store the name of the author of an article, and you may not need to distinguish between the first and last names. However, in the future you may uncover a need to store first and last names, e-mail addresses, institution, snail mail address, URL, and more. If you've stored the author of the article as an element, then it's easy to add child elements to include this additional information.

Although any such change will probably require some revision of your documents, style sheets, and associated programs, it's still much easier to change a simple element to a tree of elements than it is to make an attribute a tree of elements. However, if you used an attribute, then you're stuck. It's quite difficult to extend your attribute syntax beyond the region it was originally designed for.

#### **Good Times to Use Attributes**

Having exhausted all the reasons why you should use elements instead of attributes. I feel compelled to point out that there are nonetheless some times when attributes make sense. First of all, as previously mentioned, attributes are fully appropriate for very simple data without substructure that the reader is unlikely to want to see. One example is the HEIGHT and WIDTH attributes of an IMG. Although the values of these attributes may change if the image changes, it's hard to imagine how the data in the attribute could be anything more than a very short string of text. HEIGHT and WIDTH are one-dimensional quantities (in more ways than one) so they work well as attributes.

Furthermore, attributes are appropriate for simple information about the document that has nothing to do with the content of the document. For example, it is often useful to assign an ID attribute to each element. This is a unique string possessed only by one element in the document. You can then use this string for a variety of tasks including linking to particular elements of the document, even if the elements move around as the document changes over time. For example:

<SOURCE ID="S1"> <AUTHOR ID="A1">Donald Dewey</AUTHOR> <AUTHOR ID="A2">Nicholas Acocella</AUTHOR> <B00K ID="B1">  $\langle TITLE$   $ID="B2")$ The Biographical History of Baseball </TITLE> <PAGES ID="B3">169</PAGES> <YEAR ID="B4">1995</YEAR>  $\langle$ /BOOK $\rangle$ </SOURCE>

ID attributes make links to particular elements in the document possible. In this way, they can serve the same purpose as the NAME attribute of HTML's A elements. Other data associated with linking - HREFs to link to, SRCs to pull images and binary data from, and so forth - also work well as attributes.

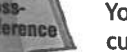

You'll see more examples of this when XLL, the Extensible Linking Language, is discussed in Chapter 16, XLinks, and Chapter 17, XPointers.

107

Attributes are also often used to store document-specific style information. For<br>Attributes are also often used to store document-specific style information. For Attributes are also often used to store document-specific style information. The<br>example, if TITLE elements are generally rendered as bold text but if you want<br>example, if TITLE elements are generally rendered as bold text Attributes are also often used to state and produced as bold text but if you want<br>example, if TITLE elements are generally rendered as bold text but if you want<br>to make just one TITLE element both bold and italic, you migh like this:

 $\kappa$ e this:<br>  $\langle$ TITLE style="font-style: italic">Significant Others $\langle$ /TITLE>

This enables the style information to be embedded without changing the tree<br>This enables the style information to be embedded without changing the tree<br>the document. While ideally you'd like to use a separate element, This enables the style information to be embedded without changing the tick<br>structure of the document. While ideally you'd like to use a separate element, this<br>structure of the document authors somewhat more control when t This enables the style information to a separate element, the structure of the document. While ideally you'd like to use a separate element, the structure of the document. While ideally you'd like to use a separate element structure of the document. While ideally that more control when they cannot add<br>scheme gives document authors somewhat more control when they cannot add<br>elements to the tag set they're working with. For example, the Webmas scheme gives document authors solution and the example, the Webmaster of a site<br>elements to the tag set they're working with. For example, the Webmaster of a site<br>might require the use of a particular DTD and not want to a elements to the tag set they identify and not want to allow everyone to married might require the use of a particular DTD and not want to allow everyone to make<br>the DTD. Nonetheless, they want to allow them to make minor a might require the use of a particular and to make minor adjustments to<br>the DTD. Nonetheless, they want to allow them to make minor adjustments to<br>individual pages. Use this scheme with restraint, however, or you'll soon fi the DTD. Nonetheless, they want to with restraint, however, or you if soon in<br>individual pages. Use this scheme with restraint, however, or you if soon in<br>yourself back in the HTML hell XML was supposed to save us from, wh maintainable.

+

108 S.W

Introducing XML

documents.

style: 1 calic extreme — storing all the information in the attributes and none<br>in the content. In general, I don't recommend this approach. Storing all the  $t_{\rm{max}}$  to be embedded with changing the tree ent. The tree ent. The tree ent. The tree ent. The tree ent. The tree ent. The tree ent. The tree ent. The tree ent. The tree ent. The tree ent. The tree ent. The tree ent. information in element content—wind equally<br>with in practice. However, this section entertains the possibility of using only<br>attributes for the sake of elucidation. as . vecare to . vecare to though the internal internal internal internal internal internal internal internal internal internal internal internal internal internal internal internal internal internal internal internal inte  $\frac{1}{2}$  is much easier to work  $\frac{1}{2}$  bility of using only  $\frac{1}{3}$  can use empty tags as a  $\frac{1}{3}$  you can include one

the tag set they're working with the tag set they're working with the Webmaster of a site might be with the Webmaster of a site might be with the Webmaster of a site might be with the Webmaster of a site might be with the As long as you know the element will have no contract to allow the start and all short cut. Rather than including both a start and all short cut. Rather than including both a start and all short cut. Rather than including to make minor and the minor adjustments of the minor and the set of the minister of the end of empty tag. Empty tags are distinguished from start tags by a closing  $\ell$  instead of short cut. Rather than including  $\frac{1}{2}$  from start tags by a closing  $\frac{1}{2}$  method write<br>empty tag. Empty tags are distinguished from start tags by a closing  $\frac{1}{2}$  would write<br> $\frac{1}{2}$  simply a closing  $>$ . For hell  $\begin{array}{c} \text{empt} \text{}\ \text{simplicial} \ \text{sempl} \ \text{sempl} \ \text{open} \times \text{PLA} \end{array}$ intermined with mean  $\epsilon$  planets are no longer  $\epsilon$  planets are no longer  $\epsilon$ 

maintain compatibility with several values of  $\frac{1}{\text{with several}}$ similar to  $\frac{1}{\sqrt{2}}$  with several at  $\sqrt{2}$  $X \in \mathbb{R}^N$ 

to store document-specific style information. For dered

108

#### as bold text but if you want so often use the sound of your want so often use of your want so often use of you Empty Tags element both bold and italic, you migh example, if TITL to make just one

like

ideally

somewhat more

elementsto

the use of <sup>a</sup> particular DTD

want to allow

them

 $\mathbb{R}$ 

this scheme with

double advantage of enabling

legacy prowsersto at least partially parse

display your document, and of being more familiar to the people writing

 $\mathcal{L}(\mathcal{M})$  is the standard HTML at the standard HTML at the standard HTML at the standard HTML at the standard HTML at the standard HTML at the standard HTML at the standard HTML at the standard HTML at the standard H

extent that you're using tags that at least look similar to HTML such as  $\langle 1M_0 \rangle$ ,  $\langle P \rangle$ , and  $\langle 1D \rangle$ , you might as well employ the standard HTML attributes for these tags. extent that you're using tags that at the standard HTML attributes for these tags<br>and  $\langle TD \rangle$ , you might as well employ the standard HTML attributes for these tags<br>This has the double advantage of enabling legacy browser the documents. van Hitler in the Company of the Company of the Company of CRIFICE\_HIT="8

well employ

t

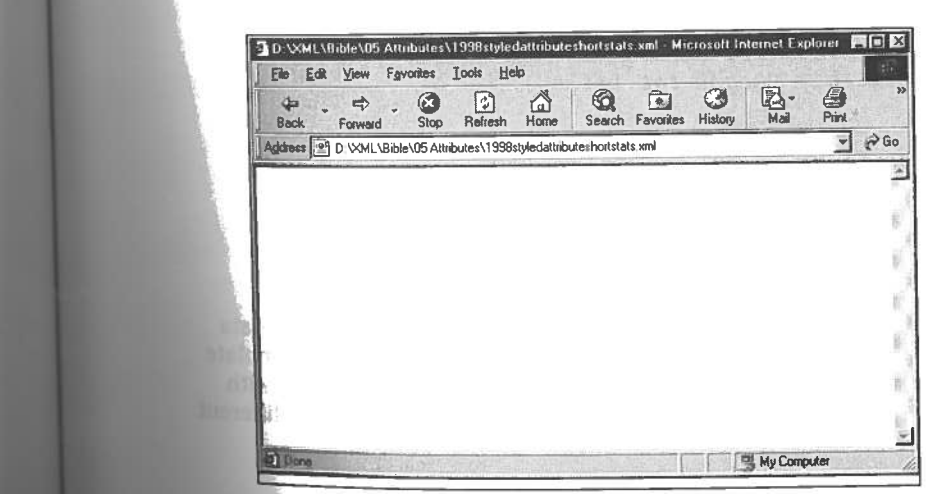

Chapter 5 + Attributes, Empty Tags, and XSL

109

```
SACRIFICE_FLY="1" SACRIFICE_HIT="8"
```

```
<PLAYER GIVEN_NAME="Joe" SURNAME="Girardi"
 GAMES="78" AT_BATS="254" RUNS="31" HITS="70"
 DOUBLES="11" TRIPLES="4" HOME_RUNS="3"
 RUNS_BATTED_IN="31" WALKS="14" STRUCK_OUT="38"
 STOLEN_BASES="2" CAUGHT_STEALING="4"
 SACRIFICE FLY="1" SACRIFICE_HIT="8"
 HIT_BY_PITCH="2"></PLAYER>
```
The difference between <PLAYER/> and <PLAYER></PLAYER> is syntactic sugar, and nothing more. If you don't like the empty tag syntax, or find it hard to read, you

Figure 5-3: A blank document is displayed when CSS is applied

GAMES="78" AT\_BATS="254" RUNS="31" HITS="70" DOUBLES="11" TRIPLES="4" HOME\_RUNS="3"<br>RUNS\_BATTED\_IN="31" WALKS="14" STRUCK\_(<br>STOLEN\_BASES="2" CAUGHT\_STEALING="4" o XML of the document as showning as showning the document as showning the attributes of the attributes disappear.<br>ALKS="14" STRUCK\_0UT="38" Sharacter data.<br>HT\_STEALING="4" source viewALKS="14" STRUCK\_OUT= 50<br>HT\_STEALING="4"<br>CSSSTEALING="4" use CSS, content any data ratheryouthan wantonetoofipoits attributes \* hee

### HIT BY PITCH="2"/>

XML parsers treat this identically to the non-empty equivalent. This PLAYER element is precisely equal (though not identical) to the previous PLAYER element formed with an empty tag.

don't have to use it.

+

**AUL 109 Attributes are visible in an XML source Tags, and XML 109** shows Listing 5-1 once the baseball stats style sheet from the previous chapter is applied. It looks like a blank document because CSS styles only apply to element content, not to attributes. If you use CSS, any data you want to display to the reader should be part of an element's content rather than one of its attributes.

 $\pm$ 

Cross-<br>Reference

 alternative style sheet language that doesallowyou to access the Extensible Style Language (XSL) Style Language (XSL); 5.0,  $\frac{1}{2}$  and  $\frac{1}{2}$  and  $\frac{1}{2}$  and  $\frac{1}{2}$  and  $\frac{1}{2}$  and  $\frac{1}{2}$  and  $\frac{1}{2}$  and  $\frac{1}{2}$  and  $\frac{1}{2}$  and  $\frac{1}{2}$  and  $\frac{1$ part. XSL is divided into However, the However, the However, the However, the However, the However, the However, the However, the However, the However, the However, the However, the However, the However, the However, the H ma i is very tyremy out the SML document is very type include something include something include  $\frac{1}{2}$  is very theorem of the placeactual on the placeactual on the placeactual on the placeactual on the on the on the o

 $\begin{array}{c} \n \text{RHPL} \n \text{RHPL} \n \text{R$  with HTMLtags $\begin{array}{c}\n\text{X1112:}\n\text{X3L}\n\text{X5L}\n\text{X6L}\n\end{array}$  $\overline{X}$ the document and adding adding adding adding adding adding  $\overline{X}$  (TITU $\overline{X}$  of documents as you to specify the appearance and layoutof <sup>a</sup> page pages.i Thiether and the company of the company of the company of the company of the company of the company of the company of the company of the company of the company of the company of the company of the company of the company XSL Instructions to get the title data stored in the elements sandwich sanateslern sanateslern sanateslerne sanateslerne sanateslerne sanatesler<br>Elements sanateslerne sanateslerne sanateslerne sanateslerne sanateslerne sanateslerne sanateslerne sanatesler eltitle (and, most Tracortanthy) and title seeing the settle seeing the settle seeing the seeing of the seeing<br>SETITL SETHES<br>Mai by title  $\zeta$  has been contained by  $\zeta$  has been contained by  $\zeta$  has been contained by  $\zeta$  has been contained by  $\zeta$  has been contained by  $\zeta$  has been contained by  $\zeta$  has been contained by  $\zeta$  has been c e title</H1><br>statistics </https://www.its attributes.com/document. and manipulated \text{ \text{ \text{ \text{ \text{ \text{ \text{ \text{ \text{ \text{ \text{ \text{ \text{ \text{ \text{ \text{ \text{ \text{ \text{ \text{  $\mathcal{S}$ in a variety of ways Wenanttcover cathin and the statistics of the title of the title of the title of the Copies of the Copies of the title of the<br>Cathin and the Statistics of the statistics of the statistics of the statistics of the statistics of the stat  $p$  and the fluid this brief of the viewed years in the viewe data

| <sup>+</sup>

Introducing XML

language

 supported by Internet Explorer twosections, transformations and formatting. The

define rules that replace your XMLtags with standard HTMLtags, OF

defines an extremely powerful view

multiple columns,text flow

the Weband print from

formatting would allow

However, there is an alternative style sheet language that does allow you to access<br>However, there is an alternative style sheet language is the Extensible Style Language (XSL); However, there is an alternative style sheet language that does allow you to accom-<br>and display attribute data. This language is the Extensible Style Language (XSL);<br>and display attribute data. This language is the Extensi However, there is an alternative style street is the Extensible Style Language (ASD),<br>and display attribute data. This language is the Extensible Style Language (ASD),<br>and it is also supported by Internet Explorer 5.0, at and it is also supported by interface careful<br>two sections, transformations and formatting.

two sections, transformations and server.<br>The transformation part of XSL enables you to replace one tag with another. You<br>The transformation part of XSL enables your behaded HTML tags, or with The transformation part of XSL enables you to replace one tag with discussion<br>can define rules that replace your XML tags with standard HTML tags, or with<br>can define rules that replace you can also do a lot more including The transformation part of ASE chaster<br>can define rules that replace your XML tags with standard HTML tags, or with<br>HTML tags plus CSS attributes. You can also do a lot more including reordering the<br>HTML tags plus CSS attr can define rules that replace your range in also do a lot more including reordering the<br>HTML tags plus CSS attributes. You can also do a lot more including reordering the<br>elements in the document and adding additional cont the XML document.

the XML document.<br>The formatting part of XSL defines an extremely powerful view of documents as<br>The formatting enables you to specify the appearance and layout of a pag The formatting part of XSL defines an extremely powerful view of documents and<br>pages. XSL formatting enables you to specify the appearance and layout of a page<br>pages. XSL formatting enables you to specify the appearance an The formatting part of 2021<br>pages. XSL formatting enables you to specify the appearance and layout of  $\omega$  prior<br>including multiple columns, text flow around objects, line spacing, assorted font<br>including multiple columns, pages. XSL formatting enables you around objects, line spacing, assorted for<br>including multiple columns, text flow around objects, line spacing, assorted for<br>properties, and more. It's designed to be powerful enough to han Exposit tasks for the contract of allow one XML document.<br>
SOCULTURE instance, XSL formatting would allow one XML document.<br>
and advertisements to generate both the print and online<br>
and advertisements to generate both the formatting WO support XSL formatting. Therefore, in this section I'll focus on XSL transformations.

XSL formatting is discussed in Chapter 15, XSL Formatting Objects.

listings. However,IE

-Cross-

 $\rm\,s$ 

formatting is discussed in Chapter 15, XSL Formatting Objects. Reference

XSL

Style Sheet Templates An

aroundobjects, line spacing, associated for the spacing, associated for the spacing, associated for the spacing<br>associated for the spacing of the spacing spacing of the spacing spacing spacing spacing spacing spacing spaci more.<br>It's designed to be powerful enough to be powerful enough to be powerful enough to handle automated layout to<br>It's designed to handle automated layout to handle automated layout to handle automated to handle automate The italicized sections will be replaced by particular XSL elements that the same source of the semi-transformation of the same source do the semi-transformation of the template is designed to work with the many different to many different data sets. For instance, if the template is designed to work with advertisements to generate both the print and online editions of the print and online editions of the print and online editions of the print and online editions of the print and online editions of the print and only a loca for many different data second.<br>The baseball example, then the same style sheet can display statistics in the baseball example, then the same style sheet can display statistics in the seasons. for the baseball exception I'll formatting. The baseball exception I'll formation I'll focus on X-<br>Section I'll focus on X-li focus on X-li focus on X-li focus on X-li focus on X-li focus on X-li focus on X-li<br>The contract ced by particular  $\frac{1}{2}$ . You can apply this  $\frac{1}{2}$ by looking at a simple example and applying in pplying it the second control of the second control of the second control of the second control of the second control of the second control of the second control of the second control of the second control of the second co HTMLinmoldListing into5-1. whichListing XML5-2 dataiswill anXSLbeaypoured. <sup>i</sup> Sheet.Tht ims

This may remind you of some server-side include schemes for HTML. In fact, this is very much like server-side includes. However, the actual transformation of the source XML document and XSL style sheet takes place on the client rather than on the server. Furthermore, the output document does not have to be HTML. It can be any well-formed XML.

XSL instructions can retrieve any data stored in the elements of the XML document. This includes element content, element names, and, most importantly for our example, element attributes. Particular elements are chosen by a pattern that considers the element's name, its value, its attributes' names and values, its absolute and relative position in the tree structure of the XML document, and more. Once the data is extracted from an element, it can be moved, copied, and manipulated in a variety of ways. We won't cover everything you can do with XML transformations in this brief introduction. However, you will learn to use XSL to write some pretty amazing documents that can be viewed on the Web right away.

#### **The Body of the Document**

 $\begin{array}{|c|c|c|}\n\hline\n\multicolumn{1}{|c|}{\text{Let's begin by looking at a sum}} \\
\hline\n\multicolumn{1}{|c|}{\text{with baseball statistics shown}}\n\end{array}$ 

will only the town the town the town the town the town the town the town the town the town the town the town the town the town the town the town the town the town the town the town the town the town the town the town the t

Elliotte Rusty Harold  $\langle A \rangle$ 

Chapter 5  $\div$  Attributes, Empty Tags, and XSL

111

Chapter 14, XSL Transformations, covers XSL transformations in depth.

```
<A HREF="http://www.macfaq.com/personal.html">
```
Continued

es. Particular elements are chosen

in the tree structure of the XML

### Part I + Introducing XML

Cross-Reference

110

 $\sim$   $\sim$   $\sim$ 

113 Chapter 5 + Attributes, Empty Tags, and XSL

#### ducing XML

## ng 5-2 (continued)

```
<A HREF="mailto:elharo@metalab.unc.edu">
 elharo@metalab.unc.edu
\langle A \rangle
```

```
\langle /B0DY \rangle\langle/HTML>
/xs1:template>
```
sl:stylesheet>

embles an HTML file included inside an xsl:template element. In other s its structure looks like this:

Sl:stylesheet xmlns:xsl="http://www.w3.org/TR/WD-xsl">

```
<xsl:template match="/">
 HTML file goes here
</xsl:template>
```
/xsl:stylesheet>

ing 5-2 is not only an XSL style sheet; it's also a well-formed XML document. egins with an XML declaration. The root element of this document is xs1: Tesheet. This style sheet contains a single template for the XML data color and solid as an xsl: template element. The xsl: template element has a match ribute with the value / and its content is a well-formed HTML document. It's t a coincidence that the output HTML is well-formed. Because the HTML must it be part of an XSL style sheet, and because XSL style sheets are well-formed IL documents, all the HTML in a XSL style sheet must be well-formed.

le Web browser tries to match parts of the XML document against each il: template element. The / template matches the root of the document; that is le entire document itself. The browser reads the template and inserts data from e XML document where indicated by XSL instructions. However, this particular emplate contains no XSL instructions, so its contents are merely copied verbatime to the Web browser, producing the output you see in Figure 5-4. Notice that Figure 4 does not display any data from the XML document, only from the XSL template.

Attaching the XSL style sheet of Listing 5-2 to the XML document in Listing 5-1 is straightforward. Simply add a <?xml -stylesheet?> processing instruction with a type attribute with value text/xsl and an href attribute that points to the style sheet between the XML declaration and the root element. For example:

```
\langle ? \times m \rangle version="1.0"?>
<?xml-stylesheet type="text/xsl" href="5-2.xsl"?>
<SEASON YEAR="1998">
```
This is the same way a CSS style sheet is attached to a document. The only difference is that the type attribute is text/xsl instead of text/css.

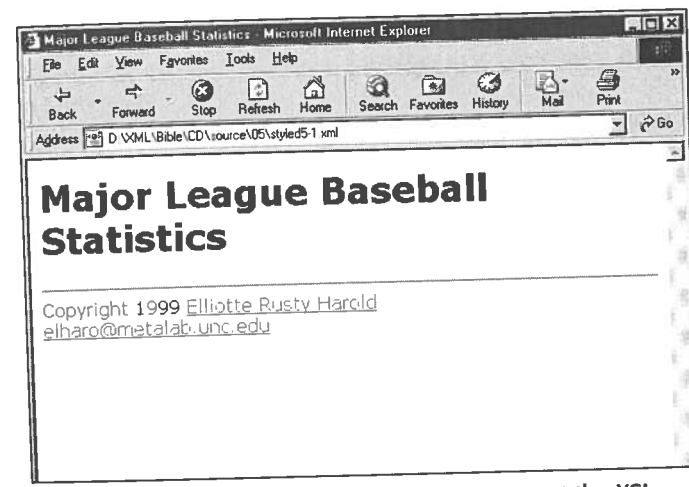

Figure 5-4: The data from the XML document, not the XSL template, is missing after application of the XSL style sheet in Listing 5-2.

### **The Title**

Of course there was something rather obvious missing from Figure 5-4 - the data! Although the style sheet in Listing 5-2 displays something (unlike the CSS style sheet of Figure 5-3) it doesn't show any data from the XML document. To add this, you need to use XSL instruction elements to copy data from the source XML document into the XSL template. Listing 5-3 adds the necessary XSL instructions to extract the YEAR attribute from the SEASON element and insert it in the TITLE and H1 header of the resulting document. Figure 5-5 shows the rendered document.

#### $\pm 19$ -cv-00859-RTH Document 82-1 Filed 04/29/22 Page 16 of 55

Part I + Introducing XML

112

Listing 5-2 (continued)

<br //<br><A HREF="mailto:elharo@metalab.unc.edu"> elharo@metalab.unc.edu  $\langle A \rangle$  $\langle /BODY \rangle$  $\langle$ /HTML>  $\langle x|$  /xsl:template>

</xsl:stylesheet>

It resembles an HTML file included inside an xsl:template element. In other words its structure looks like this:

<xs1:template match="/">

HTML file goes here  $\langle x|$  /xsl:template>

</xsl:stylesheet>

Listing 5-2 is not only an XSL style sheet; it's also a well-formed XML document. It begins with an XML declaration. The root element of this document is xs1: stylesheet. This style sheet contains a single template for the XML data encoded as an xsl:template element. The xsl:template element has a match attribute with the value / and its content is a well-formed HTML document. It's not a coincidence that the output HTML is well-formed. Because the HTML must first be part of an XSL style sheet, and because XSL style sheets are well-formed MIL documents, all the HTML in a XSL style sheet must be well-formed.

The Web browser tries to match parts of the XML document against each xs1: template element. The / template matches the root of the document; that is the entire document itself. The browser reads the template and inserts data from the XML document where indicated by XSL instructions. However, this particular template contains no XSL instructions, so its contents are merely copied verbatime into the Web browser, producing the output you see in Figure 5-4. Notice that Figure 5.4 does not display any data from the XML document, only from the XSL template.

Attaching the XSL style sheet of Listing 5-2 to the XML document in Listing 5-1 is straightforward. Simply add a <? xml - stylesheet?> processing instruction with a type attribute with value text/xsl and an href attribute that points to the style sheet between the XML declaration and the root element. For example:

 $\langle ? \times m \rangle$  version="1.0"?>  $<$ SEASON YEAR="1998">  $\ldots$ 

This is the same way a CSS style sheet is attached to a document. The only difference is that the type attribute is text/xsl instead of text/css.

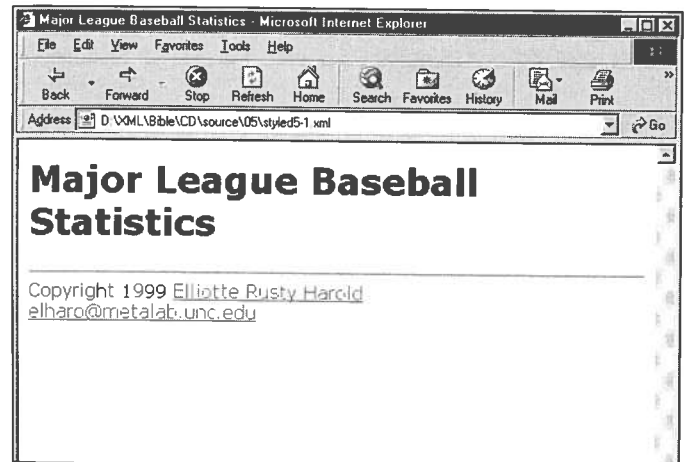

Figure 5-4: The data from the XML document, not the XSL Listing 5-2.

#### **The Title**

Of course there was something rather obvious missing from Figure 5-4 — the data! Although the style sheet in Listing 5-2 displays something (unlike the CSS style sheet of Figure 5-3) it doesn't show any data from the XML document. To add this, you need to use XSL instruction elements to copy data from the source XML document into the XSL template. Listing 5-3 adds the necessary XSL instructions to extract the YEAR attribute from the SEASON element and insert it in the TITLE and <sup>H1</sup> header of the resulting document. Figure 5-5 shows the rendered document.

113

<?xml-stylesheet type="text/xsl" href="5-2.xsl"?>

template, is missing after application of the XSL style sheet in

element and YEARattribute

selection and the selection of the selection

selection and the control of the control of the control of the control of the control of the control of the control of the control of the control of the control of the control of the control of the control of the control o ——

selected and the WEAR" (2008) and the Company of the Company of the Company of the Company of the Company of the Company of the Company of the Company of the Company of the Company of the Company of the Company of the Comp Baseball Statistics

match="/">

<xsl:value-of

Major Service Control of the Control of the Control of the Control of the Control of the Control of the Control of the Control of the Control of the Control of the Control of the Control of the Control of the Control of th

Baseball Statistics

select="SEASON">

ixslet http://www.waa.wa

114

 $\sqrt{5.68}$  attribute from the SEASON element are:

<xs1:for-each select="SEASON"><br><xs1:value-of select="@YEAR"/>  $\mathsf{R}^{\mathsf{w}}>$  and  $\mathsf{R}^{\mathsf{w}}$  is the output of the output of the output of the output of the output of the output of the output of the output of the output of the output of the output of the output of the output of instructions appear twice because we want the year to $\begin{CD} \mathsf{AR}^n / \geq 0 \end{CD}$  document-oncein $\langle x|$  /xsl: for-each finds the control of the control of the control of the control of the control of the control of the control of

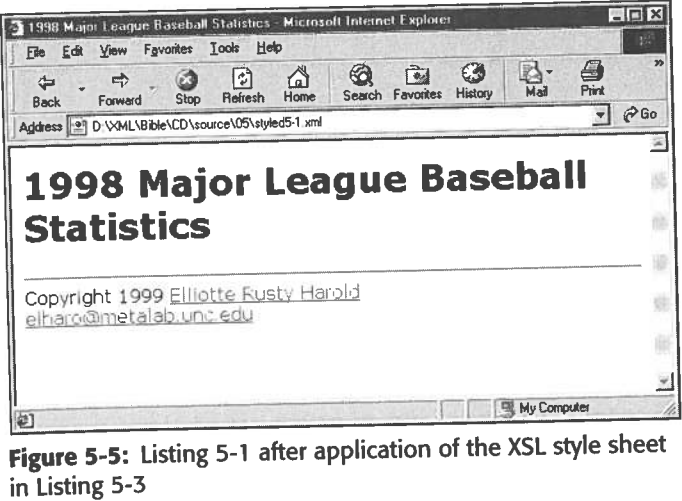

These instructions appear twice because we want the year to appear twice in the output document-once in the H1 header and once in the TITLE. Each time they appear, these instructions do the same thing.  $\langle x s \rangle$ : for-each select="SEASON"> Attributes, appear, these instructions of the set of the set of the set of the set of the set of the set of the set of the set of the set of the set of the set of the set of the set of the set of the set of the set of the <xs1:for-each select="SEASON">.

> element in the source document (Eisting 3-1 in this case) is subtracted.<br>  $x s$ ]:  $y a$ ]  $u e$ -of copies a particular part of the element into the output document. You need both XSL instructions. Neither alone is sufficient.

XSL instructions are distinguished from output elements like  $HTML$  and  $H1$  because XSL instructions are usunguished from output contenue the mess of all XSL elements<br>the instructions are in the  $x s \, 1$  namespace. That is, the names of all XSL elements the instructions are in the  $x \sin \theta$  raintespace. That is, the names of antivibute of the<br>begin with  $x \sin \theta$ . The namespace is identified by the  $x \sin \theta$  rather examples in this begin with  $x \sin \theta$ . The namespace is defining 5-2, 5-3, and all other examples in this<br>root element of the style sheet. In Listings 5-2, 5-3, and all other examples in this book, the value of that attribute is http://www.w3.org/TR/WD-xs1.

### **Leagues, Divisions, and Teams**

Next, let's add some XSL instructions to pull out the two LEAGUE elements. We'll mext, let's add some ASL instructions to pair out the two extended both the document<br>map these to H2 headers. Listing 5-4 demonstrates. Figure 5-6 shows the document 115

Namespaces are covered in depth in Chapter 18, Namespaces.

Chapter5

 $H_0$ 

@

the same thing  $\mathbb{R}^2$ 

element

Part I + Introducing XML

### Listing 5-3: An XSL style sheet with instructions to extract the SEASON element and YEAR attribute

 $\langle ? \times m1 \rangle$  version="1.0"?> <?xml version="1.0"?><br><xsl:stylesheet xmlns:xsl="http://www.w3.org/TR/WD-xsl">

<xsl:template match="/"> <HTML> <HEAD> <TITLE> TITLE><br><xs1:for-each\_select="SEASON"> xs1:for-each select- Jerson,"/><br><xs1:value-of select="@YEAR"/>  $\langle x|$  /xs1: for-each </xs1:for-eacn><br>Major\_League Baseball Statistics  $\langle$ /TITLE>  $\langle$ /HEAD>  $<$ BODY $>$  $P$ FACON<sup>#</sup>>  $\sum_{i=1}^{n}$  $(H1)$ H1><br><xsl:value-of\_select="@YEAR"/> Xxs1:value-of serect- dirittivities  $\langle$ /H1>  $\langle x|$  /xs1: for-each  $<$ HR> $<$ /HR> Copyright 1999 (environment and complete and the Microsoll Internet Explorer Explorer Section 2016) and the stickers of the Section of the Section of the Section 2016 and the Section 2016 and the Section 2016 and the Secti  $\begin{bmatrix} 5.3 \\ 1.3 \end{bmatrix}$  and  $\begin{bmatrix} 3.3 \\ 1.3 \end{bmatrix}$  and  $\begin{bmatrix} 3.3 \\ 1.3 \end{bmatrix}$  and  $\begin{bmatrix} 3.3 \\ 1.3 \end{bmatrix}$  and  $\begin{bmatrix} 3.3 \\ 1.3 \end{bmatrix}$ 

 $\sim$  32b unc odu" $\geq$  $\langle BR / \rangle$ elharo@metalab.unc.edu Major League Baseball  $\langle A \rangle$ 

 $\langle /BODY \rangle$  $\langle$ /HTML $\rangle$  $\langle x|$  /xsl:template>

</xsl:stylesheet>

—thatis,

"1998"

elements. The value-of selection  $\mathbb{R}^n$ 

let me sayit again: <sup>x</sup> s1:for-each selects <sup>a</sup> particular XML

#### 59-RTH Document 82-1 Filed 04/29/22 Page 18 of 55

Part I + Introducing XML

116

## Listing 5-4: An XSL style sheet with instructions to extract **LEAGUE elements**

\:^wwww.version="1.0":/<br><xsl:stylesheet\_xmlns:xsl="http://www.w3.org/TR/WD-xsl"> <xsl:template match="/"> <HTML> <HEAD> <xsl:for-each select="SEASON">  $\langle TITLE \rangle$ <xs1:value-of select="@YEAR"/>  $\langle x s1 : \text{for-each} \rangle$ Major League Baseball Statistics  $\langle$ /TITLE>  $\langle$ /HEAD> <BODY> <xs1:for-each select="SEASON"> ...<br><xsl:value-of select="@YEAR"/>  $<$ H1> Major League Baseball Statistics  $\langle$ /H1> <xsl:for-each select="LEAGUE"> KH2 ALIGN="CENTER"> <xs1:value-of select="@NAME"/>  $\langle$ /H2>  $\langle x|$  /xsl: for-each </xsl:for-each>  $<$ HR> </HR> copy, sit is a set of the macraq.com/personal.html"> Elliotte Rusty Harold  $\langle A \rangle$ <A HREF="mailto:elharo@metalab.unc.edu"> elharo@metalab.unc.edu  $\langle$ /A>  $\langle /BODY \rangle$  $\langle$ /HTML>  $\langle x|$  /xsl:template> </xsl:stylesheet>

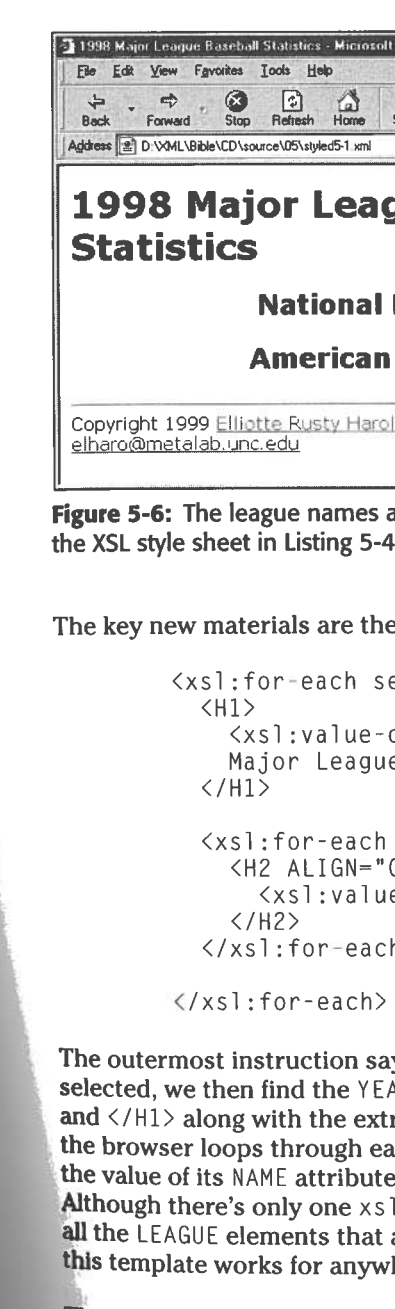

The same technique can be used to assign H3 headers to divisions and H4 headers to teams. Listing 5-5 demonstrates the procedure and Figure 5-7 shows the document rendered with this style sheet. The names of the divisions and teams are read from the XML data.

117

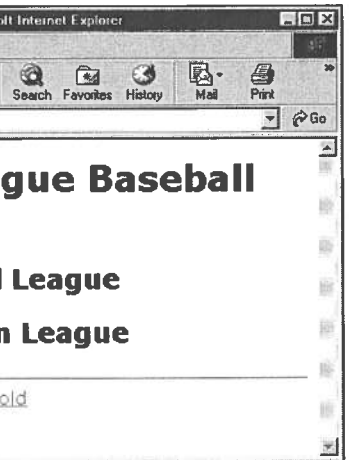

are displayed as H2 headers when is applied.

```
nested xsl:for-each instructions
```

```
elect="SEASON">
```

```
of select="@YEAR"/>
e Baseball Statistics
```

```
select="LEAGUE">
CENTER">
e-of select="@NAME"/>
```
h>

ys to select the SEASON element. With that element AR attribute of that element and place it between <H1> ratext Major League Baseball Statistics. Next, ach LEAGUE child of the selected SEASON and places between  $\langle H2 \text{ ALIGN=}^n \text{CENTER}^n \rangle$  and  $\langle H2 \rangle$ . I: for-each matching a LEAGUE element, it loops over are immediate children of the SEASON element. Thus, here from zero to an indefinite number of leagues.

#### Case 1:19-cv-00859-RTH Document 82-1 Filed 04/29/22 Page 19 of 55

Part I + Introducing XML

118

Listing 5-5: An XSL style sheet with instructions to extract **DIVISION and TEAM elements** 

<xsl:template match="/"> <HTML> <HEAD> <TITLE> <xsl:for-each select="SEASON"> <xs1:value-of select="@YEAR"/>  $\langle x|$  /xsl: for-each Major League Baseball Statistics  $\langle$ /TITLE>  $\langle$ /HEAD> <BODY> <xs1:for-each select="SEASON"> ....<br><xs1:value-of select="@YEAR"/>  $<$ H1> Major League Baseball Statistics  $\langle$ /H1> <xsl:for-each select="LEAGUE"> <H2 ALIGN="CENTER"> <xs1:value-of select="@NAME"/>  $\langle$ /H2> <xs1:for-each select="DIVISION"> <H3 ALIGN="CENTER"> <xsl:value-of select="@NAME"/>  $\langle$ /H3> <xsl:for-each select="TEAM"> <H4 ALIGN="CENTER"> <xs1:value-of select="@CITY"/> <xs1:value-of select="@NAME"/>  $\langle$ /H4> </xsl:for-each>  $\langle x|$  /  $\langle x|$  : for-each  $\langle x|$ xsl:for-each>  $\langle x|$  /xsl:for-each  $<$ HR> $<$ /HR> Copyright 1999 <A HREF="http://www.macfaq.com/personal.html">

Elliotte Rusty Harold  $\langle$ /A $\rangle$  $\langle BR / \rangle$ <A HREF="mailto:elharo@metalab.unc.edu"> elharo@metalab.unc.edu  $\langle A \rangle$ 

 $\langle /BODY \rangle$ </HTML>  $\langle x|$  /  $\langle x|$  : template

</xsl:stylesheet>

1998 Major League Baseball Statistics - Microsoft Internet Explori File Edit View Favorites Tools Help (→ → → <u>● ● ● ● ● ● ● ● ● ●</u><br>Back Forward Stop Refresh Home Search Favorites History Mal Address - P D WML\Bible\CD\source\05\styled5-1 xml

## **Statistics**

Figure 5-7: Divisions and team names are displayed after application of the XSL style sheet in Listing 5-5.

In the case of the TEAM elements, the values of both its CITY and NAME attributes are used as contents for the H4 header. Also notice that the nesting of the xsl: foreach elements that selects seasons, leagues, divisions, and teams mirrors the hierarchy of the document itself. That's not a coincidence. While other schemes are possible that don't require matching hierarchies, this is the simplest, especially for highly structured data like the baseball statistics of Listing 5-1.

#### Chapter 5  $\div$  Attributes, Empty Tags, and XSL 119

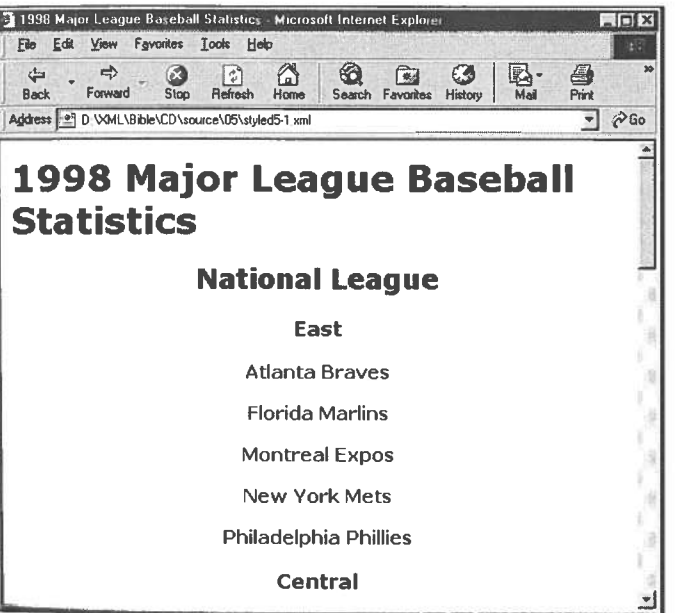

120

The next step is to add statistics for individual players on a team. The most natural way to do this is in a table. Listing 5-6 shows an XSL style sheet that arranges the players and their stats in a table. No new XSL elements are introduced. The same xs1:for-each and xs1:value-of elements are used on the PLAYER element and its attributes. The output is standard HTML table tags. Figure 5-8 displays the results.

## Listing 5-6: An XSL style sheet that places players and their statistics in a table

<xsl:template match="/"> <HTML> <HEAD> <xs1:for-each select="SEASON"> <TITLE> <xs1:value-of select="@YEAR"/>  $\langle x|$  /xsl: for-each Major League Baseball Statistics  $\langle$ /TITLE>  $\langle$ /HEAD>  $<$ BODY> <xsl:for-each select="SEASON"> <xsl:value-of select="@YEAR"/>  $<$ H1> Major League Baseball Statistics  $\langle$ /H1> <xsl:for-each select="LEAGUE"> <H2 ALIGN="CENTER"> <xsl:value-of select="@NAME"/>  $\langle$ /H2> <xsl:for-each select="DIVISION"> <H3 ALIGN="CENTER"> <xsl:value-of select="@NAME"/>  $\langle$ /H3> <xs1:for-each select="TEAM"> <H4 ALIGN="CENTER"> <xsl:value-of select="@CITY"/> <xs1:value-of select="@NAME"/>  $\langle$ /H4>

<THFAD>  $\langle TR \rangle$ <TH>Player</TH><TH>P</TH><TH>G</TH> <TH>GS</TH><TH>AB</TH><TH>R</TH><TH>H</TH> <TH>D</TH><TH>T</TH></TH><TH>HR</TH><TH>RBI</TH> <TH>S</TH><TH>CS</TH>CS</TH><TH>SH</TH><TH>SF</TH> <TH>E</TH><TH>BB</TH><TH><TH>SO</TH><TH>HBP</TH>  $\langle$ /TR $\rangle$ </THEAD> <TBODY> <xs1:for-each select="PLAYER">  $\langle \text{TR} \rangle$  $(TD)$ <xs1:value-of select="@GIVEN\_NAME"/> <xs1:value-of select="@SURNAME"/>  $\langle$ /TD> <TD><xsl:value-of select="@POSITION"/></TD> <TD><xs1:value-of select="@GAMES"/></TD>  $\langle TD \rangle$ <xs1:value-of select="@GAMES\_STARTED"/>  $\langle$ /TD> <TD><xsl:value-of select="@AT\_BATS"/></TD> <TD><xsl:value-of select="@RUNS"/></TD> <TD><xsl:value-of select="@HITS"/></TD> <TD><xsl:value-of select="@DOUBLES"/></TD> <TD><xs1:value-of select="@TRIPLES"/></TD> <TD><xs1:value-of select="@HOME\_RUNS"/></TD> <TD><xs1:value-of select="@RBI"/></TD> <TD><xsl:value-of select="@STEALS"/></TD>  $(TD)$ <xs1:value-of select="@CAUGHT\_STEALING"/>  $\langle$ /TD>  $(TD)$ <xs1:value-of select="@SACRIFICE\_HITS"/>  $\langle$ /TD> <TD> <xsl:value-of select="@SACRIFICE\_FLIES"/>  $\langle$ /TD $\rangle$ <TD><xsl:value-of select="@ERRORS"/></TD> <TD><xs1:value-of select="@WALKS"/></TD>  $(TD)$ <xsl:value-of select="@STRUCK\_OUT"/>  $\langle$ /TD>  $(TD)$ <xsl:value-of select="@HIT\_BY\_PITCH"/>  $\langle$ /TD>  $\langle$ /TR $\rangle$ </xsl:for-each> </TBODY> </TABLE> </xsl:for-each>

Chapter 5 → Attributes, Empty Tags, and XSL

121

#### **H--Document 82-1 Filed 04/29/22 Page 21 of 55**

Part I + Introducing XML

122

Listing 5-6 (continued)

</xsl:for-each>

 $\langle x|$  /  $\langle x|$  : for-each </xsl:for-each>

<HR></HR> <A HREF="http://www.macfaq.com/personal.html"> Elliotte Rusty Harold  $\langle A \rangle$ <A HREF="mailto:elharo@metalab.unc.edu"> elharo@metalab.unc.edu  $\langle A \rangle$  $\langle /BODY \rangle$ 

One discrepancy you might notice in Figure 5-8 is that the pitchers aren't handled

properly. Throughout this chapter and Chapter 4, we've always given the pitchers

a completely different set of statistics, whether those stats were stored in element content or attributes. Therefore, the pitchers really need a table that is separate from

the other players. Before putting a player into the table, you must test whether he is

or is not a pitcher. If his POSITION attribute contains the string "pitcher" then omit him. Then reverse the procedure in a second table that only includes pitchers-PLAYER

To do this, you have to add additional code to the xs1: for-each element that

selects the players. You don't select all players. Instead, you select those players

elements whose POSITION attribute contains the string "pitcher".

whose POSITION attribute is not pitcher. The syntax looks like this:

 $\langle$ /HTML>  $\langle x|$  /  $\langle x|$  : template>

**Separation of Pitchers and Batters** 

</xsl:stylesheet>

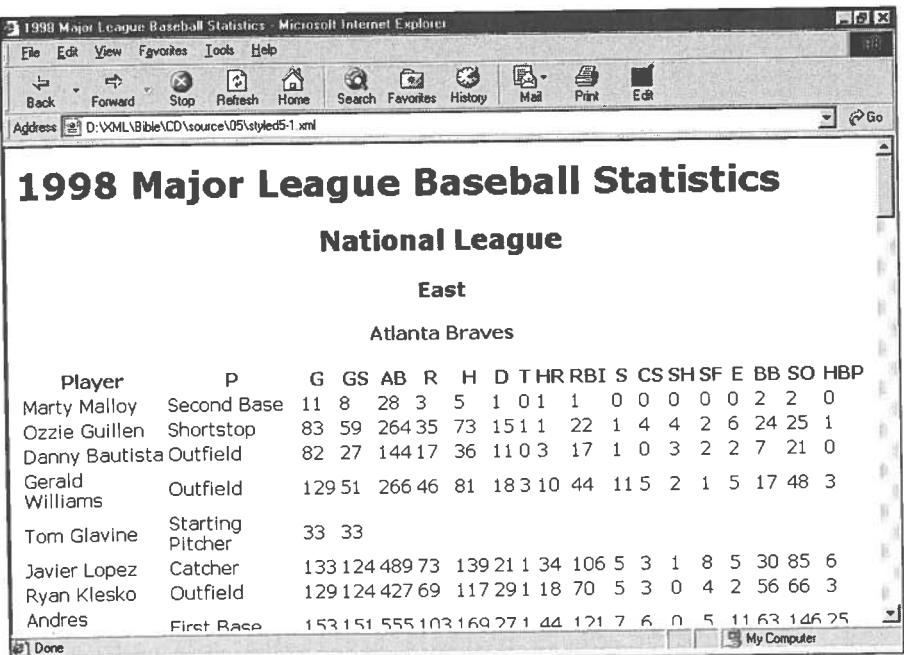

Figure 5-8: Player statistics are displayed after applying the XSL style sheet in Listing 5-6.

For the table of pitchers, you logically reverse this to the position being equal to either "Starting Pitcher" or "Relief Pitcher". (It is not sufficient to just change not equal to equal. You also have to change and to or.) The syntax looks like this:

<xsl:for-each select="PLAYER[(@POSITION = 'Starting Pitcher') \$or\$ (@POSITION = 'Relief Pitcher')]">

operator in XSL.

shows the results.

<xs1:for-each select="PLAYER[(@POSITION != 'Pitcher')"> But because the XML document distinguishes between starting and relief pitchers, the true answer must test both cases:

<xs1:for-each select="PLAYER[(@POSITION != 'Starting Pitcher')<br>\$and\$ (@POSITION != 'Relief Pitcher')]">

Chapter 5 + Attributes, Empty Tags, and XSL

Only a single equals sign is used to test for equality rather than the double equals sign used in C and Java. That's because there's no equivalent of an assignment

Listing 5-7 shows an XSL style sheet separating the batters and pitchers into two different tables. The pitchers' table adds columns for all the usual pitcher statistics. Listing 5-1 encodes in attributes: wins, losses, saves, shutouts, etc. Abbreviations are used for the column labels to keep the table to a manageable width. Figure 5-9

123

#### -cv-00859-RTH Document 82-1 Filed 04/29/22 Page 22 of 55

Part I + Introducing XML

124

Listing 5-7: An XSL style sheet that separates batters and pitchers

\\^m| \\\;\\| 1\\ .^<br><xsl:stylesheet\_xmlns:xsl="http://www.w3.org/TR/WD-xsl"> <xsl:template match="/"> <HTML>  $HED$ <xs1:for-each select="SEASON"> <TITLE> <xs1:value-of select="@YEAR"/> </xsl:for-each> Major League Baseball Statistics  $\langle$ /TITLE>  $\langle$ /HEAD>  $<$ BODY $>$ <xsl:for-each select="SEASON"> <xsl:value-of select="@YEAR"/>  $<$ H1> Major League Baseball Statistics  $\langle$ /H1> <xsl:for-each select="LEAGUE"> <H2 ALIGN="CENTER"> <xs1:value-of select="@NAME"/>  $\langle$ /H2> <xsl:for-each select="DIVISION"> <H3 ALIGN="CENTER"> <xs1:value-of select="@NAME"/>  $\langle$ /H3> <xsl:for-each select="TEAM"> <H4 ALIGN="CENTER"> <xs1:value-of select="@CITY"/> <xs1:value-of select="@NAME"/>  $\langle$ /H4> <CAPTION><B>Batters</B></CAPTION>  $<$ TABLE> <THEAD> <TH>Player</TH><TH>P</TH><TH>G</TH>  $\langle \text{TR} \rangle$ <TH>GS</TH><TH>AB</TH><TH>R</TH><TH>H</TH> <TH>D</TH><TH>T</TH><TH></TH><TH>HR</TH><TH>RBI</TH> <TH>S</TH><TH>CS</TH><TH>SH</TH><TH>SF</TH>

<TH>E</TH><TH>BB</TH><TH>SO</TH>

<TH>HBP</TH>

 $\langle$ /TR>  $\langle$ /THEAD>

<TB0DY>  $\langle \text{TR} \rangle$  $(TD)$  $\langle$ /TD>  $(TD)$  $\langle$ /TD>  $(TD)$  $\langle$ /TD>  $(TD)$  $\langle$ /TD>  $(TD)$  $\langle$ /TD>  $(TD)$  $\langle$ /TD $\rangle$  $(TD)$  $\langle$ /TD>  $(TD)$  $\langle$ /TD>  $\langle$ /TR $\rangle$ </TBODY>  $\langle$ /TABLE>  $<$ TABLE $>$ <THEAD>  $\langle TR \rangle$ 

Chapter 5  $\div$  Attributes, Empty Tags, and XSL

125

```
<xsl:for-each select="PLAYER[(@POSITION
 != 'Starting Pitcher')
$and$ (@POSITION != 'Relief Pitcher')]">
  <xsl:value-of select="@GIVEN NAME"/>
  <xsl:value-of select="@SURNAME"/>
 <TD><xsl:value-of select="@POSITION"/></TD>
 <TD><xsl:value-of select="@GAMES"/></TD>
   <xs1:value-of select="@GAMES_STARTED"/>
 <TD><xsl:value-of select="@AT_BATS"/></TD>
 <TD><xsl:value-of select="@RUNS"/></TD>
 <TD><xsl:value-of select="@HITS"/></TD>
 <TD><xsl:value-of select="@DOUBLES"/></TD>
  <TD><xsl:value-of select="@TRIPLES"/></TD>
   <xs1:value-of select="@HOME RUNS"/>
 <TD><xsl:value-of select="@RBI"/></TD>
  <TD><xsl:value-of select="@STEALS"/></TD>
  <xsl:value-of select="@CAUGHT_STEALING"/>
  <xsl:value-of select="@SACRIFICE_HITS"/>
  <xsl:value-of select="@SACRIFICE_FLIES"/>
  <TD><xs1:value-of select="@ERRORS"/></TD>
  <TD><xsl:value-of select="@WALKS"/></TD>
  <xsl:value-of select="@STRUCK_OUT"/>
  <xs1:value-of select="@HIT_BY_PITCH"/>
\langle x| /xsl:for-each> \langle! - PLAYER ->
<CAPTION><B>Pitchers</B></CAPTION>
  <TH>Player</TH><TH>P</TH><TH>G</TH>
  <TH>GS</TH><TH>W</TH><TH><TH>L</TH><TH>S</TH>
```
| <sup>+</sup>

CTHDCQX/

**The Company of the Company** 

THD

and the control of the control of

to the control of the control of to the control of the control of the control of the control of and a second control of the control of

**TO AN ARTICLE AND INTERNATIONAL PROPERTY** to the second control of the second to the state of the state of

 $\sim$ 

and the second control of the second control of "Starting (@POSI

<TH? SO</ TH <TH? ERAC/ TH? SeTHOCTHOARG/TH><THDRC/

126

the second control of the second control of the second control of the second control of the second control of

and the contract of the contract of the contract of the contract of the contract of the contract of the contract of the contract of the contract of the contract of the contract of the contract of the contract of the contra

 Attritributes, Empty</BODY><br></HTML><br></xsl:template> ><br>lato\

 value-ofvalue-of

Listing 5-7 (continued)

<TH>CG</TH><TH>SO</TH><TH>ERA</TH><TH><TH><TH><TH><TH <TH>IP</TH><TH>HR</TH><TH>R</TH><TH><TH>BB</TH><br><TH>IP</TH><TH>=>>>>>>><br><TH>BB</TH><br><TH>BB</TH><br><TH>HB</TH> <TH>K</TH>  $\langle$ /TR>  $\langle$ /THEAD> </HIP></HIP></HIP></HIP></HIP></HIP></HIP></HIP></HIP></HIP></HIP></HIP></HIP></HIP></HIP></HIP></HIP></HIP></HIP></HIP></HIP></HIP></HIP></HIP></HIP></HIP></HIP></HIP></HIP></HIP></HIP></HIP></HIP></HIP></HIP></HIP></HIP> <TBODY> <xs1:for-each select="PLAYERI(@PUSITION<br>= 'Starting Pitcher')<br>\$or\$ (@POSITION = 'Relief Pitcher')]">  $\langle \text{TR} \rangle$  $\langle TD \rangle$ <xs1:value-of select="@GIVEN\_NATH"<br><xs1:value-of select="@SURNAME"/> XTD>Xxsl:value-of sel<br>XTD>Xxsl:value-of sel <TD> </TD><br></TD></TD><br><TD><xs1:value-of select="@WINS"/></TD></TD> **Chapter** </TD><xs1:value-of select="@WINS //\//D/<br><TD><xs1:value-of select="@LOSSES"/></TD><br><TD><xs1:value-of select="@SAVES"/></TD> <TD><xs1:value-of select="@LUSSES"/></TD><br><TD><xs1:value-of select="@SAVES"/></TD>  $\langle TD \rangle$  $MES$  // of select="@STRUCK\_OUT\_BATTER"/> $\langle$ /TD> <TD>  $\frac{1}{\sqrt{2}}$  each>\" / ></<br>\" / >< \* / \ <TD><xsl:value-of select="@INNINGS"/></TD> "@HOME\_RUNS\_AGAINST"/>  $\langle$ /TD>  $\therefore$   $\therefore$ <TD>  $\langle$ /TD> t="@EARNED\_RUNS"/>  $<$ TD $>$ t="@HIT\_BATTER"/><br>\* .mactaq.com/personal htm! ">  $\langle$ /TD> <TD>  $\langle$ /TD> ct="@WILD\_PITCH"/>  $(TD)$ <TD><xsl:value-of select="@BALK"/></TD>  $<$ TD $>$ elect="@WALKED;<br>|  $\langle$ /TD>

 $\langle TD \rangle$ 

 $\langle$ /TR $\rangle$  $\langle$ /TBODY>  $\langle$ /TABLE>

</xsl:for-each> <!- LEAGUE ->  $\langle x s | :$ for-each>  $\langle -1 | : S E A S O N - \rangle$ 

 $HR$   $\times$  /  $HR$   $>$ Copyright 1999 Elliotte Rusty Harold  $\langle A \rangle$  $\langle BR / \rangle$ elharo@metalab.unc.edu  $\langle A \rangle$ 

ue-of

ee/Thow the second control of the second control of the second control of the second control of the second control of the second control of the second control of the second control of the second control of the second contr

@

<sup>=</sup>"

PLAYER —>

</xsl:stylesheet>

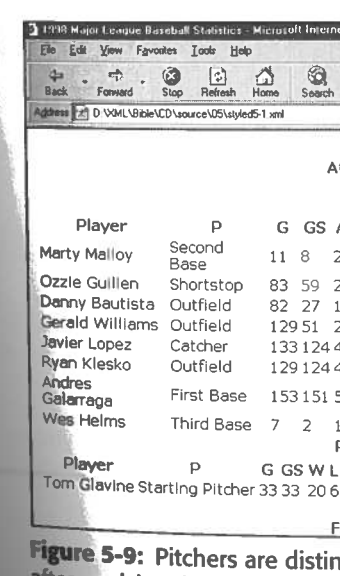

Chapter 5  $\div$  Attributes, Empty Tags, and XSL

127

```
<xs1:value-of select="@STRUCK_OUT BATTER"/>
                \langle/TD>
             \langle x| /xsl:for-each> \langle!- PLAYER ->
       \langle x| /xsl:for-each> \langle !- TEAM ->
    \langle x \rangle /xsl:for-each> \langle!- DIVISION ->
<A HREF="http://www.macfaq.com/personal.html">
<A HREF="mailto:elharo@metalab.unc.edu">
```
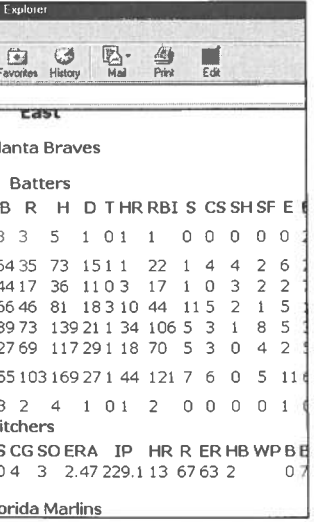

nguished from other players after applying the XSL style sheet in Listing 5-7.

TEAM

—>

## **Element Contents and the select Attribute**

In this chapter, I focused on using XSL to format data stored in the attributes of an element because it isn't accessible when using CSS. However, XSL works equally well when you want to include an element's character data rather than (or in  $\frac{1}{2}$  and  $\frac{1}{2}$  and  $\frac{1}{2}$  a output document, simply use the element's name as the value of the select attribute of the xs1:value-of element. For example, consider, once again, Listing

 $5-8:$ 

128

#### Listing 5-8greeting.xml<?xml version="1.0" standalone="yes"?> chooding of bynicological commitments in the standarding.<br><?xml-stylesheet type="text/xsl" href="greeting.xsl"?> <GREETING> Hello XML! </GREETING>

Let's suppose you want to copy the greeting "Hello XML!" into an H1 header. First, you use xs1 : for-each to select the GREETING element:

<xsl:for-each select="GREETING">  $(H1)$  $\langle$ /H1>  $\langle x|$  /  $\langle x|$  : for-each

This alone is enough to copy the two H1 tags into the output. To place the text of the GREETING element between them, use xs1: value-of with no select attribute. Then, by default, the contents of the current element (GREETING) are selected. Listing 5-9 shows the complete style sheet.

## Listing 5-9: greeting.xsl

```
<xs1:stylesheet xmlns:xs1="http://www.w3.org/TR/WD-xs1">
  <xsl:template match="/">
     <HTML>
          <xs1:for-each select="GREETING">
        <BODY>
             (H1)\xi_{\text{X}}sl:value-of/>
             \langle/H1>
          </xsl:for-each>
        \langle /BODY \rangle\langle/HTML>
   \langle x| / \langle x| : template
 </xsl:stylesheet>
```
You can also use select to choose the contents of a child element. Simply make the name of the child element the value of the select attribute of xsl: value-of. For instance, consider the baseball example from the previous chapter in which each player's statistics were stored in child elements rather than in attributes. Given this structure of the document (which is actually far more likely than the attribute-based structure of this chapter) the XSL for the batters' table looks like this:

> $\langle$ TARIF $\rangle$ <THEAD>  $\langle TR \rangle$  $\langle$ /TR>  $\langle$ /THEAD> <TBODY>  $\langle TR \rangle$  $(TD)$  $\langle$ /TD>  $(TD)$  $\langle$ /TD $\rangle$  $(TD)$  $\langle$ /TD>  $(TD)$  $\langle$ /TD>  $(TD)$  $\langle$ /TD $\rangle$

Chapter 5 + Attributes, Empty Tags, and XSL

129

```
<CAPTION><B>Batters</B></CAPTION>
  <TH>Player</TH><TH>P</TH><TH>G</TH>
  <TH>GS</TH><TH>AB</TH><TH>R</TH><TH>H</TH>
  <TH>D</TH><TH>T</TH></TH><TH>HR</TH><TH>RBI</TH>
  <TH>S</TH><TH>>CS</TH><TH>SH</TH><TH>SF</TH>
  <TH>E</TH><TH>BB</TH><TH>SO</TH><TH>HBP</TH>
<xsl:for-each select="PLAYER[(POSITION
!= 'Starting Pitcher')
$and$ (POSITION != 'Relief Pitcher')]">
   <xs1:value-of select="GIVEN_NAME"/>
   <xs1:value-of select="SURNAME"/>
  <TD><xsl:value-of select="POSITION"/></TD>
  <TD><xsl:value-of select="GAMES"/></TD>
    <xsl:value-of select="GAMES_STARTED"/>
  <TD><xsl:value-of select="AT_BATS"/></TD>
  <TD><xsl:value-of select="RUNS"/></TD>
  <TD><xsl:value-of select="HITS"/></TD>
  <TD><xs1:value-of select="DOUBLES"/></TD>
  <TD><xsl:value-of select="TRIPLES"/></TD>
  <TD><xsl:value-of select="HOME_RUNS"/></TD>
  <TD><xs1:value-of select="RBI"/></TD>
  <TD><xsl:value-of select="STEALS"/></TD>
   <xsl:value-of select="CAUGHT_STEALING"/>
   <xsl:value-of select="SACRIFICE_HITS"/>
   <xs1:value=of select="SACRIFICE_FLIES"/>
  <TD><xsl:value-of select="ERRORS"/></TD>
```

> <TD><xsl:value-of select="WALKS"/></TD> <xs1:value-of select="STRUCK\_OUT"/>  $(TD)$  $\langle$ /TD> <xs1:value-of select="HIT\_BY\_PITCH"/>  $<$ TD $>$  $\langle$ /TD>  $\frac{1}{\sqrt{xs1:}}$  for-each>  $\left\langle 1 - \text{PLAYER} \right\rangle$  $\langle$ /TBODY>  $\langle$ /TABLE>

In this case, within each PLAYER element, the contents of that element's 11 cm Cave, when Cave I concluded to the Concert of the City Concert of the Company HITS, DOUBLES, TRIPLES, HOME\_RUNS, RBI, STEALS, CAUGHT\_STEALING, SACRIFICE\_HITS, SACRIFICE\_FLIES, ERRORS, WALKS, STRUCK\_OUT and HIT\_BY\_PITCH children are extracted and copied to the output. Since we used the same names for the attributes in this chapter as we did for the PLAYER child elements in the last chapter, this example is almost identical to the equivalent section of Listing 5-7. The main difference is that the @ signs are missing. They indicate an attribute rather than a child.

You can do even more with the select attribute. You can select elements: by position (for example, the first, second, last, seventeenth element, and so forth); with particular contents; with specific attribute values; or whose parents or children have certain contents or attribute values. You can even apply a complete set of Boolean logical operators to combine different selection conditions. We will explore more of these possibilities when we return to XSL in Chapter 14.

### **CSS or XSL?**

CSS and XSL overlap to some extent. XSL is certainly more powerful than CSS. However XSL's power is matched by its complexity. This chapter only touched on the basics of what you can do with XSL. XSL is more complicated, and harder to learn and use than CSS, which raises the question, "When should you use CSS and when should you use XSL?"

CSS is more broadly supported than XSL. Parts of CSS Level 1 are supported for HTML elements by Netscape 4 and Internet Explorer 4 (although annoying differences exist). Furthermore, most of CSS Level 1 and some of CSS Level 2 is likely to be well supported by Internet Explorer 5.0 and Mozilla 5.0 for both XML and HTML. Thus, choosing CSS gives you more compatibility with a broader range of browsers.

Additionally, CSS is more stable. CSS level 1 (which covers most of the CSS you've seen so far) and CSS Level 2 are W3C recommendations. XSL is still a very early

working draft, and won't be finalized until after this book is printed. Early adopters of XSL have already been burned once, and will be burned again before standards gel. Choosing CSS means you're less likely to have to rewrite your style sheets from month to month just to track evolving software and standards. Eventually, however, XSL will settle down to a usable standard.

Furthermore, since XSL is so new, different software implements different variations and subsets of the draft standard. At the time of this writing (spring 1999) there are at least three major variants of XSL in widespread use. Before this book is published, there will be more. If the incomplete and buggy implementations of CSS in current browsers bother you, the varieties of XSL will drive you insane.

However, XSL is definitely more powerful than CSS. CSS only allows you to apply formatting to element contents. It does not allow you to change or reorder those contents; choose different formatting for elements based on their contents or attributes; or add simple, extra text like a signature block. XSL is far more appropriate when the XML documents contain only the minimum of data and none of the HTML frou-frou that surrounds the data.

With XSL, you can separate the crucial data from everything else on the page, like mastheads, navigation bars, and signatures. With CSS, you have to include all these pieces in your data documents. XML+XSL allows the data documents to live separately from the Web page documents. This makes XML+XSL documents more maintainable and easier to work with.

In the long run XSL should become the preferred choice for real-world, data-intensive applications. CSS is more suitable for simple pages like grandparents use to post pictures of their grandchildren. But for these uses, HTML alone is sufficient. If you've really hit the wall with HTML, XML+CSS doesn't take you much further before you run into another wall. XML+XSL, by contrast, takes you far past the walls of HTML. You still need CSS to work with legacy browsers, but long-term XSL is the way to go.

### **Summary**

Specifically, you learned:

- 
- 
- element's data.
- 

131

In this chapter, you saw examples of creating an XML document from scratch.

 $\triangle$  Information can also be stored in an attribute of an element.

An attribute is a name-value pair included in an element's start tag.

◆ Attributes typically hold meta-information about the element rather than the

 $\blacktriangleright$  Attributes are less convenient to work with than the contents of an element.

is a contract of the contract of the contract of the contract of the contract of the contract of the contract of the contract of the contract of the contract of the contract of the contract of the contract of the contract

part

Well-Formed and Control and

trules and the second second second ] ter,

is <sup>a</sup> powerful style language that enables you to access and display attribute

transform

lore and the state

documents. us

the exact rule aa es of meeting aan es of meeting and meeting as a estimated as  $\mathcal{L} = \{0, 1\}$ 

 some additional me eda 'ons. MLvieeaments including comments and processing instructi

132

criteria necessary for XML processors and readfiles. In this chapter, you'll examine the rules documents and well-formed HTML.

HTML, you might think you need to know

predefines almost no tagsat all. Instead XML allows

- ♦ Attributes work well for very simple information that's unlikely to change its<br>♦ Attributes work well for very simple information and linking information Attributes work well for very simple information that's unlikely to change!<br>form as the document evolves. In particular, style and linking information form as the document of
- works well as an attribute.<br> $\triangle$  Empty tags offer syntactic sugar for elements with no content.
- → Empty tags offer syntactic sugar for elements with the access and display<br>→ XSL is a powerful style language that enables you to access and display XSL is a powerful style language that<br>attribute data and transform documents.

attribute data and transform documents.<br>In the next chapter, we'll specify the exact rules that well-formed XML documents<br>In the next chapter, we'll specify the exact rules that well-formed XML documents In the next chapter, we'll specify the exact rules that well-formed kind and<br>must adhere to. We'll also explore some additional means of embedding<br>in the single documents including comments and processing instr In the next chapter, we in specify the some additional means of embedding<br>must adhere to. We'll also explore some additional means of embedding<br>information in XML documents including comments and processing instructions.

## **Well-Formed XML Documents**

TML 4.0 has about a hundred different tags. Most of  $\blacksquare$  these tags have half a dozen possible attributes for several thousand different possible variations. Because XML is more powerful than HTML, you might think you need to know even more tags, but you don't. XML gets its power through simplicity and extensibility, not through a plethora of tags.

In fact, XML predefines almost no tags at all. Instead XML allows you to define your own tags as needed. However these tags and the documents built from them are not completely arbitrary. Instead they have to follow a specific set of rules which we will elaborate upon in this chapter. A document that<br>follows these rules is said to be *well-formed*. Well-formedness is the minimum criteria necessary for XML processors and browsers to read files. In this chapter, you'll examine the rules for well-formed XML documents and well-formed HTML. Particular attention is paid to how XML differs from HTML.

#### **Documents Avenue Are Made** ++ $\overline{\phantom{a}}$

has a hundreddifferent tags. And the same share a hundreddifferent tags. Most of share a hundreddifferent tags. Most of solid and the same share a hundred of solid and the same share  $\frac{1}{2}$  and  $\frac{1}{2}$  and  $\frac{1}{2}$  a An XML document contains text that comprises XML markup<br>and character data. It is a sequential set of bytes of fixed<br>length, which adheres to certain constraints. It may or may not be a file. For instance, an XML document may:  $\frac{d}{dx}$  different possible variations. Because XMLis Mark d more variations. Because XMLis Mark d more variations.

- es oe ay ' even more than  $\leftrightarrow$  Be stored in a c
	-
- $\rightarrow$  Be some combine  $\frac{1}{\sqrt{N}}$  which is energy as needed. However the set of  $\frac{1}{N}$ 
	- $\frac{1}{2}$  we can construct a fille

 $\bullet$  Be created on the fly in memory by a CGI program

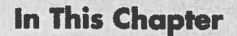

C H A

**What XML documents** are made of

Markup and character data

**Well-formed XML** in stand-alone documents

**Well-formed HTML** 

 them are not completely <sup>a</sup> specific set of rules

in this chapter.

documentthat

to be well-formed. Well-formedness

Case

1:19-cv-00859-RTH

# **Document Type<br>Definitions and Validity**

ML has been described as a meta-markup language, that is, a language for describing markup languages. In this chapter you begin to learn how to document and describe the new markup languages you create. Such markup languages (also known as *tag sets*) are defined via a document type definition (DTD), which is what this chapter is all about. Individual documents can be compared against DTDs in a process known as validation. If the document matches the constraints listed in the DTD, then the document is said to be valid. If it doesn't, the document is said to be invalid.

## **Document Type Definitions**

The acronym DTD stands for *document type definition*. A document type definition provides a list of the elements, es, notations, and ei . . . . . . . . . of rules for the structure of a document. For example, a DTD may dictate that a BOOK element have exactly one ISBN child.  $\frac{1}{2}$  one  $\frac{1}{2}$  and  $\frac{1}{2}$  or may not ay not c<br>is with particular elements, entities, attributes, and notations.

Type

and

described as a meta-markup language, that is, a language for describing markup language for describing markup<br>In this calculation markup languages.In this calculation markup languages.In this calculation markup language to documentand describe the markup languages you create. Such markup languages

 knownasfag sets) are defined via <sup>a</sup> document type (DTD), which is what this chapteris all about.

be compare<sup>d</sup> against DTDsina

in the DTD, then the documentissaid to be

document matches the company of the company of the company of the company of the company of the company of the<br>The company of the company of the company of the company of the company of the company of the company of the c

to be invariant to be

nis chapter fo v<sub>i</sub> unu ni apoon

<u>D</u>

DTDs can be included in the file that contains the document mended in<br>e, or they ca

10, and 11 introduce entities, attributes, and notations,

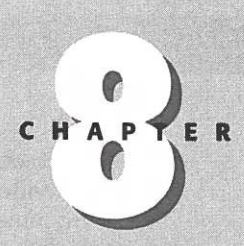

#### In This Chapter

Document Type Definitions (DTDs)

Document type declarations

**Validation against** a DTD

The list of elements

**Element declarations** 

Comments in DTDs

**Common DTDs that** can be shared amona documents

Such external DTDs can be shared by different documents and Web sites. DTDs provide a means for applications, organizations, and interest groups to agree upon. document, and enforce adherence to markup standards.

For example, a publisher may want an author to adhere to a particular format because it makes it easier to lay out a book. An author may prefer writing words in a row without worrying about matching up each bullet point in the front of the chapter with a subhead inside the chapter. If the author writes in XML, it's easy for the publisher to check whether the author adhered to the predetermined format specified by the DTD, and even to find out exactly where and how the author deviated from the format. This is much easier than having editors read through documents with the hope that they spot all the minor deviations from the format, based on style alone.

DTDs also help ensure that different people and programs can read each other's files. For instance, if chemists agree on a single DTD for basic chemical notation, possibly via the intermediary of an appropriate professional organization such as the American Chemical Society, then they can be assured that they can all read and understand one another's papers. The DTD defines exactly what is and is not allowed to appear inside a document. The DTD establishes a standard for the elements that viewing and editing software must support. Even more importantly, it establishes extensions beyond those that the DTD declares are invalid. Thus, it helps prevent software vendors from embracing and extending open protocols in order to lock users into their proprietary software.

Furthermore, a DTD shows how the different elements of a page are arranged without actually providing their data. A DTD enables you to see the structure of your document separate from the actual data. This means you can slap a lot of fancy styles and formatting onto the underlying structure without destroying it, much as you paint a house without changing its basic architectural plan. The reader of your page may not see or even be aware of the underlying structure, but as long as it's there, human authors and JavaScripts, CGIs, servlets, databases, and other programs can use it.

There's more you can do with DTDs. You can use them to define glossary entities that insert boilerplate text such as a signature block or an address. You can ascertain that data entry clerks are adhering to the format you need. You can migrate data to and from relational and object databases. You can even use XML as an intermediate format to convert different formats with suitable DTDs. So let's get started and see what DTDs really look like.

## **Document Type Declarations**

A document type declaration specifies the DTD a document uses. The document type declaration appears in a document's prolog, after the XML declaration but before the root element. It may contain the document type definition or a URL identifying the file where the document type definition is found. It may even contain both, in

subsets.

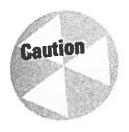

A document type declaration is not the same thing as a document type definition. Only the document type definition is abbreviated DTD. A document type declaration ding the accounting to a document type definition, but a document type tion must contain or refer to a document type definition, but a document type definition never contains a document type declaration. I agree that this is unnecessarily confusing. Unfortunately, XML seems stuck with this terminology. Fortunately, most of the time the difference between the two is not significant.

Recall Listing 3-2 (greeting.xml) from Chapter 3. It is shown below:

<?xml version="1.0" standalone="yes"?> <GREETING> Hello XML! </GREETING>

This document contains a single element, GREETING. (Remember, <?xml version  $\frac{1}{2}$  = "1.0" standalone="yes"?> is a processing instruction, not an element.) Listing 8-1 shows this document, but now with a document type declaration. The document type declaration declares that the root element is GREETING. The document type declaration also contains a document type definition, which declares that the GREETING element contains parsed character data.

Listing 8-1: Hello XML with DTD

<?xml version="1.0" standalone="yes"?> <! DOCTYPE GREETING [ <!ELEMENT GREETING (#PCDATA)>  $\left\vert \right\rangle$ <GREETING> Hello XML! </GREETING>

added to Listing 8-1:

<! DOCTYPE GREETING [ <!ELEMENT GREETING (#PCDATA)>  $\left\{ \right\}$ 

These lines are this Listing 8-1's document type declaration. The document type declaration comes between the XML declaration and the document itself. The XML declaration and the document type declaration together are called the *prolog* of the document. In this short example,  $\langle ? \times m \rangle$  version="1.0" standalone="yes"?> is the XML declaration; <! DOCTYPE GREETING [ <! ELEMENT GREETING (#PCDATA)> J> is the document type declaration; <! ELEMENT GREETING (#PCDATA)> is the

Chapter 8 + Document Type Definitions and Validity

193

which case the document type definition has two parts, the internal and external

The only difference between Listing 3-2 and Listing 8-1 are the three new lines

¢

Document Type Definitions

A

| $\mathbb{Z}$ .<br>the Home Search Favorites History<br>$\rightarrow$<br>$\Rightarrow$ $\Rightarrow$ Stop Refresh<br>$\frac{a}{b}$<br>Forward<br><b>Back</b><br>Address 2 D: XML\Bible\CD\source\08\8-1.xml<br>$\hat{\mathcal{O}}$ Go<br>xml version="1.0" standalone="yes" ?<br>GREETING (View Source for full doctype)<br><greeting>Hello XML!</greeting> | Edit<br>View Favorites Tools Help<br>File | 294 |
|----------------------------------------------------------------------------------------------------|-------------------------------------------|-----|
|                                                                                                    |                                           |     |
|                                                                                                    |                                           |     |
|                                                                                                    |                                           |     |

general, of course, DTDs will be much longer and more complex. The more complex and more complex. The more complex and more complex.  $\mathsf{exproper}\,$  5.0

Of course, the document can be combined with a style sheet just as it was in Listing 3-6 in Chapter 3. In fact, you can use the same style sheet. Just add the usual <?xml-stylesheet?> processing instruction to the prolog as shown in Listing 8-2.

#### Listing 8-2: Hello XML with a DTD and style sheet

<?xml version="1.0" standalone="yes"?> <!DOCTYPE GREETING T <! ELEMENT GREETING (#PCDATA)>  $\Rightarrow$ <GREETING> Hello XML! </GREETING>

Figure 8-2 shows the resulting Web page. This is exactly the same as it was in Figure 3-3 in Chapter 3 without the DTD. Formatting generally does not consider the DTD.

extra

The

nameofthe root element—GREETING

is

written war

documents and the con-

customary and the customary

not just <sup>a</sup>

documentation. The contract of the contract of the contract of the contract of the contract of the contract of

1:19-cv-00859-RTH

declaration

The

elements,

element.In

In

Thesingle

GREETING

are

XML) is an elementtype declaration. In this case, the name of the declared

 $\mathbb{C}^{\mathbb{C}}$  (see Fig. ). (case-sensitive as most things that  $\mathbb{C}^{\mathbb{C}}$ 

element

character in the character

only

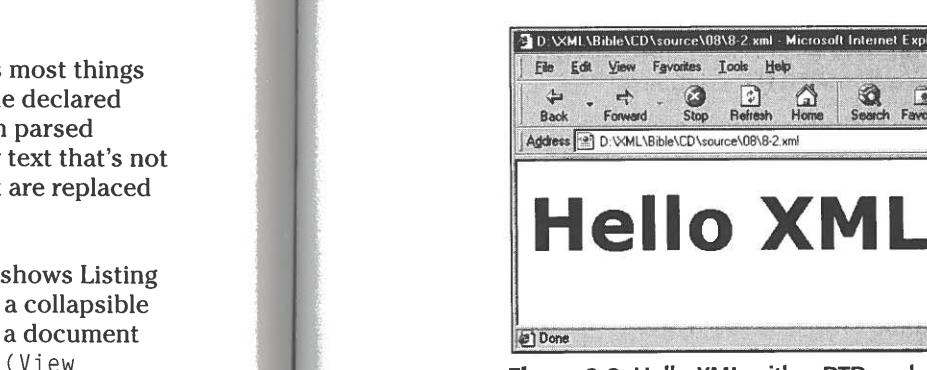

Figure 8-2 Hello XML with a DTD and style sheet displayed in Internet Explorer 5.0

### **Validating Against a DTD**

look like this:

element. This element may contain parse<sup>d</sup>

document type definition; and <GREETING> Hello XML! </GREETING> is the document or root element.

A document type declaration begins with <! DOCTYPE and ends with ]>. It's customary to place the beginning and end on separate lines, but line breaks and extra whitespace are not significant. The same document type declaration could be written on a single line:

You can load this document into an XML browser as usual. Figure 8-1 shows Listing which is not same document of  $\mathbb{R}$  in  $\mathbb{R}$  in  $\mathbb{R}$  in  $\mathbb{R}$  in  $\mathbb{R}$  in  $\mathbb{R}$  in  $\mathbb{R}$ Fracture in the direction of the browser as asual. Figure 6-1 shows clisting<br>ernet Explorer 5.0. The result is probably what you'd expect, a collapsible<br>iew of the document source. Internet Explorer indicates that a docume  $\frac{1}{2}$   $\frac{1}{2}$  TYPE GREETING (Vie standalone="yes"?>

<!DOCTYPE GREETING [ <! ELEMENT GREETING (#PCDATA)> 1>

The name of the root element—GREETING in this example follows <! DOCTYPE. This is not just a name but a requirement. Any valid document with this document type declaration must have the root element GREETING. In between the [ and the ] is the document type definition.

The DTD consists of a series of markup declarations that declare particular elements, entities, and attributes. One of these declarations declares the root element. In Listing 8-1 the entire DTD is simply this one line:

<! ELEMENT GREETING (#PCDATA)>

In general, of course, DTDs will be much longer and more complex.

The single line  $\leq$ ! ELEMENT GREETING  $(\#PCDATA)$  (case-sensitive as most things are in XML) is an element type declaration. In this case, the name of the declared element is GREETING. It is the only element. This element may contain parsed  $\frac{H}{R}$  character data (or  $\frac{H}{R}$ CDATA). Parsed character data is essentially any text that's not  $\frac{a \cdot a}{\sin \theta}$  is essentially any text that shot  $\theta$ document to document the document  $\mathbb{R}$ . It is a set of the document of  $\mathbb{R}$ .

data

documento de la contradición

(or #PCDATA). Parsed

character data is essentially any text that's not

 showsthe resulting Web page. This is exactly the sameasit was in Figure in Chapter 3 with Chapter 3 with Chapter 3 with Chapter 3 with Chapter the DTD. Formatting generally does not<br>In the DTD. Formatting generally does not consider the DTD. Experimental consider the DTD. Consider the DTD. C </GREETING>

Chapter  $8 \div$  Document Type Definitions and Validity

195

<?xml-stylesheet type="text/css" href="greeting.css"?>

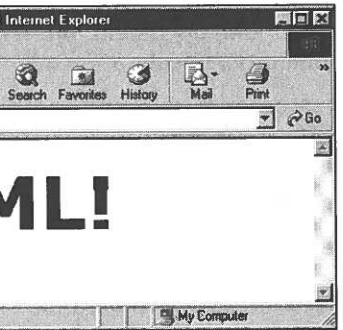

A valid document must meet the constraints specified by the DTD. Furthermore, its root element must be the one specified in the document type declaration. What the document type declaration and DTD in Listing 8-1 say is that a valid document must

DTD

#### 194 Part II ← Document Type Definitions

**Case of the Case** 

GREETING ST

#### A valid document may not look like this:

```
<GREETING>
  <sometag>various random text</sometag>
 <someEmptyTaq/>
</GREETING>
```
#### Nor may it look like this:

valid document may not have before this document may not have before posting the may not have before posting t<br>And the may not have before posting them are not have before posting them as the magnetic management may not h

<GREETING> <GREETING>various random text</GREETING> </GREETING>

This document must consist of nothing more and nothing less than parsed character data between an opening <GREETING> tag and a closing </GREETING> tag. Unlike a merely well-formed document, a valid document does not allow arbitrary tags. Any tags used must be declared in the document's DTD. Furthermore, they must be used only in the way permitted by the DTD. In Listing 8-1, the  $\langle$ GREETING> tag can be used only to start the root element, and it may not be nested. Page <sup>30</sup> of <sup>55</sup>

Suppose we make a simple change to Listing 8-2 by replacing the <GREETING> and </GREETING> tags with <foo> and </foo>, as shown in Listing 8-3. Listing 8-3 is invalid. It is a well-formed XML document, but it does not meet the constraints specified by the document type declaration and the DTD it contains.

#### encounterer man

```
text://www.c?xml_version="1.0"_standalone="yes"?><br>
The Mou can use a UR<br>
The Mou can use a UR (2) which is the Mou can use a UR (2) which is the Mou can use a UR (2) which is the Mou<br>
The Mou can use a UR (2) which is the 
                                                                                                                                                                 \alphaent validating validating validating validating validating validating validating validating validating validating validating validating validating validating validating validating validating validating validating vali
               \langle ?xm1-sty1esheet type="text/css" here='greeting.css"?<br>
\langle ?wm1-sty1esheet type="text/css" here='greeting.css"?own,\begin{array}{ccc} \bullet & \bullet & \bullet & \bullet & \bullet \end{array}<! ELEMENT GREETING (#PCDATA)>
                                                                                 \left\vert \right\rangle\langlefoo\rangleHello XML!
                                                                                                                                                              Java: http: //www.alphaworks.ibm.com/tech/xml
                                                                                 \langle/foo\ranglehttp://www.datachannel.com/xml
```
Case

Js random

random

document mustconsist of nothing

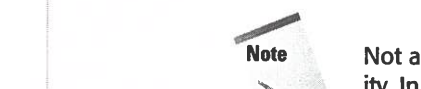

an opening <GREETING>

Note Not all documents have to be valid, and not all parsers check documents for valid- $\frac{1}{2}$  well-formed document, a valid doesnot allow  $\frac{1}{2}$  doesnot allow  $\frac{1}{2}$  doesnot allow  $\frac{1}{2}$  doesnot allow  $\frac{1}{2}$ fact, most Web browsers including IE5 and Mozilla do not check docume  $t$  tags. Any tags used must be declared in the document of the document  $t$ must be used on  $\mathbb{R}^n$  in the way permitted by the  $\mathbb{R}^n$ them. For example, XJParseis <sup>a</sup> Java program

tag can be used only to start the root of the root only to start the root element, and the root be 1.1.16 class library in the root be 1.16 class library in the samples of the samples of the samples . The samples of the sa application (such as a web browser or a database). If the then it reports the error. If you're writing XML by hand, y  $t_{\rm max}$  and  $t_{\rm max}$  and  $t_{\rm max}$  and  $t_{\rm max}$  is interference and  $t_{\rm max}$  $\lambda$  first have to the  $\lambda$  and  $\lambda$  and  $\lambda$  and  $\lambda$  class path. You can be the  $\lambda$ athenvalidate file by the DTD. If it does, the parser passes the data along to the XML and the specified by the DTD. If it does, the parser passes the data along to the XML and the SC opening of the SC opening the DTD. If e). If the parser finds a mis

for Java and the Community of the Community of the Community of the Community of the Community of the Community of the Community of the Community of the Community of the Community of the Community of the Community of the C

documents before posting them so you can be confident that readers won't encounter errors.

There are about a dozen different validating parsers available on the Web. Most of them are free. Most are libraries intended for programmers to incorporate into their own, more finished products, and they have minimal (if any) user interfaces. Parsers in this class include IBM's alphaWorks' XML for Java, Microsoft and DataChannel's XJParser, and Silfide's SXP.

Some libraries also include stand-alone parsers that run from the command line. These are programs that read an XML file and report any errors found but do not display them. For example, XJParse is a Java program included with IBM's XML for Java 1.1.16 class library in the samples. XJParse package. To run this program, you first have to add the XML for Java jar files to your Java class path. You can then validate a file by opening a DOS Window or a shell prompt and passing the local name or remote URL of the file you want to validate to the XJParse program, like this:

C:\xml4j>java samples.XJParse.XJParse -d D:\XML\08\invalid.xml

we make <sup>a</sup> simple changeto

 $\overline{\phantom{a}}$ 

match DOCTYPE root, "GREETING".  $\langle ? \times m1 \rangle$  version="1.0" standalone="yes"?> shell promp<sup>t</sup> and

]><br>〈foo〉 Hello XML!  $\langle$ /foo $\rangle$ 

 $\mathcal{D}$ 

197

XML for Java: http://www.alphaworks.ibm.com/tech/xml XJParser: http://www.datachannel.com/xml\_resources/ SXP: http://www.loria.fr/projets/XSilfide/EN/sxp/

```
D:\XML\07\invalid.xml: 6, 4: Document root element, "foo", must
D:\XML\07\invalid.xml: 8, 6: Element "<foo>" is not valid in<br>this context.
<?xml-stylesheet type="text/css" href="greeting.css"?><br><!DOCTYPE GREETING [
```
by the documenttype declaration and the DTDit contains.

http://www. loria.fr/projets/XSilfide/EN/sxp/

Windowor

samples.XJParse.XJParse -d

IBM's alphaWorks released version 2.0.6 of XML

Note At the time of this writing IBM's alphaWorks released version 2.0.6 of XML for Java.<br>In this version you invoke only XJParse instead of samples. XJParse. However, version 1.1.16 provides more features for stand-alone

C:\xml4j>java samples.XJParse.XJParse -d

8-3: Invalid HelloXML

1:19-cv-00859-RTH

text<sup>ext</sup>

doesnot meet DTD

niles

document, but it does not meet the constraints of

this version you invoke only XJParse instead of samples.XJParse. However, ver-

This is not especially attractive output. However, the purpose of a validating parser such as XJParse isn't to display XML files. Instead, the parser's job is to divide the document into a tree structure and pass the nodes of the tree to the program that will display the data. This might be a Web browser such as Netscape Navigator or Internet Explorer. It might be a database. It might even be a custom program you've written yourself. You use XJParse, or other command line, validating parser to verify that you've written good XML that other programs can handle. In essence, this is a proofreading or quality assurance phase, not finished output.

Because XML for Java and most other validating parsers are written in Java, they share all the disadvantages of cross-platform Java programs. First, before you can run the parser you must have the Java Development Kit (JDK) or Java Runtime Environment installed. Secondly, you need to add the XML for Java jar files to your class path. Neither of these tasks is as simple as it should be. None of these tools were designed with an eye toward nonprogrammer end-users; they tend to be poorly designed and frustrating to use.

If you're writing documents for Web browsers, the simplest way to validate them is to load them into the browser and see what errors it reports. However, not all Web browsers validate documents. Some may merely accept well-formed documents without regard to validity. Internet Explorer 5.0 beta 2 validated documents, but the release version did not.

Web-based validators are an alternative if the documents are placed on a Web server and aren't particularly private. These parsers only require that you enter the URL of your document in a simple form. They have the distinct advantage of not requiring you to muck around with Java runtime software, class paths, and environment variables.

Richard Tobin's RXP-based, Web-hosted XML well-formedness checker and validator is shown in Figure 8-3. You'll find it at http://www.cogsci.ed.ac.uk/ %7Erichard/xml-check.html.Figure 8-4 shows the errors displayed as a result of using this program to validate Listing 8-3.

Brown University's Scholarly Technology Group provides a validator at http:// www.stg.brown.edu/service/xmlvalid/that's notable for allowing you to upload files from your computer instead of placing them on a public Web server. This is shown in Figure 8-5. Figure 8-6 shows the results of using this program to validate Listing 8-3.

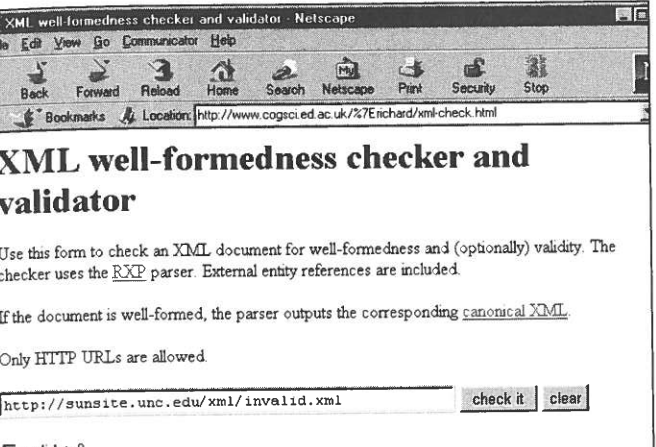

well-formedness checker and validator

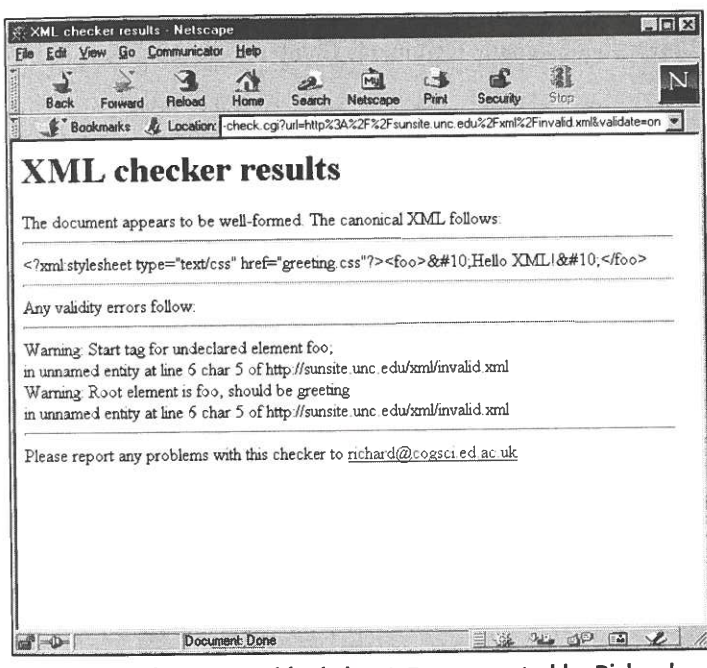

**Tobin's XML validator** 

199

## Figure 8-3: Richard Tobin's RXP-based, Web-hosted XML

Figure 8-4: The errors with Listing 8-3, as reported by Richard

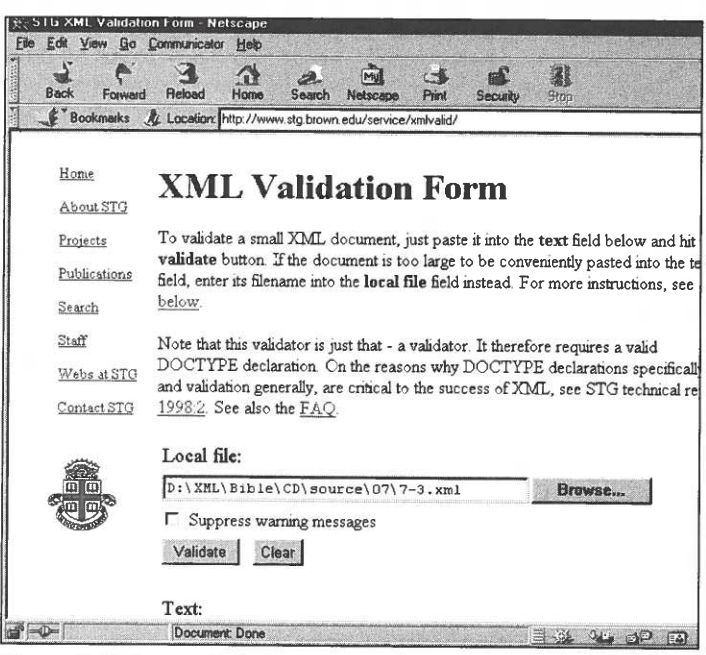

Figure 8-5: Brown University's Scholarly Technology Group's Web-hosted XML validator

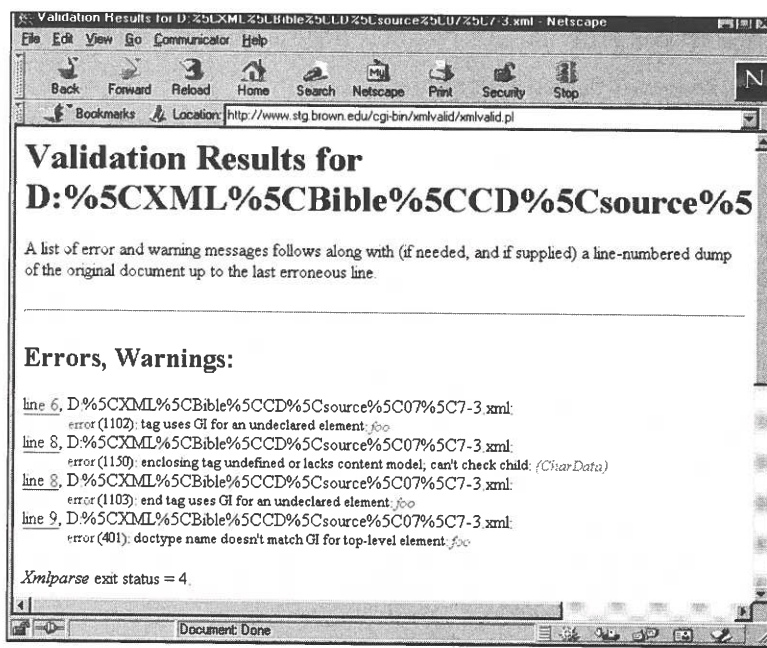

Figure 8-6: The errors with Listing 8-3, as reported by Brown University's Scholarly Technology Group's XML validator

## **Listing the Elements**

The first step to creating a DTD appropriate for a particular document is to understand the structure of the information you'll encode using the elements defined in the DTD. Sometimes information is quite structured, as in a contact list. Other times it is relatively free-form, as in an illustrated short story or a magazine article.

Let's use a relatively structured document as an example. In particular, let's return to the baseball statistics first shown in Chapter 4. Adding a DTD to that document enables us to enforce constraints that were previously adhered to only by convention. For instance, we can require that a SEASON contain exactly two LEAGUE children, every TEAM have a TEAM\_CITY and a TEAM\_NAME, and the TEAM\_CITY always precede the TEAM\_NAME.

elements:

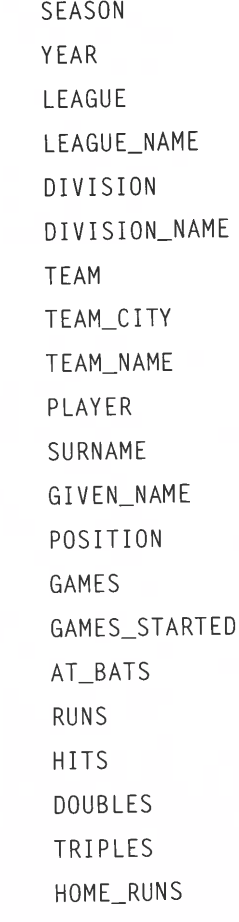

201

Recall that a complete baseball statistics document contains the following

**RBI** STEALS CAUGHT\_STEALING SACRIFICE\_HITS SACRIFICE\_FLIES ERRORS WALKS STRUCK\_OUT HIT\_BY\_PITCH COMPLETE\_GAMES SHUT\_OUTS ERA INNINGS HOME\_RUNS RUNS EARNED\_RUNS HIT\_BATTER WILD\_PITCHES BALK WALKED\_BATTER STRUCK\_OUT\_BATTER Il ¢

DocumentType Definitions

The

declaration

instance, <sup>a</sup>

also require that the SURNAME

neveroutside.It

insist that <sup>a</sup> DIVISION

elements

one.

 $\begin{array}{ccc} \text{SLEASON} \ \text{SLEASON} \ \text{SLEASON} \ \text{SLEASON} \ \end{array}$ lists the name of an element and the children the children the element  $\leq$   $\leq$   $\leq$   $\leq$   $\leq$   $\leq$   $\leq$   $\leq$   $\leq$   $\leq$   $\leq$   $\leq$   $\leq$   $\leq$   $\leq$   $\leq$   $\leq$   $\leq$   $\leq$   $\leq$   $\leq$   $\leq$   $\leq$   $\leq$   $\leq$  can require that a LEAGUE have exactly three DIVISION children.<br>The Calendary three DIVISION children.It is a contract of the Calendary of the Calendary of the Calendary of t <LEAGUE\_NAME>National</LEAGUE\_NAME><br><DIVISION> elementbeinside a PLAYER<br>Elementbeinside a PLAYER  $\bigcup_{n=0}^{\infty} V(n)$ <DIVISION\_NAME>East</DIVISION\_NAME><br><TEAM> <TEAM\_CITY>Florida</TEAM\_CITY> DTD can require that <sup>a</sup> PLAYER have exactly one each of the GIVEN\_NAME, SURNAME,elements, but make it makes the control of the player and the player and the player and the player and the player and the player and the player and the player and the player and the player and the player and the player and has been a second control of the second control of the second control of the second control of the second control of the second control of the second control of the second control of the second control of the second contro EN NAME, SURNAME, SURNAME, SURNAME, SURNAME, SURNAME, SURNAME, SURNAME, SURNAME, SURNAME, SURNAME, SURNAME, SU that elements occur ina particular context. For instance, the GIVEN\_NAME, SURNAME, SURNAME, SURNAME, SURNAME, SURNAME, SURNAME, SURNAME, SURNAME, SURNAME, SURNAME, SURNAME, SURNAME, <LOSSES>4</LOSSES> easier to begin if you have a concrete, well-formed example documenting documents and the second example documents of that usesall the elements you want in your DTD. The examples in Chapter <sup>4</sup> 8-4 is <sup>a</sup> trimmed-downversion of Listing 4-1 in Chapter

<GAMES STARTED>6</GAMES\_STARTED> <COMPLETE GAMES>0</COMPLETE\_GAMES> <SHUT\_OUTS>0</SHUT\_OUTS>  $\langle ERA \rangle$ 7.44 $\langle$ /ERA $\rangle$ <INNINGS>32.2</INNINGS> <HOME\_RUNS>46</HOME\_RUNS> <RUNS>7</RUNS> <EARNED\_RUNS>31</EARNED\_RUNS> <HIT BATTER>27</HIT\_BATTER> <WILD\_PITCHES>0</WILD\_PITCHES> <BALK>2</BALK> <WALKED\_BATTER>0</WALKED\_BATTER> <STRUCK\_OUT\_BATTER>17</STRUCK\_OUT\_BATTER>  $\langle$ /PLAYER> <PLAYER> <SURNAME>Daubach</SURNAME> <GIVEN\_NAME>Brian</GIVEN\_NAME> <POSITION>First Base</POSITION> <GAMES>10</GAMES> <GAMES\_STARTED>3</GAMES\_STARTED> <AT\_BATS>15</AT\_BATS> <RUNS>0</RUNS> <HITS>3</HITS><br><DOUBLES>1</DOUBLES><br><TRIPLES>0</TRIPLES><br><HOME\_RUNS>0</HOME\_RUNS>  $\begin{array}{c} \text{1} \\ \text{2} \end{array}$ <RBI>3</RBI> <STEALS>0</STEALS> <CAUGHT\_STEALING>0</CAUGHT\_STEALING> <SACRIFICE\_HITS>0</SACRIFICE\_HITS> <SACRIFICE\_FLIES>0</SACRIFICE\_FLIES> <ERRORS>0</ERRORS> <WALKS>1</WALKS> <STRUCK OUT>5</STRUCK\_OUT> <HIT\_BY\_PITCH>1</HIT\_BY\_PITCH>  $\langle$ /PLAYER>  $\langle$ /TEAM> <TFAM> <TEAM CITY>Montreal</TEAM\_CITY> <TEAM NAME>Expos</TEAM\_NAME>  $\langle$ /TEAM $\rangle$ <TEAM> <TEAM\_CITY>New York</TEAM\_CITY> <TEAM NAME>Mets</TEAM\_NAME>  $\langle$ /TEAM>  $<$ TFAM $>$ <TEAM\_CITY>Philadelphia</TEAM\_CITY> <TEAM\_NAME>Phillies</TEAM\_NAME>  $\langle$ /TEAM>

Chapter 8 + Document Type Definitions and Validity

203

Continued

GAMES

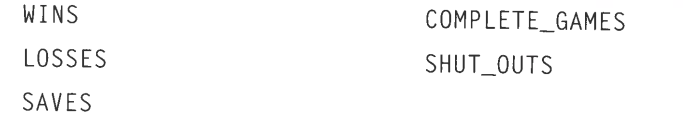

The DTD you write needs element declarations for each of these. Each element declaration lists the name of an element and the children the element may have. For instance, a DTD can require that a LEAGUE have exactly three DIVISION children. It can also require that the SURNAME element be inside a PLAYER element. never outside. It can insist that a DIVISION have an indefinite number of TEAM elements but never less than one.

A DTD can require that a PLAYER have exactly one each of the GIVEN\_NAME, SURNAME, POSITION, and GAMES elements, but make it optional whether a PLAYER has an RBI or an ERA. Furthermore, it can require that the GIVEN\_NAME, SURNAME, POSITION, and GAMES elements be used in a particular order. A DTD can also require that elements occur in a particular context. For instance, the GIVEN\_NAME, SURNAME, POSITION, and GAMES may be used only inside a PLAYER element.

It's often easier to begin if you have a concrete, well-formed example document in mind that uses all the elements you want in your DTD. The examples in Chapter 4 l Chapter 4<br>lg 4-1 in<br>ential elements.

#### SCOME CHARACTER CHARACTER (1988)  $\blacksquare$ will be written

an

RBI or an ERA, Furthermore, it can require that the G1V

elements be used ina particular order.

require

may be used only inside <sup>a</sup> PLAYER

often

serve

that purposehere.Listing

 LS>0< SCANGHT.STEALINGSO</CAUGHTSTEALINGSACRIFICE\_HITS-OF-

it has only two <sup>p</sup>layers, it demonstratesall the essential elements.

well-formed XML documents and the second term of the second term of the second term of the second term of the<br>The second term of the second term of the second term of the second term of the second term of the second term

Listing

8-4:

A

COMPLETE LAND COMPLETE LAND SHUTZI TARAFUTZA

> aDTD

ES\_STARTED>6</GAMES\_STARTED>

S90</ COMPLETE.GAMES>

202 Part II ← Document Type Definitions

> BATTER>O</WALKED\_BATTER>CeTRUCKOUT.BATTERD17</STRUCK.OUT\_BATTER>

 Dauba ch</SURNAMED<GIVEN\_NAME>Brian</GIVEN\_NAME>

First Base</POSITION>

3</GAMES\_STARTED?

<HOME\_RUNS>O</HOME\_RUNS>

 $\mathbb{R}$  , where  $\mathbb{R}$  is the  $\mathbb{R}$ CHOME\_RUNS>46</HOME\_RUNS> $\mathbb{R}$ HITZ ARE A REPORT OF THE REPORT OF THE REPORT OF THE REPORT OF THE REPORT OF THE REPORT OF THE REPORT OF THE REPORT OF THE REPORT OF THE REPORT OF THE REPORT OF THE REPORT OF THE REPORT OF THE REPORT OF THE REPORT OF THE R wild a second control of the second control of DocumentType Definitions

 $\mathbb{R}^3 \times \mathbb{R}^3$ 

**Case of Case** 

division in the contract of the contract of the contract of the contract of the contract of the contract of the contract of the contract of the contract of the contract of the contract of the contract of the contract of th Division of the control of the control of the control of the control of

the contract of the contract of the contract of the contract of the contract of the contract of the contract of the contract of the contract of the contract of the contract of the contract of the contract of the contract of

American american control of the second control of the second control of the second control of the second control of the second control of the second control of the second control of the second control of the second contro **CONTRACTOR** 

- Contractor of the Contractor

division in the contract of the central contract of the central contract of the central contract of the central contract of the central contract of the central contract of the central contract of the central contract of th division in the control of the control of the control of the control of the control of the control of the control of the control of the control of the control of the control of the control of the control of the control of

division in the contract of the contract of the contract of the contract of the contract of the contract of the **TEAM AND INTERNATIONAL PROPERTY** 

 Mane team and the contract of the contract of the contract of the contract of the contract of the contract of the contract of the contract of the contract of the contract of the contract of the contract of the contract of the c team of the state of the state of the state of the state of the state of the state of the state of the state of

STONE CONTINUES OF THE CONTINUES OF THE CONTINUES OF THE CONTINUES OF THE CONTINUES OF THE CONTINUES OF THE CONTINUES OF THE CONTINUES OF THE CONTINUES OF THE CONTINUES OF THE CONTINUES OF THE CONTINUES OF THE CONTINUES OF

TEAM AND INTERNATIONAL CONTINUES. TEAM AND INTERNATIONAL CONTINUES.

ON A REPORT OF THE CONTRACTOR

vane van die koninkelijke van die koninkelijke van die koninkelijke van die koninkelijke van die koninkelijke

Monant Company of the Company of

#### Listing 8-4 (continued)

```
</DIVISION>
                                                                                                                                                            <DIVISION>
                                                                                                                                                                 <DIVISION_NAME>Central</DIVISION_NAME>
                                                                                                                                                                  <TEAM>
                                                                                                                                                                      <TEAM_CITY>Chicago</TEAM_CITY>
                                                                                                                                                                      <TEAM_NAME>Cubs</TEAM_NAME>
                                                                                                                                                                  \langle/TEAM>
                                                                                                                                                            </DIVISION>
                                                                                                                                                            <DIVISION>
                                                                                                                                                                 <DIVISION_NAME>West</DIVISION_NAME>
                                                                                                                                                                  <TEAM>
                                                                                                                                                                      <TEAM_CITY>Arizona</TEAM CITY>
                                                                                                                                                                      <TEAM_NAME>Diamondbacks</TEAM_NAME>
                                                                                                                                                                  </TEAM>
                                                                                                                                                            </DIVISION>
                                                                                                                                                        </LEAGUE>
                                                                                                                                                        <LEAGUE>
                                                                                                                                                            <LEAGUE_NAME>American</LEAGUE NAME>
                                                                                                                                                            \langleDIVISION\rangle<DIVISION_NAME>East</DIVISION NAME>
                                                                                                                                                                  <TEAM>
                                                                                                                                                                     <TEAM_CITY>Baltimore</TEAM_CITY>
                                                                                                                                                                     <TEAM_NAME>Orioles</TEAM_NAME>
                                                                                                                                                                  \langle/TEAM>
                                                                                                                                                           </DIVISION>
Example the coded in a DID, as well<br>Example theoretical with few providence of the state of the state of the state of the state of the state of the<br>Substitution (STESSION_NAME>Central</DIVISION_NAME>
                                                                                                                                                            <DIVISION>
                                                                                                                                                                                                                  \begin{array}{c} \texttt{ION\_NAME>} \end{array} are mostly the other elements in the other elements in the other elements in the other elements in the other elements in the other elements in the other elements in the other elements in the other 
                                                                                                                                                                  <TEAM>
                                                                                                                                                                                                                                  SEASON contains one YEAR and two LEAGUE elements.
                                                                                                                                                                                                                  _NAME>
                                                                                                                                                                  \langle/TEAM>
                                                                                                                                                                                                                  contains more than one TEAM. Less obviously, some batters alternatively batters alternatively between \mathbf t</DIVISION>
                                                                                                                                                                                                                            designation of the outfield from the outfield from the outfield from the outfield from the outfield from the o<br>The outfield from the outfield from the outfield from the outfield from the outfield from the outfield from the
                                                                                                                                                           <DIVISION>
                                                                                                                                                                 <TEAM>
                                                                                                                                                                                                                   LEAGUE) and the possibility of multiple children is indicated by a series of multiple children is indicated by a<br>The possibility of multiple children is indicated by a series of multiple children is indicated by an analysi
                                                                                                                                                                                                                      \sum_{i=1}^{n} (s) to the end ofthe element's name, such as PLAYER(s).
                                                                                                                                                                 </TEAM>
                                                                                                                                                             </DIVISION>
                                                                                                                                                                                                                   8-4 additions. It could be shown to the shorterifthe two PLAYER elements.<br>It could be shorterifthe two PLAYER elements of the shorterifthe two PLAYER elements of the shorterifthe two P
                                                                                                                                                       </LEAGUE>
                                                                                                                                                    </SEASON>
```
Table 8-1 lists the different elements in this particular example, as well as the conditions they must adhere to. Each element has a list of the other elements it must contain, the other elements it may contain, and the element in which it must be contained. In some cases, an element may contain more than one child element of the same type. A SEASON contains one YEAR and two LEAGUE elements. A DIVISION generally contains more than one TEAM. Less obviously, some batters alternate between designated hitter and the outfield from game to game. Thus, a single PLAYER element might have more than one POSITION. In the table, a requirement for a particular number of children is indicated by prefixing the element with a number (for example, 2 LEAGUE) and the possibility of multiple children is indicated by adding (s) to the end of the element's name, such as  $PLAYER(s)$ .

Listing 8-4 adheres to these conditions. It could be shorter if the two PLAYER elements and some TEAM elements were omitted. It could be longer if many other PLAYER elements were included. However, all the other elements are required to be in the positions in which they appear.

Elements have two basic types in XML. Simple elements contain text, also known as parsed character data, #PCDATA or PCDATA in this context. Compound elements contain other elements or, more rarely, text and other elements. There are no integer, floating point, date, or other data types in standard XML. Thus, you  $\begin{array}{c}\n\text{can't use a DTD to say that the null}\\
\text{that the FRA must be a floating to}\n\end{array}$ doing so would be useful in examples like this one. There are some early efforts to define schemas that use XML syntax to describe information that might traditionlists the different elements in this particular elements in this particular elements in this particular element

<TEAM\_CITY>Chicago</TEAM\_CITY>
dentified the information you're storing, and the optional and something that you've identify the Now that you've identify the set of the child element of the child element of the child element of the child element of the child element of the child element of the child element of the document that concisely—if a bit opaquely—summarizes those relationships.

gaments are being to the content of the content of the content of the content of the content of the content of the content of the description of a TEAM<br>And the content of the contexts For instance, the description of a TEA elements can be reused in other contexts. For instance, the description of a TEAM is indicated by prefixing the element of the element of the element of the element of the element of the element of the element of the element of the element with a number (for football, hockey, and most other team sports.

|NAME>Diamondbacks</TEA >Arizona</TEAMCITY> </TEAM>

—NANED

 elements were omitted. It could be longerif many other  $\begin{array}{c|c}\n\hline\n\end{array}$ elements were included. However, the other elements are required to be required to be a fact the  $\mathbf{p}$ 

the positions in which they appear.

#### Part II ← Document Type Definitions

204

 $\mathbb{R}^2$ 

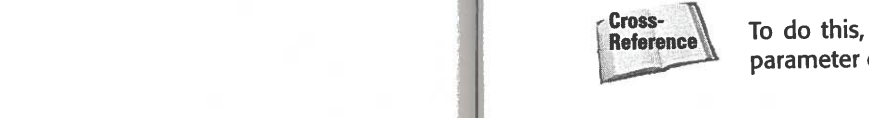

**Note** 

 integer, floating point, date, or other data typesin standard XML. Thus, you can'tto say that the numberof walks must be <sup>a</sup> non-negative integer, or that

mustbe <sup>a</sup> floating point number between 0.0 and 1.0, even though

so would beusefulin exampleslike this one. There are some early efforts to define

syntax to describe information that might tradition-

205

**Cross-** To do this, the file containing the DTD is defined as an external entity. External parameter entity references are discussed in Chapter 9, *Entities*.

 be encodedin <sup>a</sup> DTD,as well as data type information. As of mid-1999,these practical implementations.

Case 1:19-cv-00859-RTH Document 82-1 Filed 04/29/22 Page 35 of 55

#### 206 Part II + Document Type Definitions

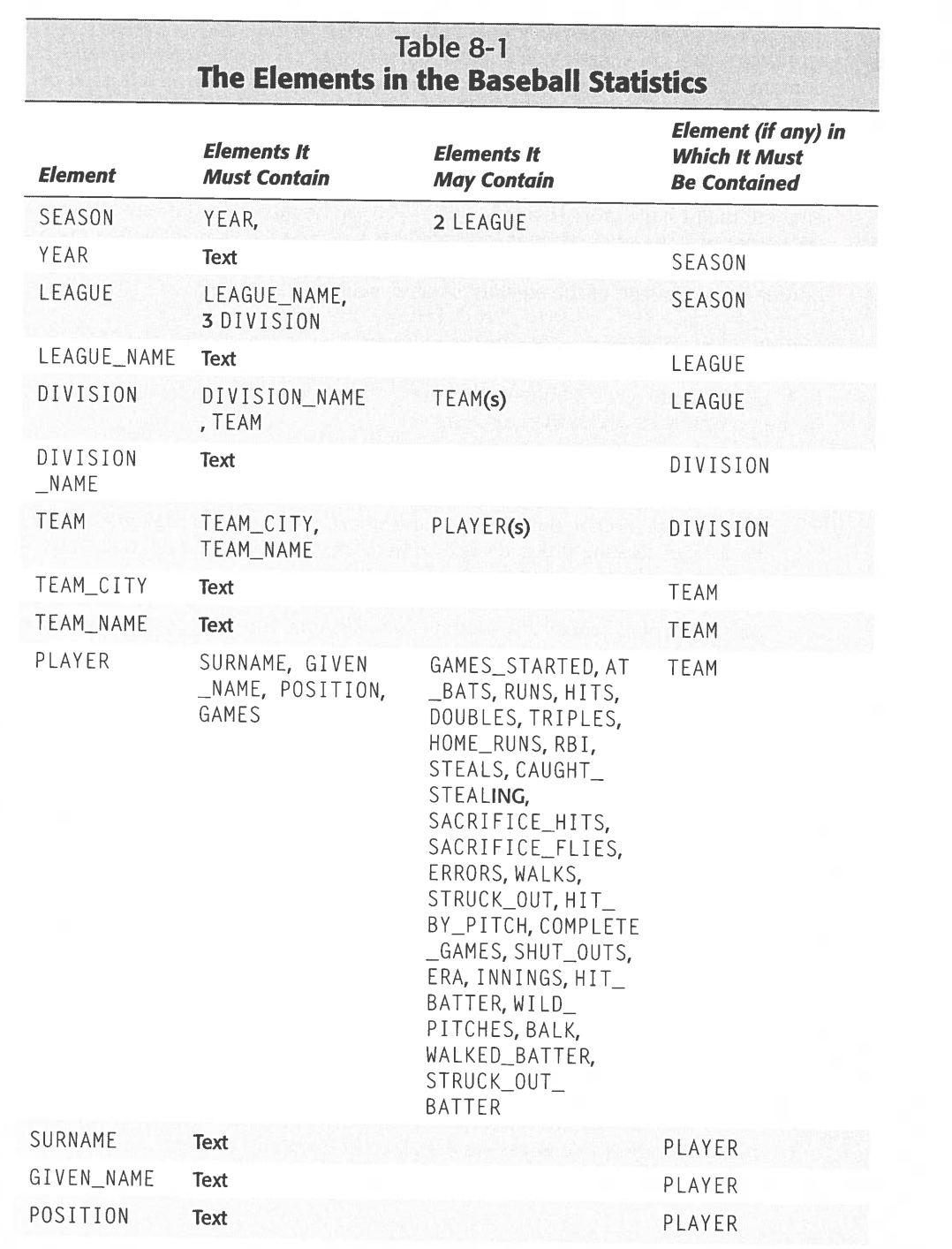

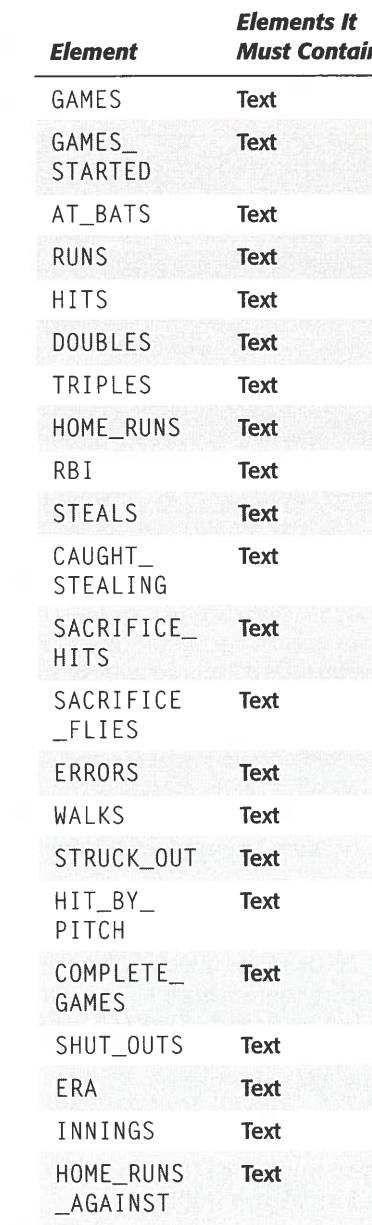

#### Chapter  $8 \div$  Document Type Definitions and Validity

207

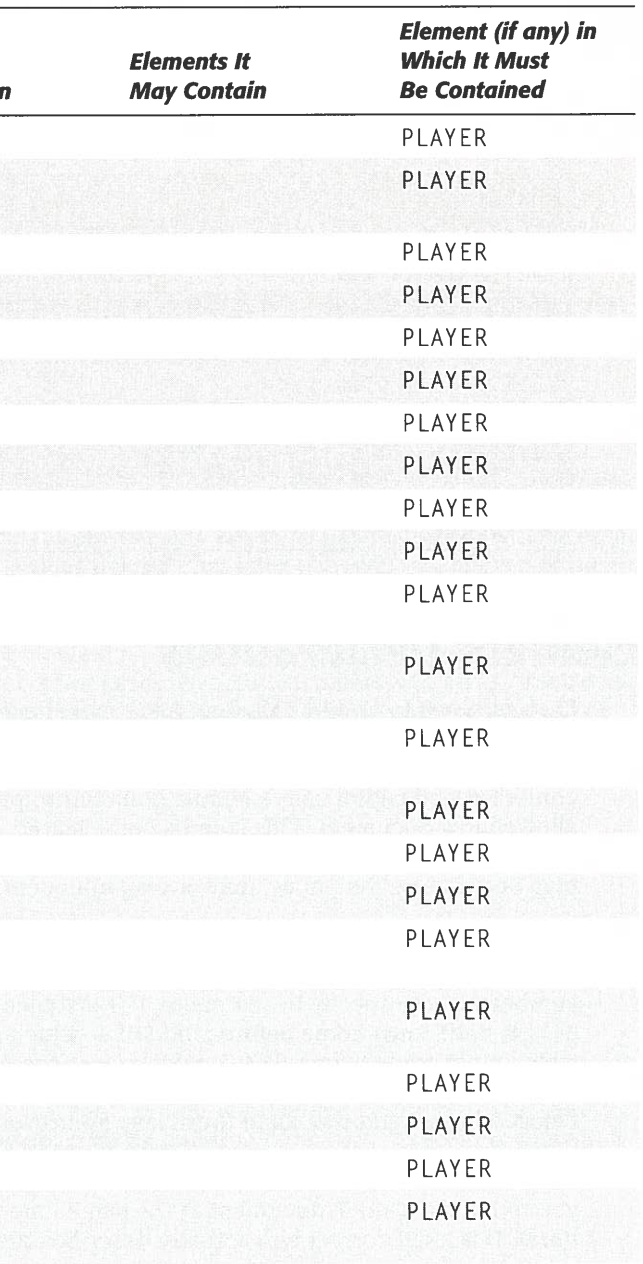

#### 208

Case

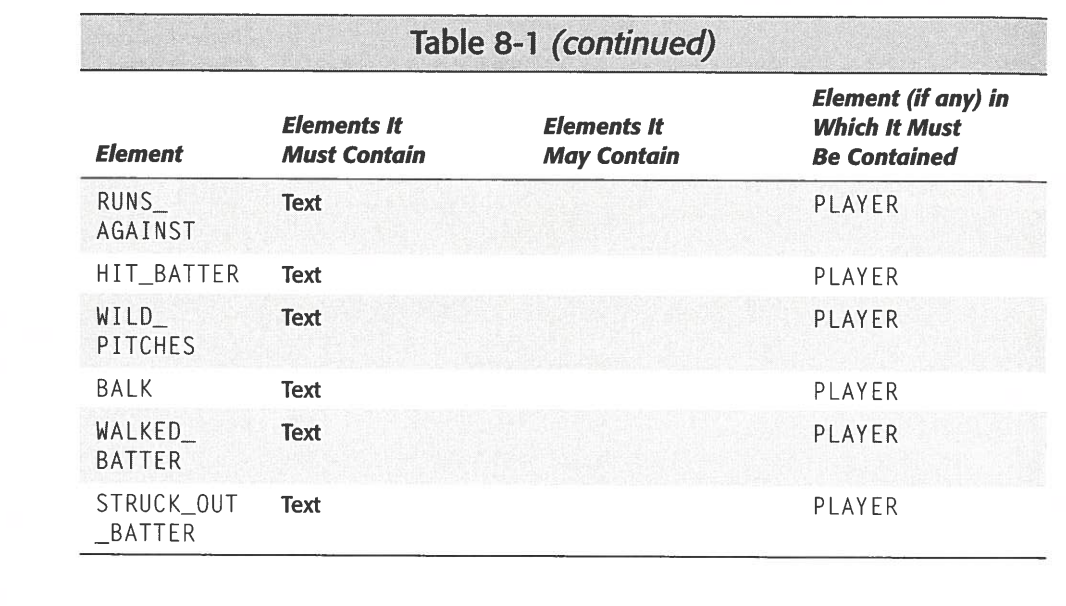

Each tag used in a valid XML document must be declared with an element declaration in the DTD. An element declaration specifies the name and possible contents of an element. The list of contents is sometimes called the content specification. The content specification uses a simple grammar to precisely specify what is and isn't allowed in a document. This sounds complicated, but all it really means is that you wed in a document. This sounds complicated, but all it really means is that you<br>a punctuation mark such as  $\star$ , ?, or + to an element name to indicate that it  $\frac{1}{2}$  and  $\frac{1}{2}$  and  $\frac{1}{2}$ ji ji ji ji iliyofanya kutha na may occ luay occur more than once, may or may not occur, or must occur at least of the Contained Season in the Contained Season in the Contained Season in the Contained Season in the Contained Season in the Contained Season in the

DTDs are conservative. Everything not explicitly permitted is forbidden. However, and the contract of the contract of the contract of the contract of the contract of the contract of the contract of the contract of the contract of the contract of the contract of the contract of the contract of the contra Text PLAYER However, the results are to specify in sentences. For instance, DTDs make it easy to say that for the YEAR element:<br>
GIVEN\_NAME must come before SURNAME which must come before SURNAME must come before SURNAME m Text PLAYER STREET WHICH STREET WHICH STREET  $\frac{1}{2}$  and the state of the Season which is which in the season element may come before contained which  $\leq$  ELEMENT YE. of the SEASON element is the SEASON element of the SEASON elements of the SEASON elements with the SEASON element of the SEASON element of the SEASON element of the SEASON element of the SEASON element of the SEASON elemen before  $HITS$  and that all of these may appear only inside a PLAYER.

I

Table

8-1

The contract  $\mathbb{R}^n$  is the contract  $\mathbb{R}^n$  is the contract of  $\mathbb{R}^n$  is easy. siest to build DTDs hierarchically, working from the outside in. This enal  $\frac{1}{2}$ you build the DTD to verify that  $T$ ext PLAYER  $T$ ext PLAYER  $T$ ext PLAYER  $T$ the DTD is itself correct and actually describes the format you want. in this example) followed by the content specification. The ANY

#### **ANY**

The first thing you have to do is identify the root element. In the baseball example, SEASON is the root element. The !DOCTYPE declaration specifies this:

<! DOCTYPE SEASON [

 $\left\vert \right\rangle$ 

However, this merely says that the root tag is SEASON. It does not say anything about what a SEASON element may or may not contain, which is why you must next declare the SEASON element in an element declaration. That's done with this line of code:

<! ELEMENT SEASON ANY>

All element type declarations begin with <! ELEMENT (case sensitive) and end with >. They include the name of the element being declared (SEASON in this example) followed by the content specification. The ANY keyword (again case-sensitive) says that all possible elements as well as parsed character data can be children of the SEASON element.

**Element Declarations**<br>
Using ANY is common for root elements—especially of unstructured documents—<br>
but should be avoided in most other cases. Generally it's better to be as precise as possible about the content of each tag. DTDs are usually refined throughout their development, and tend to become less strict over time as they reflect uses and contexts unimagined in the first cut. Therefore, it's best to start out strict and

with <!ELEMENT

but the control of the control of the control of the control of the control of the control of the control of the control of the control of the control of the control of the control of the control of the control of the cont

 keyword (again case-sensitive) says character data can be children of the

Element

Declarations

1:19-cv-00859-cv-00859-cv-00859-cv-00859-cv-00859-cv-00859-cv-00859-cv-00859-cv-00859-cv-00859-cv-00859-cv-008

document must be declared with an element declara-

 in the DTD. An element declaration specifies the name and possible contents of element. Thelist of contents is sometimescalled the content specification. The

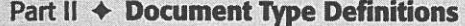

—especially

be avoided in most other cases. Generally it's better to be as precise as

tend to be computed the becomes as they reflect uses as they reflect uses and  $\mathcal{A}$  $\mathbf{t}$  cut. Therefore, it is best to start out strict and  $\mathbf{t}$ 

element is valid:

 $\langle$ YEAR $\rangle$ 1998 $\langle$ /YEAR $\rangle$ 

209

Although any element may appear inside the document, elements that do appear must also be declared. The first one needed is YEAR. This is the element declaration

text that's not markup. It may not contain children of its own. Therefore, this YEAR

tag. DTDs are usually refined throughouttheir

Part ll

Document Type Definitions

elements are also valid:

 one thousand, ninehundred, & ninety-eight

 because it contains child elements: However,thisnificant. The order in which the<br>:her. This next document type  $\mathbb{R}^n$ 

> <! DOCTYPE SEASON [ VIELEMENT YEAR (#PCDATA)> KIELEMENT SEASON ANY>  $\left\langle \cdot \right\rangle$

Both of these say that a SEASON element may contain parsed character data and any number of any other declared elements in any order. The only other such declared element is YEAR, which may contain only parsed character data. For instance, consider the document in Listing 8-5.

#### Listing 8-5: A valid document

<?xml version="1.0" standalone="yes"?> <! DOCTYPE SEASON [ <!ELEMENT YEAR (#PCDATA)> <! ELEMENT SEASON ANY>  $\left\vert \right\vert >$ <SEASON> <YEAR>1998</YEAR> </SEASON>

Because the SEASON element may also contain parsed character data, you can add additional text outside of the YEAR. Listing 8-6 demonstrates this.

## Listing 8-6: A valid document that contains a YEAR and normal text elements in any order Theory Communist Communist Communist Communist Communist Communist Communist Communist C<br>
Communist Communist Communist Communist Communist Communist Communist Communist Communist Communist Communist<br>  $\rightarrow$

thatitis text that doesn't contain markup.

delicious, oh

how

elementisinvalid

 anuary</MONTH>February </MONTH? éMONTH>March</MONTH>

ZMONTH>October</MONTH?

, which may consider the constant  $\mathcal{L}$ consider the documentin

 listings arsed character data, For <SEASON> <YEAR>1998</YEAR> Major League Baseball </SEASON>

" and "I show the state of the state of the state of the state of the state of the state of the state of the state of the state of the state of the state of the state of the state of the state of the state of the state of

 $\mathcal{D}=\mathcal{D}=\mathcal{$ 

declaration, like this: valid document

element is valid because XML does not attend to valid because XML does not attend to valid attend to valid att<br>The contents of the contents of the contents of the contents of the contents of the contents of the contents o

eT

LY-cV-00859-RTH

210

 $\mathcal{L}$ 

EASON element ma <sup>i</sup> Botne

contain parse<sup>d</sup> anyeroranyonedesrared

tonestyest?

Part II + Document Type Definitions

These YEAR elements are also valid:

```
<YFAR>98</YEAR>
<YEAR>98</TEAR><br><YEAR>1998 C.E.</YEAR>
<YEAR>
 <YEAR><br>The year of our lord one thousand,
 The year of our ford one ensuring<br>nine hundred, &amp; ninety-eight
 \langle/YEAR>
```
Even this YEAR element is valid because XML does not attempt to validate the<br>Even this YEAR element is valid because XML doesn't contain markup. Even this YEAR element is valid because XML does not attempt to the<br>contents of PCDATA, only that it is text that doesn't contain markup.

<YEAR>Delicious, delicious, oh how boring</YEAR>

However, this YEAR element is invalid because it contains child elements:

 $<$ YEAR $>$ <MONTH>January</MONTH><br><MONTH>February</MONTH><br><MONTH>March</MONTH> <MONTH>April</MONTH> <MONTH>May</MONTH> <MONTH>June</MONTH> <MONTH>July</MONTH> <MONTH>August</MONTH> <MONTH>September</MONTH> <MONTH>October</MONTH> <MONTH>November</MONTH> <MONTH>December</MONTH>  $\langle$ /YEAR>

ent mayalso contain pa<sup>i</sup> additional

of the YEAR. Listing

 valid docu <sup>i</sup> ment that contains <sup>y</sup>EAr and

normal

Eventually we'll disallow documents such as this. However, for now it's legal because SEASON is declared to accept ANY content. Most of the time it's easier to start with ANY for an element until you define all of it's children. Then you can replace it with the actual children you want to use.

You can attach a simple style sheet, such as the baseballstats.css style sheet developed in Chapter 4, to Listing  $8-6$  — as shown in Listing  $8-7$  — and load it into a Web browser, as shown in Figure 8-7. The baseballstats css style sheet contains 211

212

style rules for elements that aren't present in the DTD or the document part of Listing 8-7, but this is not a problem. Web browsers simply ignore any style rules for elements that aren't present in the document.

### Listing 8-7: A valid document that contains a style sheet, a YEAR, and normal text

<?xml version="1.0" standalone="yes"?> <?xml-stylesheet type="text/css" href="baseballstats.css"?> <! DOCTYPE SEASON [ <!ELEMENT YEAR (#PCDATA)> <! ELEMENT SEASON ANY>  $\left\vert \right\vert$ <SEASON> <YEAR>1998</YEAR> Major League Baseball  $\langle$ /SEASON>

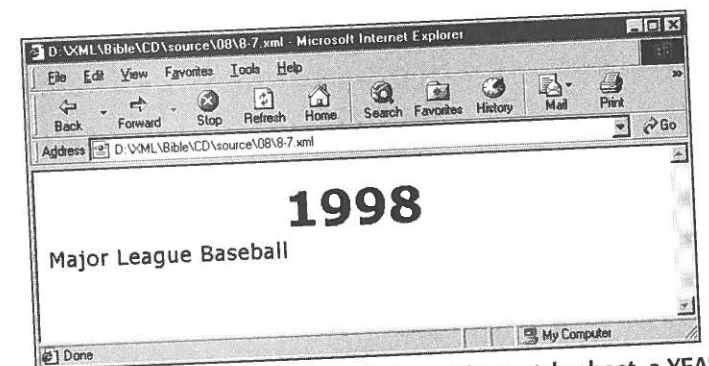

Figure 8-7: A valid document that contains a style sheet, a YEAR element, and normal text displayed in Internet Explorer 5.0

### **Child Lists**

Because the SEASON element was declared to accept any element as a child, elements could be tossed in willy-nilly. This is useful when you have text that's more or less unstructured, such as a magazine article where paragraphs, sidebars. bulleted lists, numbered lists, graphs, photographs, and subheads may appear pretty much anywhere in the document. However, sometimes you may want to exercise more discipline and control over the placement of you data. For example, you could require that every LEAGUE have one LEAGUE\_NAME, that every PLAYER have a GIVEN\_NAME and a SURNAME, and that the GIVEN\_NAME come before the SURNAME.

To declare that a LEAGUE must have a name, simply declare a LEAGUE\_NAME element, then include LEAGUE\_NAME in parentheses at the end of the LEAGUE declaration, like this:

<! ELEMENT LEAGUE (LEAGUE\_NAME)> <! ELEMENT LEAGUE\_NAME (#PCDATA)>

Each element should be declared in its own <! ELEMENT> declaration exactly once, even if it appears as a child in other <! ELEMENT> declarations. Here I've placed the declaration LEAGUE\_NAME after the declaration of LEAGUE that refers to it, but that doesn't matter. XML allows these sorts of forward references. The order in which the element tags appear is irrelevant as long as their declarations are all contained inside the DTD.

You can add these two declarations to the document, and then include LEAGUE and LEAGUE\_NAME elements in the SEASON. Listing 8-8 demonstrates this. Figure 8-8 shows the rendered document.

#### Listing 8-8: A SEASON with two LEAGUE children

<?xml version="1.0" standalone="yes"?> <?xml-stylesheet type="text/css" href="baseballstats.css"?> <! DOCTYPE SEASON [ <! ELEMENT YEAR (#PCDATA)> <! ELEMENT LEAGUE (LEAGUE NAME)> <! ELEMENT LEAGUE NAME (#PCDATA)> <! ELEMENT SEASON ANY>  $1$ <SEASON> <YEAR>1998</YEAR> <LEAGUE> <LEAGUE\_NAME>American League</LEAGUE\_NAME> </LEAGUE> <LEAGUE> <LEAGUE\_NAME>National League</LEAGUE\_NAME> </LEAGUE> </SEASON>

Chapter  $8 \div$  Document Type Definitions and Validity

213

214

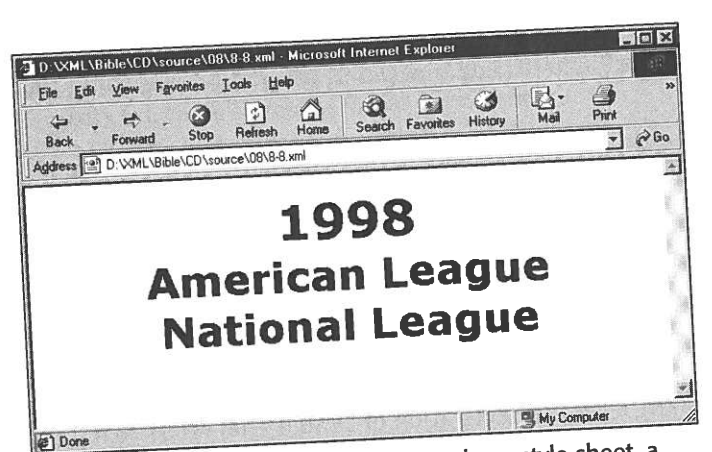

Figure 8-8: A valid document that contains a style sheet, a YEAR element, and two LEAGUE children

#### **Sequences**

Let's restrict the SEASON element as well. A SEASON contains exactly one YEAR, followed by exactly two LEAGUE elements. Instead of saying that a SEASON can contain ANY elements, specify these three children by including them in SEASON's element declaration, enclosed in parentheses and separated by commas, as follows:

<!ELEMENT SEASON (YEAR, LEAGUE, LEAGUE)>

A list of child elements separated by commas is called a sequence. With this declaration, every valid SEASON element must contain exactly one YEAR element, followed by exactly two LEAGUE elements, and nothing else. The complete document type declaration now looks like this:

<! DOCTYPE SEASON [ <!ELEMENT YEAR (#PCDATA)> <!ELEMENT LEAGUE (LEAGUE\_NAME)> <!ELEMENT LEAGUE\_NAME (#PCDATA)> <!ELEMENT SEASON (YEAR, LEAGUE, LEAGUE)>  $\left\langle \cdot \right\rangle$ 

The document part of Listing 8-8 does adhere to this DTD because its SEAS0N element contains one YEAR child followed by two LEAGUE children, and nothing else. However, if the document included only one LEAGUE, then the document, though well-formed, would be invalid. Similarly, if the LEAGUE came before the YEAR element instead of after it, or if the LEAGUE element had YEAR children, or if the document in any other way did not adhere to the DTD, then the document would be invalid and validating parsers would reject it.

It's straightforward to expand these techniques to cover divisions. As well as a LEAGUE\_NAME, each LEAGUE has three DIVISION children. For example:

### **One or More Children**

Each DIVISION has a DIVISION\_NAME and between four and six TEAM children. Specifying the DIVISION\_NAME is easy. This is demonstrated below:

<! ELEMENT DIVISION (DIVISION\_NAME)> <!ELEMENT DIVISION\_NAME (#PCDATA)>

However, the TEAM children are trickier. It's easy to say you want four TEAM children in a DIVISION, as shown below:

Five and six are not harder. But how do you say you want between four and six inclusive? In fact, XML doesn't provide an easy way to do this. But you can say you want one or more of a given element by placing a plus sign (+) after the element name in the child list. For example:

This says that a DIVISION element must contain a DIVISION\_NAME element followed by one or more TEAM elements.

**Tip** 

#### **Zero or More Children**

Each TEAM should contain one TEAM\_CITY, one TEAM\_NAME, and an indefinite number of PLAYER elements. In reality, you need at least nine players for a baseball team. However, in the examples in this book, many teams are listed without players for reasons of space. Thus, we want to specify that a TEAM can contain zero or more PLAYER children. Do this by appending an asterisk  $(*)$  to the element name in the child list. For example:

Chapter 8 + Document Type Definitions and Validity

215

<!ELEMENT LEAGUE (LEAGUE\_NAME, DIVISION, DIVISION, DIVISION)>

<!ELEMENT DIVISION (DIVISION\_NAME, TEAM, TEAM, TEAM, TEAM)>

<! ELEMENT DIVISION (DIVISION\_NAME, TEAM+)>

There is a hard way to say that a DIVISION contains between four and six TEAM elements, but not three and not seven. However, it's so ridiculously complex that nobody would actually use it in practice. Once you finish reading this chapter, see if you can figure out how to do it.

```
K!ELEMENT TEAM (TEAM_CITY, TEAM_NAME, PLAYER*)>
KIELEMENT TEAM CITY (HPCDATA)<! ELEMENT TEAM NAME (#PCDATA)>
```
216

### **Zero or One Child**

 $\mathbf{P}$ 

Document Type Definitions

are simple elements that <sup>c</sup>

um et al.

 $\mathbf{F} = \mathbf{F} \mathbf{F}$ 

GIVEN\_NAME

The final elements in the document to be brought into play are the children of the The final elements in the document to be prought into play are the chief.<br>PLAYER. All of these are simple elements that contain only text. Here are their declarations:

<!ELEMENT SURNAME (#PCDATA)> <!ELEMENT GIVEN\_NAME (#PCDATA)> <!ELEMENT POSITION (#PCDATA)> <!ELEMENT GAMES (#PCDATA)> <!ELEMENT GAMES\_STARTED (#PCDATA)> <!ELEMENT GARLS\_STATED\_CATA)> <!ELEMENT RUNS (#PCDATA)> <! ELEMENT HITS (#PCDATA)> <!ELEMENT DOUBLES (#PCDATA)> <!ELEMENT TRIPLES (#PCDATA)> <!ELEMENT HOME\_RUNS (#PCDATA)> <!ELEMENT RBI (#PCDATA)> <!ELEMENT STEALS (#PCDATA)> <!ELEMENT CAUGHT\_STEALING (#PCDATA)> <!ELEMENT SACRIFICE\_HITS (#PCDATA)> <!ELEMENT SACRIFICE\_FLIES (#PCDATA)> <!ELEMENT ERRORS (#PCDATA)><br><!ELEMENT WALKS (#PCDATA)> <! ELEMENT STRUCK\_OUT (#PCDATA)> <!ELEMENT HIT\_BY\_PITCH (#PCDATA)> <!ELEMENT COMPLETE\_GAMES (#PCDATA)><br><!ELEMENT SHUT\_OUTS (#PCDATA)> we want zo one element in the second control of the second control of the second control of the second control of the second control of the second control of the second control of the second control of the second control o  $\left\langle \right\rangle$  is the example the example of  $\left\langle \right\rangle$  is the example <!ELEMENT ERA (#PCDATA)> <!ELEMENT INNINGS (#PCDATA)><br><!ELEMENT EARNED\_RUNS (#PCDATA)> SURNAME, <sup>P</sup> GAMES\_STARTED,<! ELEMENT HIT\_BATTER (#PCDATA)> <!ELEMENT WILD\_PITCHES (#PCDATA)> <!ELEMENT BALK (#PCDATA)> ?, WINS?. WINS?. LOSSES?.CAVES?? COMPLETE\_GAMES?,<!ELEMENT WALKED\_BATTER (#PCDATA)> <!ELEMENT WINS (#PCDATA)> <!ELEMENT LOSSES (#PCDATA)>  $\langle A \rangle$ <!ELEMENT SAVES (#PCDATA)> <! ELEMENT COMPLETE\_GAMES (#PCDATA)>

 (#PCDATA)> (#PCDATA)> (#PCDATA)>GAMES\_STARTED

(4#PCDATA)>

 (#PCDATA)> (4##PCDATA)> (#PCDATA)> (4#PCDATA)> (#PCDATA)>(#PCDATA)?

 (##PCDATA)> (4#PCDATA)>CAUGHTSTEALING

(#PCDATA)>

SACRIFICE\_HITS

SHUT\_OUTS/INCOME

SACRIFICE\_FLIES

(d#PCDATA)>

 $\mathbb{R}$ 

(i##PCDATA)>

 (##PCDATA)> (#PCDATA) <sup>&</sup>gt; (#PCDATA)>

(G#PCDATA)<br>)<br>(G#PCDATA)

a PLAYER element. All players have one<br>
SILEMENT SAN A SURE A SURE A SURE AND DELEMENT SAN AND DELEMENT SAN AND RELEMENT SAN AND RELEMENT SAN ARREST O<br>
THE METHOD SAN ARREST MANUSCRIPTION, GAMES, We could declare that SURNAME, one GIVEN\_NAME, one POSITION, and one GAMES. We could declare that The same states and the could decline the state of  $\Gamma$ , and so forth. However,  $\Gamma$  mot sure state of  $\Gamma$  is  $\Gamma$  is  $\Gamma$  is  $\Gamma$  is  $\Gamma$  is  $\Gamma$  is  $\Gamma$  is  $\Gamma$  is  $\Gamma$  is  $\Gamma$  is  $\Gamma$  is  $\Gamma$  is  $\Gamma$  is  $\Gamma$  is  $\Gamma$  i  $\frac{S_1}{S_2}$ ,  $\frac{S_2}{S_3}$ ,  $\frac{S_3}{S_4}$ ,  $\frac{S_4}{S_5}$  who hasn't batted. For one thing, this  $\frac{S_1}{S_4}$ and so on. If a particular element doesn't apply to a given player, or if it's not<br>available, then the more sensible thing to do is to omit the particular statistic from o is to omit the particular statistic or experience of each element for a given We now have a complete DTD for baseball statistics. is in document part of the interest of Listing and Listing 8-4, is shownin Listing <sup>89</sup> his BED» along with the

player. Thus, we want zero or one element of the given type. Indicate this in a child element list by appending a question mark (?) to the element, as shown below:

STRUCK\_OUT\_BATTER?)

This says that every PLAYER has a SURNAME, GIVEN\_NAME, POSITION, GAMES, and GAMES\_STARTED. Furthermore, each player may or may not have a single AT BATS. RUNS, HITS, DOUBLES, TRIPLES, HOME\_RUNS, RBI, STEALS, CAUGHT\_STEALING, SACRIFICE\_HITS, SACRIFICE\_FLIES, ERRORS, WALKS, STRUCK\_OUT, and HIT\_BY\_PITCH.

#### **The Complete Document and DTD**

document part of Listing 8-4, is

**On the** CD-R appending a question matrix of the examples

you like the state of the state of the state of the state of statistics for all <sup>1998</sup> Major League teams and ra ona the examples/baseball/1998validstats.xml directory. preyers in

 $\mathbb{R}$ 

+

<sup>g</sup>iven

AT\_BATS?, RUNS?, HTS?

 $\mathcal{G}_\mathcal{G}$  (Fig.

, with the set of  $\mathcal{P}_1$ 

a i -e i -e i -e i -e i -e i -e é nder de la partie de

?, BALK?,WALKED\_BATTER?,

8-9 only covers <sup>a</sup> single team

nine <sup>p</sup>layers. On the CD-ROM

Listing 8-9 only covers a single team and nine players. On the CD-ROM you'll find

#### DOUBLES? TRIPLES? TRIPLES? TRIPLES? TRIPLES? TRIPLES? TRIPLES? TRIPLES? TRIPLES? TRIPLES? TRIPLES? TRIPLES? TRIPLES? TRIPLES? TRIPLES? TRIPLES? TRIPLES? TRIPLES? TRIPLES? TRIPLES? TRIPLES? TRIPLES? TRIPLES? TRIPLES? TRIPLE ,RBI?E\_FLIES?, STEALS?,ERRORS?, CAUGHT\_STEALING? WALKS?, STRUCK\_OUT?,statistics with a DTD

 $\frac{1}{2}$  SHUTZ  $\frac{1}{2}$  SHUTZ  $\frac{1}{2}$  SHUTZ  $\frac{1}{2}$  SHUTZ  $\frac{1}{2}$ <?xml version="1.0" standalone="yes"?><br><!DOCTYPE SEASON [<br><!ELEMENT YEAR (#PCDATA)> <!ELEMENT LEAGUE (LEAGUE\_NAME, DIVISION, DIVISION, DIVISION)>  $\langle$ !ELEMENT LEAGUE\_NAME  $(\sqrt[4]{P}CDATA)$ <!ELEMENT DIVISION (DIVISION\_NAME, TEAM+)><br><!ELEMENT SEASON (YEAR, LEAGUE, LEAGUE)><br><!ELEMENT TEAM (TEAM\_CITY, TEAM\_NAME, PLAYER\*)><br><!ELEMENT TEAM CITY (#PCDATA)> GAMES\_STARTED, WINS?, LOSSES?, SAVES?,

217

```
<! ELEMENT PLAYER (GIVEN_NAME, SURNAME, POSITION, GAMES,
 GAMES STARTED, AT BATS?, RUNS?, HITS?, DOUBLES?,
 TRIPLES?, HOME_RUNS?, RBI?, STEALS?, CAUGHT_STEALING?,
 SACRIFICE_HITS?, SACRIFICE_FLIES?, ERRORS?, WALKS?.
 STRUCK_OUT?, HIT_BY_PITCH?, WINS?, LOSSES?, SAVES?,
 COMPLETE_GAMES?, SHUT_OUTS?, ERA?, INNINGS?, EARNED_RUNS?.
 HIT_BATTER?, WILD_PITCHES?, BALK?, WALKED_BATTER?.
```
Partll Document Type Definitions

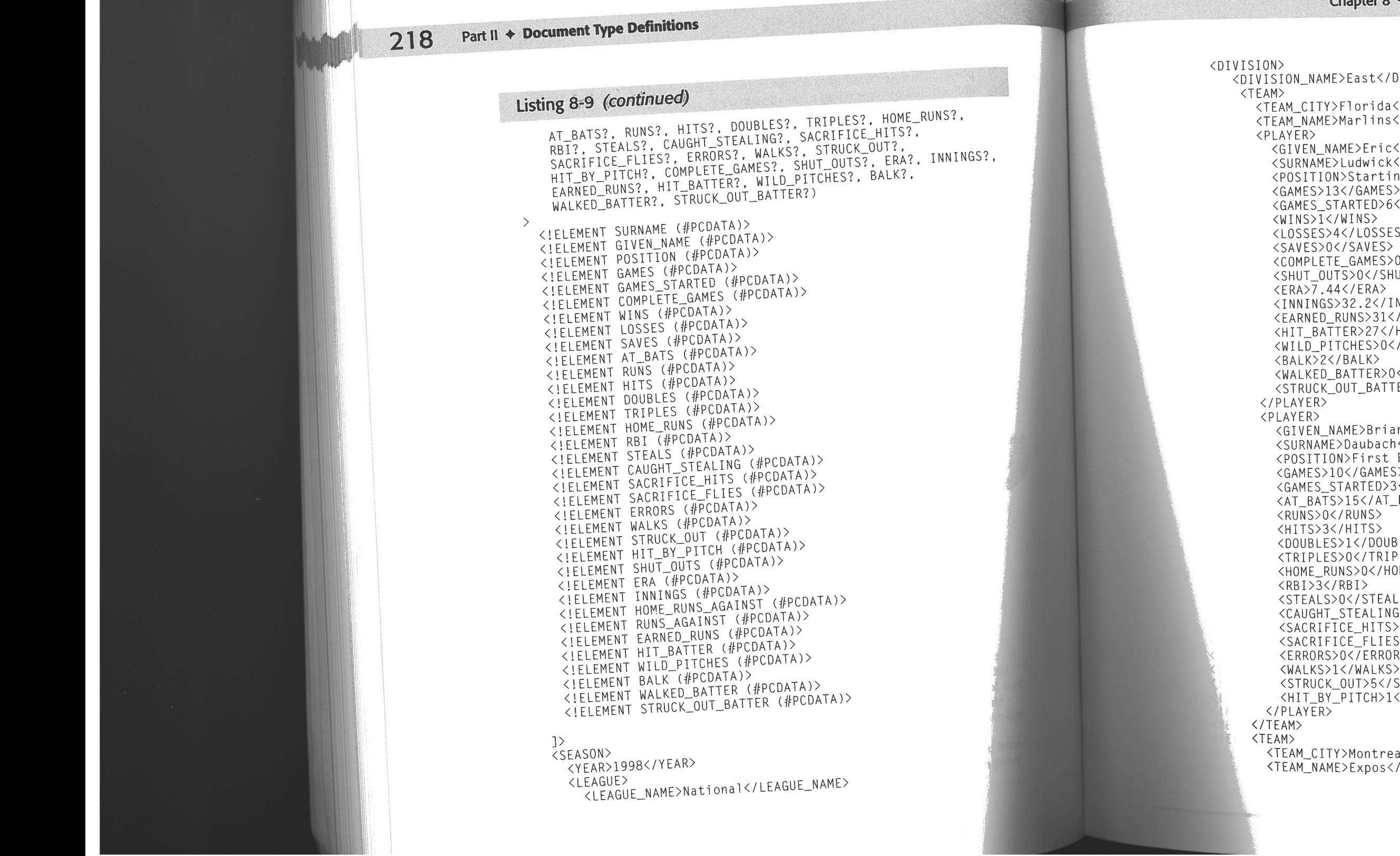

**Position of the Contract of the Contract of the Contract of the Contract of the Contract of the Contract of the Contract of the Contract of the Contract of the Contract of the Contract of the Contract of the Contract of t** 

Base of the South Street, and

ETEMENT

CAUGHTSTEALING (4) CIELEMENT DE L'ANTIQUE DE L'ANTIQUE DE L'ANTIQUE DE L'ANTIQUE DE L'ANTIQUE DE L'ANTIQUE DE L'ANTIQUE DE L'

#### Chapter  $8 \div$  Document Type Definitions and Validity

219

ast</DIVISION\_NAME> orida</TEAM\_CITY> rlins</TEAM\_NAME> >Eric</GIVEN\_NAME> dwick</SURNAME> tarting Pitcher</POSITION>  $GAMES$ TED>6</GAMES\_STARTED>  $\sqrt{S}$ LOSSES> AVES> AMES>0</COMPLETE\_GAMES> </SHUT\_OUTS>  $ERA$ .2</INNINGS> S>31</EARNED\_RUNS> >27</HIT\_BATTER> ES>O</WILD\_PITCHES>  $K$ TER>O</WALKED\_BATTER> \_BATTER>17</STRUCK\_OUT\_BATTER> GAMES> RTED>3</GAMES\_STARTED>  $5$  </AT\_BATS> JNS>  $TSS$ </DOUBLES> </TRIPLES> >0</HOME\_RUNS>  $\geq$ /STEALS> EALING>0</CAUGHT\_STEALING> \_HITS>0</SACRIFICE\_HITS> FLIES>0</SACRIFICE\_FLIES> /ERRORS> WALKS> T>5</STRUCK\_OUT> TCH>1</HIT\_BY\_PITCH>

>ntreal</TEAM\_CITY> xpos</TEAM\_NAME>

continued

+

ase

'Part ll

1:19-cv-00859-RTH

 $\mathbb{R}^n$  ,  $\mathbb{R}^n$  ,  $\mathbb{R}^n$ 

ladelphia (1992) and the contract of the contract of the contract of the contract of the contract of the contract of the contract of the contract of the contract of the contract of the contract of the contract of the contr

amond backs and the control of the control of the control of the control of the control of

Part II + Document Type Definitions

Listing 8-9 (continued)

 $\langle$ /TEAM>  $<$ TFAM $>$ TEAM><br><TEAM\_CITY>New York</TEAM\_CITY> <TEAM\_NAME>Mets</TEAM\_NAME>  $\langle$ /TEAM>  $<$ TFAM $>$ EAM><br><TEAM\_CITY>Philadelphia</TEAM\_CITY> <TEAM\_NAME>Phillies</TEAM\_NAME>  $\langle$ /TEAM> </DIVISION> <DIVISION> IVISION><br><DIVISION\_NAME>Central</DIVISION\_NAME> <TEAM> ΓΕΑΜ><br><ΤΕΑΜ\_CΙΤΥ>Chicago</ΤΕΑΜ\_CΙΤΥ> <TEAM\_NAME>Cubs</TEAM\_NAME> </ltam><br></DIVISION> <DIVISION> (VISION><br><DIVISION\_NAME>West</DIVISION\_NAME> <TEAM> |EAM2<br>|<TEAM\_CITY>Arizona</TEAM\_CITY>  $\langle$ /TEAM>  $\langle$ /DIVISION> RBI?<br>8-9 is not the only possible document that matches the only possible documents of the only possible documents<br>1995 is not the only possible documents of the only possible documents of the only possible documents of th </LEAGUE> 8-10 is also a valid document.<br>8-10 is also a valid document of the international required elements in the state of the international require<br>8-11 is also a valid document of the international requirements in the internati <LEAGUE> <LEAGUE\_NAME>American</LEAGUE\_NAME> order and does not contain any elements that are not contain any elements that are not contain any elements th<br>This is in the contain any elements that are not contained by the contain any elements of the contain any eleme SION\_NAME><br>SION\_NAME><br>SION\_NAME> smallest reasonable document that you<DIVISION> <DIVISION\_NAME>East</DIVISION\_NAME><br><TEAM><br><TEAM\_CITY>Baltimore</TEAM\_CITY> contain two LEAGUE , children, that each LEAGUE contain the DIVISION of the DIVISION of the DIVISION of the DI<br>Contain three DIVISION of the DIVISION of the DIVISION of the DIVISION of the DIVISION of the DIVISION of the<br>C factors are the requirements that each SEASON<TEAM>  $EMINANCE$  $\langle$ /TEAM>  $\langle$ /DIVISION> <DIVISION> Listing 8-10: Another XMLdocuments and Stephen Stephen Stephen Stephen Stephen Stephen Stephen Stephen Stephen<br>The Stephen Stephen Stephen Stephen Stephen Stephen Stephen Stephen Stephen Stephen Stephen Stephen Stephen St <TEAM>  $EAM\_NAME$  >  $\frac{1}{2}$  =  $\frac{1}{2}$  =  $\frac{1}{2}$  SEASON $\langle$ /TEAM>  $\langle$ /DIVISION> come and the computation of the computation of the computation of the computation of the computation of the computation of the computation of the computation of the computation of the computation of the computation of the <DIVISION> DIVISIONNAME (#PCDATA)> <TEAM> <TEAM\_CITY>Anaheim</TEAM\_CITY> <TEAM\_NAME>Angels</TEAM\_NAME>  $\mathcal{L}_\text{max} = \frac{1}{2} \sum_{i=1}^n \mathcal{L}_\text{max}(\mathbf{X}_i)$  $\langle$ /TEAM> </DIVISION> <sup>|</sup> TEAMAYERNAME(GIVEN\_NAME, (4EPCDATA)> SURNAME, <sup>P</sup> GAMESSTARTED,</LEAGUE> </SEASON>

Listing 8-9 is not the only possible document that matches this DTD, however. Listing 8-10 is also a valid document, because it contains all required elements in their required order and does not contain any elements that aren't declared. This is probably the smallest reasonable document that you can create that fits the DTD. The limiting factors are the requirements that each SEASON contain two LEAGUE children, that each LEAGUE contain three DIVISION children, and that each DIVISION contain at least one TEAM.

#### Listing 8-10: Another XML document that's valid according to the baseball DTD

<?xml version="1.0" standalone="yes"?> <! DOCTYPE SEASON [ <! ELEMENT YEAR (#PCDATA)> <!ELEMENT LEAGUE (LEAGUE\_NAME, DIVISION, DIVISION, DIVISION)> <! ELEMENT LEAGUE NAME (#PCDATA)> <! ELEMENT DIVISION NAME (#PCDATA)> <!ELEMENT DIVISION (DIVISION NAME, TEAM+)> <!ELEMENT SEASON (YEAR, LEAGUE, LEAGUE)> <! ELEMENT TEAM (TEAM\_CITY, TEAM\_NAME, PLAYER\*)> DocumentType Definitions and Validity <sup>221</sup> ai<!ELEMENT PLAYER (GIVEN\_NAME, SURNAME, POSITION, GAMES, GAMES\_STARTED, COMPLETE\_GAMES?, WINS?, LOSSES?, SAVES?, AT\_BATS?, RUNS?, HITS?, DOUBLES?, TRIPLES?, HOME\_RUNS?, HIT\_BY\_PITCH?, COMPLETE\_GAMES?, SHUT\_OUTS?, ERA?, INNINGS?,<br>EARNED\_RUNS?, HIT\_BATTER?, WILD\_PITCHES?, BALK?,<br>WALKED\_BATTER?, STRUCK\_OUT\_BATTER?)  $\langle$ !ELEMENT SURNAME  $(HPCDATA)$ <! ELEMENT GIVEN\_NAME (#PCDATA)> <! ELEMENT POSITION (#PCDATA)> <! ELEMENT GAMES (#PCDATA)> | element<br>| element<br>| element<br>| element<br>| element <! ELEMENT AT\_BATS (#PCDATA)> <! ELEMENT RUNS (#PCDATA)> LEAGUEL AND CONTROL CONTROL CONTROL CONTROL CONTROL CONTROL CONTROL CONTROL CONTROL CONTROL CONTROL CONTROL CO<br>|-<br>| CALEL EMENT «IELEMENT HOME RUNS (#PCDATA)>

221

Continued

Document Type Definitions

the contract of the contract of

8-9 (continued)

<TEAM\_CITY>New

<TEAM\_CITY>Phi

Metsua de la componentación de la componentación de la componentación de la componentación de la componentación

 $\mathbb{R}^n$  . The american philosophical philosophical philosophical philosophical philosophical philosophical philosophical philosophical philosophical philosophical philosophical philosophical philosophical philosophical

CONTRACTOR CONTRACTOR

TEAM AND INTERNATIONAL CONTINUES. TEAM AND THE CUBS CONTINUES.

CONTINUES OF THE CONTINUES OF THE CONTINUES OF

TEAM ARE ARRESTED FOR DESCRIPTION OF A REPORT OF A REPORT OF A REPORT OF A REPORT OF A REPORT OF A REPORT OF A CTEAM\_NAME;

baseballDTD

 $\mathcal{A} = \mathcal{A}$  , which is a set of the set of the set of the set of the set of the set of the set of the set of the set of the set of the set of the set of the set of the set of the set of the set of the set of the set o

 $\mathcal{L}$ 

(DIVISION) (DIVISION)

(YEAR, LEAGUE, LEAGUE)>

(#PCDATA)>

COMPLETE GAMES

LOSSES? neies2

 $R$ 

220

RUNS?, HITS?, DOUBLES?, TRIPLES?, HOME

STEALING?, CAUGHT\_STEALING?, SACRIFICE\_HITS?, SACRIFICE\_HITS?, SACRIFICE\_HITS?, SACRIFICE\_HITS?, SACRIFICE\_HITS?, SACRIFICE\_HITS?, SACRIFICE\_HITS?, SACRIFICE\_HITS?, SACRIFICE\_HITS?, SACRIFICE\_HITS?, SACRIFICE\_HITS?, SACRIF

 $\frac{1}{2}$ 

doe

Partll

L.L.L. H.L.

Part II + Document Type Definitions

### Listing 8-10 (continued)

<!ELEMENT RBI (#PCDATA)> <!ELEMENT RBI (#PCDATA)><br><!ELEMENT STEALS (#PCDATA)> <!ELEMENT STEALS (#PUDATA)><br><!ELEMENT CAUGHT\_STEALING (#PCDATA)> <!ELEMENT CAUGHT\_STEALING (#PCDATA)><br><!ELEMENT SACRIFICE\_HITS (#PCDATA)> <!ELEMENT SACRIFICE\_HITS (#PCDATA)><br><!ELEMENT SACRIFICE\_FLIES (#PCDATA)> <!ELEMENT SACRIFICE\_FEILS \"<br><!ELEMENT ERRORS (#PCDATA)> ELEMENT ERRORS (#PCDATA)> <!ELEMENT WALKS (#FCDATA)><br><!ELEMENT STRUCK\_OUT (#PCDATA)> <!ELEMENT SIRUCK\_OUT (#FCOATA)><br><!ELEMENT HIT\_BY\_PITCH (#PCDATA)> <!ELEMENT HII\_BY\_PIICH (#PCDATA)><br><!ELEMENT SHUT\_OUTS (#PCDATA)> ELEMENT SHOT\_00TO (#PCDATA) ELEMENT LA (#PCDATA) <!ELEMENT INNINGS (#PUDATA)<br><!ELEMENT HOME RUNS AGAINST (#PCDATA)> <!ELEMENT HUME\_RUN3\_AUATHOLATA)><br><!ELEMENT RUNS\_AGAINST (#PCDATA)> <!ELEMENT RUNS\_AGAINST (#PCDATA)><br><!ELEMENT EARNED\_RUNS (#PCDATA)> <!ELEMENT HIT\_BATTER (#PCDATA)> ELEMENT HIT\_BATTER (#PCDATA)> ELEMENT BALK (#PCDATA)> <!ELEMENT BALK (#PCDATA)/<br><!ELEMENT WALKED\_BATTER (#PCDATA)><br><!ELEMENT WALKED\_BUT BATTER (#PCDA <!ELEMENT WALKED\_BATTER (#PCDATA)><br><!ELEMENT STRUCK\_OUT\_BATTER (#PCDATA)>

 $\left\vert \right\rangle$ 

 $\overline{\text{SSEASON}}$ <YEAR>1998</YEAR> <LEAGUE>  $\sum$ division in the contract of the contract of the contract of the contract of the contract of the contract of the contract of the contract of the contract of the contract of the contract of the contract of the contract of th <DIVISION> <TEAM> ΓΕΑΜ><br><ΤΕΑΜ\_CΙΤΥ>Αtlanta</ΤΕΑΜ\_CΙΤΥ> <TEAM\_NAME>Braves</TEAM\_NAME>  $\langle$ /TEAM> <TEAM> TEAM><br><TEAM\_CITY>Florida</TEAM\_CITY> west and the contract of the contract of the contract of the contract of the contract of the contract of the contract of the contract of the contract of the contract of the contract of the contract of the contract of the c <TEAM\_CITY>FIOLIGA\/TEAM\_NAME><br><TEAM\_NAME>Marlins</TEAM\_NAME>  $\langle$ /TEAM $\rangle$ <TEAM> </DIVISTON><TEAM\_NAME>Expos</TEAM\_NAME>  $\langle$ /TEAM> <TEAM>  $11Y$ division in the contract of the contract of the contract of the contract of the contract of the contract of the contract of the contract of the contract of the contract of the contract of the contract of the contract of th  $\langle$ /TEAM $\rangle$ <TEAM> <leam\_ulit>philide="phillips"></TEAM\_NAME>  $\langle$ /TEAM>

</DIVISION> <DIVISION> <DIVISION\_NAME>Central</DIVISION\_NAME> <TEAM> <TEAM CITY>Chicago</TEAM CITY> <TEAM\_NAME>Cubs</TEAM\_NAME>  $\langle$ /TEAM> </DIVISION> <DIVISION> <DIVISION\_NAME>West</DIVISION\_NAME> <TEAM> <TEAM\_CITY>Arizona</TEAM\_CITY> <TEAM NAME>Diamondbacks</TEAM\_NAME>  $\langle$ /TEAM $\rangle$  $\langle$ /DIVISION $\rangle$  $\langle$ /LEAGUE> <LEAGUE> <LEAGUE\_NAME>American</LEAGUE\_NAME> <DIVISION> <DIVISION\_NAME>East</DIVISION\_NAME> <TEAM> <TEAM CITY>Baltimore</TEAM\_CITY> <TEAM NAME>Orioles</TEAM\_NAME> DocumentType Definitions and Validity <sup>224</sup> <DIVISION> <DIVISION\_NAME>Central</DIVISION\_NAME> <TEAM> <TEAM CITY>Chicago</TEAM\_CITY> <TEAM\_NAME>White Sox</TEAM\_NAME>  $\langle$ /TEAM> </DIVISION> <DIVISION> <DIVISION\_NAME>West</DIVISION\_NAME> <TEAM> <TEAM\_CITY>Anaheim</TEAM\_CITY> <TEAM NAME>Angels</TEAM NAME>  $\langle$ /TEAM> </DIVISION> </LEAGUE> </SEASON>

#### **Choices**

In general, a single parent element has many children. To indicate that the children must occur in sequence, they are separated by commas. However, each such child element may be suffixed with a question mark, a plus sign, or an asterisk to adjust the number of times it appears in that place in the sequence.

Chapter  $8 \leftrightarrow$  Document Type Definitions and Validity

223

DocumentType Definitions

8-10 (continued)

 $\mathcal{A}$ (4FPCDATA) <sup>&</sup>gt;

 (4#PCDATA)? (#PCDATA)>CAUGHT\_STEALING

(4HPCDATA) >? SACRIFICE\_HITS

SACRIFICE\_FLIES\_FLIES\_FLIES\_FLIES

(4PCDATA) <sup>&</sup>gt;

 (#PCOATA)? (4#PCDATA)>STRUCK COUNTY (#FPCDATA)? HIT\_BY\_PITCH

(4#PCDATA)>

 (4#PCDATA)>HOME\_RUNS\_AGAINST

 (4qHPCDATA)? RUNS\_AGAINST(FPCDATA) <sup>&</sup>gt;

EARNEDRUNS

(#PCDATA)?

(#PCDATA)? WILD\_PITCHES

(#HPCDATA) <sup>&</sup>gt;

 $\frac{1}{\sqrt{2}}$ 

 $\mathcal{L}(\mathcal{A})$ 

 (PCDATA)? WALKED\_BATTER (4EPCDATA) <sup>&</sup>gt; <!ELEMENTSTRUCK\_OUT\_BATTER

EAR>1998</Y EAR>

VISION CONTRACTOR team and the contract of the contract of the contract of the contract of the contract of the contract of the contract of the contract of the contract of the contract of the contract of the contract of the contract of the c amondb

 $\mathcal{L}_\text{A}$ 

 ANS VISTON\_NAME> team and the contract of the contract of the contract of the contract of the contract of the contract of the contract of the contract of the contract of the contract of the contract of the contract of the contract of the c

MARK COMPANY

and the contract of the contract of the contract of the contract of the contract of the contract of the contract of

/DIVISION\_NAME>

team and the control of the control of the control of the control of the control of the control of the control of the control of the control of the control of the control of the control of the control of the control of the team of the state of the state of the state of the state of the state of the state of the state of the state of the

NAMES IN THE OWNER.

/DIVISION\_NAME>

ackson and the contract of the contract of

 $\mathcal{L}_\text{max}$  and  $\mathcal{L}_\text{max}$ 

Diversity of the control of the control of the control of the control of the control of the control of the control of the control of the control of the control of the control of the control of the control of the control of

cture and control of the control of the control of the control of the control of the control of the control of

otechnical control of the control of

division in the contract of the contract of the contract of the contract of the contract of the contract of the ota a strategické politike († 1892)<br>20. listopadu – Jan Bartham Barbara, filozof a politike († 1892)<br>20. listopadu – Jan Barbara, filozof a politike († 1892)

team of the contract of the contract of the contract of the contract of the contract of the contract of the contract of the contract of the contract of the contract of the contract of the contract of the contract of the co **All the contract of the contract of the contract of the contract of the contract of the contract of the contract of the contract of the contract of the contract of the contract of the contract of the contract of the contr** 

222

224

So far, the assumption has been made that child elements appear or do not appear in a specific order. You may, however, wish to make your DTD more flexible, such as by allowing document authors to choose between different elements in a given place. For example, in a DTD describing a purchase by a customer, each PAYMENT element might have either a CREDIT\_CARD child or a CASH child providing information about the method of payment. However, an individual PAYMENT would not have both.

You can indicate that the document author needs to input either one or another element by separating child elements with a vertical bar (|) rather than a comma (,) in the parent's element declaration. For example, the following says that the PAYMENT element must have a single child of type CASH or CREDIT\_CARD.

## <!ELEMENT PAYMENT (CASH | CREDIT\_CARD)>

This sort of content specification is called a choice. You can separate any number of children with vertical bars when you want exactly one of them to be used. For example, the following says that the PAYMENT element must have a single child of type CASH, CREDIT\_CARD, or CHECK.

## <!ELEMENT PAYMENT (CASH | CREDIT\_CARD | CHECK)>

The vertical bar is even more useful when you group elements with parentheses. You can group combinations of elements in parentheses, then suffix the parentheses with asterisks, question marks, and plus signs to indicate that particular combinations of elements must occur zero or more, zero or one, or one or more times.

## **Children with Parentheses**

The final thing you need to know about arranging child elements in parent element declarations is how to group elements with parentheses. Each set of parentheses combines several elements as a single element. This parenthesized element can then be nested inside other parentheses in place of a single element. Furthermore, it may then have a plus sign, a comma, or a question mark affixed to it. You can group these parenthesized combinations into still larger parenthesized groups to produce quite complex structures. This is a very powerful technique.

For example, consider a list composed of two elements that must alternate with each other. This is essentially how HTML's definition list works. Each <dt>tag should match one <dd> tag. If you replicate this structure in XML, the declaration of the d1 element looks like this:

<! ELEMENT d1 (dt, dd)\*>

The parentheses indicate that it's the matched  $\langle dt \rangle$   $\langle dd \rangle$  pair being repeated, not  $\langle dd \rangle$  alone.

Often elements appear in more or less random orders. News magazine articles generally have a title mostly followed by paragraphs of text, but with graphs, photos, sidebars, subheads, and pull quotes interspersed throughout, perhaps with a byline at the end. You can indicate this sort of arrangement by listing all the possible child elements in the parent's element declaration separated by vertical bars and grouped inside parentheses. You can then place an asterisk outside the closing parenthesis to indicate that zero or more occurrences of any of the elements in the parentheses are allowed. For example:

### PULLQUOTE | SUBHEAD)\*, BYLINE?)>

As another example, suppose you want to say that a DOCUMENT element, rather than having any children at all, must have one TITLE followed by any number of paragraphs of text and images that may be freely intermingled, followed by an optional SIGNATURE block. Write its element declaration this way:

This is not the only way to describe this structure. In fact, it may not even be the best way. An alternative is to declare a BODY element that contains PARAGRAPH and IMAGE elements and nest that between the TITLE and the SIGNATURE. For example:

#### <!FLEMENT BODY ((PARAGRAPH | IMAGE)\*)>

The difference between these two approaches is that the second requires an additional BODY element in the document. This element provides an additional level of organization that may (or may not) be useful to the application that's reading the document. The question to ask is whether the reader of this document (who may be another computer program) may want to consider the BODY as a single item in its own right, separate from the TITLE and the SIGNATURE and distinguished from the sum of its elements.

For another example, consider international addresses. Addresses outside the United States don't always follow U.S. conventions. In particular, postal codes sometimes precede the state or follow the country, as in these two examples:

Doberman-YPPAN Box 2021 **St. Nicholas OUEBEC** CAN GOS-3LO

**or** 

**Editions Sybex** 10/12 Villa Coeur-de-Vev 75685 Paris Cedex 14 France

225

<! ELEMENT ARTICLE (TITLE, (P | PHOTO | GRAPH | SIDEBAR

<! ELEMENT DOCUMENT (TITLE, (PARAGRAPH | IMAGE)\*, SIGNATURE?)>

<! ELEMENT DOCUMENT (TITLE, BODY, SIGNATURE?)>

Part

Document Type Definitions

ADDRESS (STREET+, (CITY

<sup>|</sup> STATE <sup>|</sup> POSTAL\_CODE

element must have one or more STREET

226

by any number of CITY, STATE, POSTA

idealif you'd like to allow

the power of <sup>a</sup> DTD

for this list would

looklike this:

MUSIC\_LIST (CD

<sup>|</sup> ALBUM

Although your mail will probably arrive even if pieces of the address are out of Although your mail will probably arrive even if pieces of the address are set to<br>order, it's better to allow an address to be more flexible. Here's one address element declaration that permits this:

<!ELEMENT ADDRESS (STREET+, (CITY | STATE | POSTAL\_CODE  $COUNTRY$   $\rightarrow$   $\rightarrow$ 

This says that an ADDRESS element must have one or more STREET children<br>missays that an ADDRESS element must have one or more STREET children This says that an ADDRESS element must have one or more strictly children.<br>followed by any number of CITY, STATE, POSTAL\_CODE, or COUNTRY elements. Even followed by any number of CITY, STATE, PUSTAL\_CODE, OF SOMMING<br>this is less than ideal if you'd like to allow for no more than one of each. this is less than ideal if you'd like to allow for no more than one of each.<br>Unfortunately, this is beyond the power of a DTD to enforce. By allowing a more<br>Unfortunately, this is beyond the power of a DTD to enforce. By a Unfortunately, this is beyond the power of a DTD to emorce. By anothing a line<br>flexible ordering of elements, you give up some ability to control the maximum<br>flexible ordering of elements, you give up some ability to contr number of each element.

On the other hand, you may have a list composed of different kinds of elements,<br>On the other hand, you may have a list composed of different kinds of elements, On the other hand, you may have a list composed of different kinds of service of the other hand, you may have a list of recordings that may contain which may appear in an arbitrary order, as in a list of recordings that ma  $\epsilon$  $\epsilon$ <sup>1</sup>  $\epsilon$ <sup>1</sup>  $\epsilon$ <sup>3</sup>  $\epsilon$ <sup>1</sup>  $\epsilon$ <sup>3</sup>  $\epsilon$ <sup>3</sup>  $\epsilon$ <sup>3</sup>  $\epsilon$ <sup>3</sup>  $\epsilon$ <sup>3</sup>  $\epsilon$ <sup>3</sup>  $\epsilon$ <sup>3</sup>  $\epsilon$ <sup>3</sup>  $\epsilon$ <sup>3</sup>  $\epsilon$ <sup>3</sup>  $\epsilon$ <sup>3</sup> $\epsilon$ <sup>3</sup>

enth for pitchers and batters. Each player could have one set or the other, but not both.<br>The element declaration looks like this: s of statist  $\cdot$ s

your mail will probably arrive even if pieces of the addressare outof order, it pieces of the addressare outof<br>The addressare outof order, it pieces of the addressare outof order, it is not the addressare outof or the add<br> GAMES\_STARTED, ((COMPLETE\_GAMES\_ADDED\_RUNS?, HIT\_BATTER?,<br>SHUT\_OUTS?, ERA?, INNINGS?, EARTTER?, STRUCK\_OUT\_BATTER?)<br>WILD\_PITCHES?, BALK?, WALKED\_RUNELES?, HOME\_RUNS?, HOME\_RUNS?, COMPLEXITY OF MAINTAINING THE DTDITSELF. surname, POSITION, GAMES,<br>GAMES?, WINS?, LOSSES?, SAVES?, Transformation. Transformation. Tr nother. Tr nother. Tr nother. Tr nother. T<br>A MES?, WINS?, LOSSES?, Tr nother. Tr nother. The same of the same of the same of the different elements f : old over the more to go over the more to go over the more than the more than the more t<br>different particles for the more than the more than the more than the more than the more than the more than the SHUT\_OUTS?, ERA?, INNINGS?, EARNED\_RUNS?, HIT\_BATTER?,<br>WILD\_PITCHES?, BALK?, WALKED\_BATTER?, STRUCK\_OUT\_BATTER?<br>|(AT\_BATS?, RUNS?, HITS?, DOUBLES?, TRIPLES?, HOME\_RUNS?, WALKS?, SIRUUN\_UUT

contained that is the example of the example that is the example that is the example that is the example that is a contained with a settlement declarations. For the primary response that is the example there's no good way There are still a few things that are difficult to handle in element declarations.<br>
example, there's no good way to say that a document must begin with a TITLE<br>
example, there's no good way true compart, but may contain an for the contract of the contract of the contract of the contract of each. Unfortunately, the contract of each  $\epsilon$ to example, the element and between the more flexible of elements, you give up some ability to control the maximum maximum  $\frac{1}{2}$ not yet developed. In the root ain any other elements are contained. In the root extension of the root element contain any other child the root elements and raw to combine with other child to child the range of the range o

volumeral, the less precise you are about where things appear, the less control and particular the less contain the contain the contain the contain the contain the contain the character data; being a studied to the entire And, in general, the less precise you are about where things appear, the less component and the other hand, in general, the less precise you are about where things appear. The summary of the energy of the energy of the en may appear in an arbitrary order, as in an arbitrary order, as in an arbitrary order, as in an arbitrary order, as in the contain CDS,  $\alpha$  and  $\alpha$  arbitrary order, as in the contain CDS,  $\alpha$  and  $\alpha$  arbitrary order ord tapes. An element declaration to differentiate between the differentiate between the differentiate between the<br>The differentiate between the differentiate between the differentiate between the differentiate between the di Parseu CITY

to specify different sets of specify different sets of statistics for sets of statistics for statistics for statistics for sets of statistics for sets of statistics for sets of statistics for sets of statistics for sets o Nonetheless, using parentheses to create blocks of elements, either in sequence blocks of elements, either in sequence<br>al bar, enables you to create complicated<br>that, enables you to create complicated

structures with detailed rules for how different elements follow one another. Try not to go overboard with this though. Simpler solutions are better. The more complicated your DTD is, the harder it is to write valid files that satisfy the DTD, to say nothing of the complexity of maintaining the DTD itself.

#### **Mixed Content**

You may have noticed that in most of the examples shown so far, elements either contained child elements or parsed character data, but not both. The only exceptions were the root elements in early examples where the full list of tags was not yet developed. In these cases, because the root element could contain ANY data, it was allowed to contain both child elements and raw text.

You can declare tags that contain both child elements and parsed character data. You can declare tags that contain both clind elements and parced characteristic.<br>This is called *mixed content*. You can use this to allow an arbitrary block of text to be suffixed to each TEAM. For example:

could use parentheses in the baseball DTD

<sup>p</sup>layer could have one set or the other, but not both. The

 $\label{eq:1} \frac{1}{\sqrt{2}}\sum_{i=1}^N\frac{1}{\sqrt{2}}\sum_{j=1}^N\frac{1}{\sqrt{2}}\sum_{j=1}^N\frac{1}{\sqrt{2}}\sum_{j=1}^N\frac{1}{\sqrt{2}}\sum_{j=1}^N\frac{1}{\sqrt{2}}\sum_{j=1}^N\frac{1}{\sqrt{2}}\sum_{j=1}^N\frac{1}{\sqrt{2}}\sum_{j=1}^N\frac{1}{\sqrt{2}}\sum_{j=1}^N\frac{1}{\sqrt{2}}\sum_{j=1}^N\frac{1}{\sqrt{2}}\sum_{j=1}^N\frac{1$ 

 lookslike this: (GIVEN\_NAME,

SURNAME, POSITION, GAMES, CC

of this as meaning that the child par<sup>t</sup> of the DTD

must looklike this:

PARENT (#PCDATA

#### Part II + Document Type Definitions

<sup>|</sup> CHILD1 <sup>|</sup> CHILD2 <sup>|</sup> CHILD3 )\* <sup>&</sup>gt;

Mixing child elements with parsed character data severely restricts the structure you can impose on your documents. In particular, you can specify only the names For the child elements that can apply the child elements that can apply the child elements of the child elements that can apply the child elements of the child elements of the child elements of the child elements of the ch appear, the number of each that appears, or whether they appear at all in certify<br>DTDs, think of this as meaning that the child part of the DTD must look like this:

 $\langle ! \text{ELEMENT} \rangle$  PARENT (#PCDATA | CHILD1 | CHILD2 | CHILD3 )\* ><br>Almost everything else, other than changing the number of children, is invalid. You cannot use commas, question marks, or plus signs in an element declaration that valid. Any other use is not. For example, the following is illegal:

The primary reason to mix content is when you're in the process of converting old text data to XML, and testing your DTD by validating as you add new tags rather than finishing the entire conversion and then trying to find technique, and I do recommend you use it - after all, it is much easier to recognize a mistake in your code immediately after you made it rather than several hours

 $227$ 

<!ELEMENT TEAM (#PCDATA | TEAM\_CITY | TEAM\_NAME | PLAYER)\*>

#### 228

Part II ← Document Type Definitions

For example, you can include a block of text at the end of each TEAM element by declaring a new BLURB that holds only #PCDATA and adding it as the last child element of TEAM. Here's how this looks:

<!ELEMENT TEAM (TEAM\_CITY, TEAM\_NAME, PLAYER\*, BLURB)> <!ELEMENT BLURB (#PCDATA)>

This does not significantly change the text of the document. All it does is add one more optional element with its opening and closing tags to each TEAM element. However, it does make the document much more robust. Furthermore, XML applications that receive the tree from the XML processor have an easier time handling the data when it's in the more structured format allowed by nonmixed content.

## **Empty Elements**

As discussed earlier, it's occasionally useful to define an element that has no content. Examples in HTML include the image, horizontal rule, and break <IMG>, <HR>, and <BR>. In XML, such empty elements are identified by empty tags that end with />, such as  $\langle$  IMG/>,  $\langle$  HR/>, and  $\langle$  BR/>.

Valid documents must declare both the empty and nonempty elements used. Because empty elements by definition don't have children, they're easy to declare. Use an <! ELEMENT> declaration containing the name of the empty element as normal, but use the keyword EMPTY (case-sensitive as all XML tags are) instead of a list of children. For example:

<! ELEMENT BR EMPTY> <! ELEMENT IMG EMPTY> <! ELEMENT HR EMPTY>

Listing 8-11 is a valid document that uses both empty and nonempty elements.

## Listing 8-11: A valid document that uses empty tags

<?xml version="1.0" standalone="yes"?> <! DOCTYPE DOCUMENT [ <!ELEMENT DOCUMENT (TITLE, SIGNATURE)> <!ELEMENT TITLE (#PCDATA)> <!ELEMENT COPYRIGHT (#PCDATA)> <! ELEMENT EMAIL (#PCDATA)> <!ELEMENT BR EMPTY> <! ELEMENT HR EMPTY> <!ELEMENT LAST\_MODIFIED (#PCDATA)> <!ELEMENT SIGNATURE (HR, COPYRIGHT, BR, EMAIL, BR, LAST MODIFIED)>

 $\rightarrow$ <DOCUMENT> <TITLE>Empty Tags</TITLE> <SIGNATURE>  $\langle HR/ \rangle$ </SIGNATURE> </DOCUMENT>

## **Comments in DTDs**

DTDs can contain comments, just like the rest of an XML document. These comments cannot appear inside a declaration, but they can appear outside one. Comments are often used to organize the DTD in different parts, to document the allowed content of particular elements, and to further explain what an element is. For example, the element declaration for the YEAR element might have a comment such as this:

<! ELEMENT YEAR (#PCDATA)>

XML processors will ignore it.

One possible use of comments is to define abbreviations used in the markup. For example, in this and previous chapters, I've avoided using abbreviations for baseball terms because they're simply not obvious to the casual fan. An alternative approach is to use abbreviations but define them with comments in the DTD. Listing 8-12 is similar to previous baseball examples, but uses DTD comments and abbreviated tags.

#### Listing 8-12: A valid XML document that uses abbreviated tags defined in DTD comments

<? xml version="1.0" standalone="yes"?> <! DOCTYPE SEASON [

<! ELEMENT YEAR (#PCDATA)>

Chapter  $8 \div$  Document Type Definitions and Validity

229

```
<COPYRIGHT>1999 Elliotte Rusty Harold</COPYRIGHT><BR/>
<EMAIL>elharo@metalab.unc.edu</EMAIL><BR/>
<LAST_MODIFIED>Thursday, April 22, 1999</LAST MODIFIED>
```

```
\langle!-- A four digit year like 1998, 1999, or 2000 -->
```
As with all comments, this is only for the benefit of people reading the source code.

230

Listing 8-12 (continued) <!ELEMENT LEAGUE (LEAGUE\_NAME, DIVISION, DIVISION, DIVISION)> <!-- American or National --> <!ELEMENT LEAGUE\_NAME (#PCDATA)> <!-- East, West, or Central --> <!ELEMENT DIVISION\_NAME (#PCDATA)> <!ELEMENT DIVISION (DIVISION NAME, TEAM+)> <!ELEMENT SEASON (YEAR, LEAGUE, LEAGUE)> <!LLLNENT TEAM (TEAM\_CITY, TEAM\_NAME, PLAYER\*)> <!ELEMENT TEAM\_CITY (#PCDATA)> <!ELEMENT TEAM\_NAME (#PCDATA)> <!ELEMENT PLAYER (GIVEN NAME, SURNAME, P. G. GS, AB?, R?, H?, D?, T?, HR?, RBI?, SB?, CS?, SH?, SF?, E?, BB?, S?, HBP?, CG?, SO?, ERA?, IP?, HRA?, RA?, ER?, HB?, WP?, B?, WB?, K?)  $\rightarrow$  $\langle \left| - \right\rangle$  ========================== ->  $\langle$ !- Player Info ->  $\langle$ !- Player's last name -> <! ELEMENT SURNAME (#PCDATA)>  $\langle$  !- Player's first name  $\rightarrow$ <!ELEMENT GIVEN\_NAME (#PCDATA)>  $\langle$ ! - Position -> <!ELEMENT P (#PCDATA)>  $\langle$ !-Games Played  $\rightarrow$ <!ELEMENT G (#PCDATA)>  $\langle$ !-Games Started  $\rightarrow$ <!ELEMENT GS (#PCDATA)>  $\langle \cdot |$  - ======================== ->  $\langle$ ! - Batting Statistics  $\rightarrow$  $\langle$  |- At Bats -> <!ELEMENT AB (#PCDATA)>  $\langle$  :- Runs  $\rightarrow$ <!ELEMENT R (#PCDATA)>  $\langle$ !- Hits -> <!ELEMENT H (#PCDATA)>  $\langle$ !- Doubles ->

 $\langle$ !ELEMENT D (#PCDATA)>

 $\langle$ !- Triples ->  $\langle$ !ELEMENT T  $(\#$ PCDATA)>

 $\langle$ ! - Home Runs -> <! ELEMENT HR (#PCDATA)>

 $\langle$ ! - Runs Batted In -> <! ELEMENT RBI (#PCDATA)>

 $\langle$ !- Stolen Bases ->  $\langle$ !ELEMENT SB  $(\#PCDATA)$ 

 $\langle$ ! - Caught Stealing  $\rightarrow$ <! ELEMENT CS (#PCDATA)>

 $\langle$ !- Sacrifice Hits -> <!ELEMENT SH (#PCDATA)>

 $\langle$ !- Sacrifice Flies -> <! ELEMENT SF (#PCDATA)>

 $\langle$ !- Errors -> <! ELEMENT E (#PCDATA)>

 $\langle$ ! – Walks (Base on Balls) -> <! ELEMENT BB (#PCDATA)>

 $\langle$ !- Struck Out ->  $\langle$ !ELEMENT S (#PCDATA)>

 $\langle$ !- Hit By Pitch ->  $\langle !ELEMENT HBP (#PCDATA) \rangle$ 

 $\langle \cdot | -$  ========================= ->  $\langle$ !- Pitching Statistics ->  $\langle$ ! - Complete Games  $\rightarrow$  $\langle$ !ELEMENT CG (#PCDATA)>

 $\langle$ !- Shut Outs -> <! ELEMENT SO (#PCDATA)>

 $\langle$ !- ERA -> <! ELEMENT ERA (#PCDATA)>

 $\langle -1 \rangle$  Innings Pitched  $\rightarrow$  $\leq$ !ELEMENT IP  $(\#PCDATA)$ 

#### Chapter  $8 \div$  Document Type Definitions and Validity

231

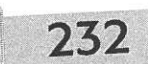

### Listing 8-12 (continued)

 $\langle$ ! - Home Runs hit Against -> <!ELEMENT HRA (#PCDATA)>

 $\langle$ !- Runs hit Against -> <!ELEMENT RA (#PCDATA)>

 $\langle$ ! - Earned Runs -> <! ELEMENT ER (#PCDATA)>

 $\langle$ ! - Hit Batter  $\rightarrow$ <!ELEMENT HB (#PCDATA)>

 $\langle$ ! – Wild Pitches  $\rightarrow$ <! ELEMENT WP (#PCDATA)>

 $\langle -$  Balk  $\rightarrow$ <! ELEMENT B (#PCDATA)>

 $\langle$ ! - Walked Batter -> <! ELEMENT WB (#PCDATA)>

<!- Struck Out Batter -> <! ELEMENT K (#PCDATA)>

〈┆─ ======================= ->  $\langle$   $\langle$   $\rangle$  Fielding Statistics  $\rightarrow$  $\langle$  !- Not yet supported  $\rightarrow$ 

 $\left\{ \right\}$ 

<SEASON> <YEAR>1998</YEAR>  $\langle$ I EAGUE> \_\_,,,,,,,<br><LEAGUE\_NAME>National</LEAGUE\_NAME> <DIVISION> <TEAM> <TEAM\_CITY>Atlanta</TEAM\_CITY> <TEAM\_NAME>Braves</TEAM\_NAME>  $\langle$ PIAYER $\rangle$ <GIVEN\_NAME>Ozzie</GIVEN\_NAME> <SURNAME>Guillen</SURNAME> <P>Shortstop</P>  $\langle G \rangle 83 \langle G \rangle$  $\langle$ GS>59 $\langle$ /GS>  $\langle AB \rangle 264 \langle AB \rangle$  $\langle R \rangle$ 35 $\langle R \rangle$ <H>73</H>

 $<$ D>15 $<$ /D>  $(T>1$  $\langle HR \rangle 1 \langle HR \rangle$  $<$ RBI>22 $<$ /RBI>  $<$ SB>1 $<$ /SB>  $<$ CS>4 $<$ /CS>  $<$ SH>4 $<$ /SH>  $<$ SF>2 $<$ /SF>  $\langle E\rangle 6\langle E\rangle$ <BB>24</BB>  $<$ S>25 $<$ /S> <HBP>1</HBP>  $\langle$ /PLAYER>  $\langle$ /TEAM $\rangle$ <TEAM> <TEAM CITY>Florida</TEAM CITY> <TEAM NAME>Marlins</TEAM NAME>  $\langle$ /TEAM> <TEAM> <TEAM CITY>Montreal</TEAM CITY> <TEAM NAME>Expos</TEAM NAME>  $\langle$ /TEAM $\rangle$ <TEAM> <TEAM\_CITY>New York</TEAM\_CITY> <TEAM NAME>Mets</TEAM NAME>  $\langle$ /TEAM $\rangle$ <TEAM> <TEAM\_CITY>Philadelphia</TEAM\_CITY> <TEAM\_NAME>Phillies</TEAM\_NAME>  $\langle$ /TEAM $\rangle$ </DIVISION> <DIVISION> <DIVISION\_NAME>Central</DIVISION\_NAME> <TEAM> <TEAM\_CITY>Chicago</TEAM\_CITY> <TEAM\_NAME>Cubs</TEAM\_NAME> </TEAM> </DIVISION> <DIVISION> <DIVISION\_NAME>West</DIVISION\_NAME> <TEAM> <TEAM\_CITY>Arizona</TEAM\_CITY> <TEAM\_NAME>Diamondbacks</TEAM\_NAME> </TEAM> </DIVISION> </LEAGUE> <LEAGUE> <LEAGUE\_NAME>American</LEAGUE\_NAME> <DIVISION>

#### Chapter  $8 \div$  Document Type Definitions and Validity

233

#### 234

#### Part II + Document Type Definitions

#### Listing 8-12 (continued)

```
<DIVISION_NAME>East</DIVISION_NAME>
      <TEAM><TEAM CITY>Baltimore</TEAM_CITY>
        <TEAM_NAME>Orioles</TEAM_NAME>
      \langle/TEAM>
  </DIVISION>
  <DIVISION>
     \langle TFAM \rangle<TEAM CITY>Chicago</TEAM_CITY>
        <TEAM_NAME>White Sox</TEAM_NAME>
      \langle/TEAM>
   </DIVISION>
   <DIVISION>
      <TEAM>
        <TEAM_CITY>Anaheim</TEAM_CITY>
        <TEAM_NAME>Angels</TEAM_NAME>
       \langle/TEAM>
    \langle/DIVISION>
 \langle/LEAGUE>
</SEASON>
```
When the entire Major League is included, the resulting document shrinks from 699K with long tags to 391K with short tags, a savings of 44 percent. The information content, however, is virtually the same. Consequently, the compressed sizes of the two documents are much closer, 58K for the document with short tags versus 66K for the document with long tags.

There's no limit to the amount of information you can or should include in comments. Including more does make your DTDs longer (and thus both harder to scan and slower to download). However, in the next couple of chapters, you'll learn ways to reuse the same DTD in multiple XML documents, as well as break long DTDs into more manageable pieces. Thus, the disadvantages of using comments are temporary. I recommend using comments liberally in all of your DTDs, but especially in those intended for public use.

## **Sharing Common DTDs Among Documents**

Previous valid examples included the DTD in the document's prolog. The real power of XML, however, comes from common DTDs that can be shared among many documents written by different people. If the DTD is not directly included in the document but is linked in from an external source, changes made to the DTD automatically propagate to all documents using that DTD. On the other hand, backward compatibility is not guaranteed when a DTD is modified. Incompatible changes can break documents.

When you use an external DTD, the document type declaration changes. Instead of including the DTD in square brackets, the SYSTEM keyword is followed by an absolute or relative URL where the DTD can be found. For example:

<!DOCTYPE root\_element\_name SYSTEM "DTD\_URL">

can be found. For example:

<!DOCTYPE SEASON SYSTEM "baseball.dtd">

Let's convert a familiar example to demonstrate this process. Listing 8-12 includes an internal DTD for baseball statistics. We'll convert this listing to use an external DTD. First, strip out the DTD and put it in a file of its own. This is everything between the opening  $\langle$ !DOCTYPE SEASON [ and the closing ] > exclusive. <!DOCTYPE SEASON [ and ]> are not included. This can be saved in a file called baseball.dtd, as shown in Listing 8-13. The file name is not important, though the extension .dtd is conventional.

#### Listing 8-13: The baseball DTD file

<! ELEMENT YEAR (#PCDATA)>  $\langle$ ! - American or National -> <! ELEMENT LEAGUE NAME (#PCDATA)>  $\langle$ !- East, West, or Central -> <! ELEMENT DIVISION NAME (#PCDATA)> <! ELEMENT TEAM\_CITY (#PCDATA)> <! ELEMENT TEAM NAME (#PCDATA)>

Here root element name is simply the name of the root element as before, SYSTEM is an XML keyword, and DTD\_URL is a relative or an absolute URL where the DTD

```
<!ELEMENT LEAGUE (LEAGUE NAME, DIVISION, DIVISION, DIVISION)>
<! ELEMENT DIVISION (DIVISION NAME, TEAM+)>
<! ELEMENT SEASON (YEAR, LEAGUE, LEAGUE)>
<! ELEMENT TEAM (TEAM_CITY, TEAM_NAME, PLAYER*)>
<! ELEMENT PLAYER (GIVEN NAME, SURNAME, P. G.
 GS, AB?, R?, H?, D?, T?, HR?, RBI?, SB?, CS?,
 SH?, SF?, E?, BB?, S?, HBP?, CG?, SO?, ERA?, IP?,
```
#### 236

#### Part II + Document Type Definitions

#### Listing 8-13 (continued)

HRA?, RA?, ER?, HB?, WP?, B?, WB?, K?)  $\rightarrow$ 

 $\langle$ ! - Player Info ->  $\langle$ ! - Player's last name -> <!ELEMENT SURNAME (#PCDATA)>

 $\langle$  !- Player's first name  $\rightarrow$ <! ELEMENT GIVEN\_NAME (#PCDATA)>

 $\langle$ ! - Position -> <! ELEMENT P (#PCDATA)>

 $\langle$ !-Games Played  $\rightarrow$ <! ELEMENT G (#PCDATA)>

 $\langle$ !-Games Started  $\rightarrow$ <!ELEMENT GS (#PCDATA)>

 $\langle 1-$  ========================== ->  $\langle$ ! - Batting Statistics  $\rightarrow$  $\langle$ ! - At Bats -> <! ELEMENT AB (#PCDATA)>

 $\langle$ ! - Runs -> <! ELEMENT R (#PCDATA)>

 $\langle$ !- Hits -> <! ELEMENT H (#PCDATA)>

 $\langle$ !- Doubles -> <! ELEMENT D (#PCDATA)>

 $\langle$ !- Triples -> <! ELEMENT T (#PCDATA)>

 $\langle$ ! - Home Runs -> <!ELEMENT HR (#PCDATA)>

 $\langle$ ! - Runs Batted In -> <! ELEMENT RBI (#PCDATA)>

 $\langle$ !- Stolen Bases -> <! ELEMENT SB (#PCDATA)>

 $\langle$ ! - Caught Stealing  $\rightarrow$ 

<! ELEMENT CS (#PCDATA)>  $\langle$ !- Sacrifice Hits -> <! ELEMENT SH (#PCDATA)>  $\langle$  - Sacrifice Flies  $\rightarrow$  $\sum$  IFIEMENT SF (#PCDATA)>  $\langle$ !- Errors  $\rightarrow$ <! ELEMENT E (#PCDATA)>  $\langle$ ! - Walks (Base on Balls) -> <! ELEMENT BB (#PCDATA)>  $\langle$ !- Struck Out -> <! ELEMENT S (#PCDATA)>  $\langle$ ! - Hit By Pitch  $\rightarrow$ <! ELEMENT HBP (#PCDATA)>  $\langle 1 - \frac{1}{2}$  $\langle$ !- Pitching Statistics  $\rightarrow$  $\langle$ ! - Complete Games  $\rightarrow$ <! ELEMENT CG (#PCDATA)>  $\leq$  - Shut Outs  $\rightarrow$ <!ELEMENT SO (#PCDATA)>  $\langle$ !- ERA -> «IELEMENT ERA (#PCDATA)>  $\langle$  [- Innings Pitched -> <!ELEMENT IP (#PCDATA)>  $\leq$  Home Runs hit Against  $\rightarrow$ <! ELEMENT HRA (#PCDATA)>  $\langle$ ! - Runs hit Against ->  $\leq$ **ELEMENT RA**  $(\#$ PCDATA)>  $\langle$ !- Earned Runs -> <! ELEMENT ER (#PCDATA)>  $\langle$ !-Hit Batter -> <! ELEMENT HB (#PCDATA)>  $\leq$  = Wild Pitches  $\rightarrow$  $\langle$ !ELEMENT WP  $(\#$ PCDATA)>

#### Chapter  $8 \div$  Document Type Definitions and Validity

237

238

Listing 8-13 (continued)

 $\langle -$  Balk  $\rightarrow$ <!ELEMENT B (#PCDATA)>  $\langle$ !- Walked Batter -> <! ELEMENT WB (#PCDATA)> <!- Struck Out Batter ->

<! ELEMENT K (#PCDATA)>

 $\langle \, ] - =$ =============================  $-\rangle$  $\langle$  |- Fielding Statistics ->  $\langle$ !- Not yet supported ->

Next, you need to modify the document itself. The XML declaration is no longer a stand-alone document because it depends on a DTD in another file. Therefore, the standal one attribute must be changed to no, as follows:

<?xml version="1.0" standalone="no"?>

Then you must change the <!DOCTYPE> tag so it points to the DTD by including the SYSTEM keyword and a URL (usually relative) where the DTD is found:

<!DOCTYPE SEASON SYSTEM "baseball.dtd">

The rest of the document is the same as before. However, now the prolog contains only the XML declaration and the document type declaration. It does not contain the DTD. Listing 8-14 shows the code.

## Listing 8-14: Baseball statistics with an external DTD

<?xml version="1.0" standalone="yes"?> <!DOCTYPE SEASON SYSTEM "baseball.dtd"> <SEASON> <YEAR>1998</YEAR> <LEAGUE> <LEAGUE\_NAME>National</LEAGUE\_NAME> <DIVISION> <DIVISION\_NAME>East</DIVISION\_NAME> <TEAM> <TEAM\_CITY>Atlanta</TEAM\_CITY> <TEAM\_NAME>Braves</TEAM\_NAME> <PLAYER>

<GIVEN\_NAME>Ozzie</GIVEN\_NAME> <SURNAME>Guillen</SURNAME> <P>Shortstop</P>  $\langle G \rangle 83 \langle G \rangle$  $\langle$ GS>59 $\langle$ /GS>  $264$  $\langle R \rangle 35 \langle R \rangle$  $<$ H $>$ 73 $<$ /H $>$  $<$ D>15 $<$ /D>  $\langle T \rangle 1 \langle T \rangle$  $HR>1$  $<$ RBI>22 $<$ /RBI>  $1$  $<$ CS>4 $<$ /CS>  $<$ SH>4 $<$ /SH>  $<$ SF>2 $<$ /SF>  $<$ E $>6$  $<$ /E $>$  $\langle BB\rangle24\langle/BB\rangle$  $<$ S>25 $<$ /S> <HBP>1</HBP>  $\langle$ /PLAYER>  $\langle$ /TEAM> <TEAM> <TEAM\_CITY>Florida</TEAM\_CITY> <TEAM\_NAME>Marlins</TEAM\_NAME>  $\langle$ /TEAM $\rangle$ <TEAM> <TEAM\_CITY>Montreal</TEAM\_CITY> <TEAM\_NAME>Expos</TEAM\_NAME>  $\langle$ /TEAM $\rangle$ <TEAM> <TEAM\_CITY>New York</TEAM\_CITY> <TEAM\_NAME>Mets</TEAM\_NAME>  $\langle$ /TEAM $\rangle$ <TEAM> <TEAM\_CITY>Philadelphia</TEAM\_CITY> <TEAM\_NAME>Phillies</TEAM\_NAME> </TEAM> </DIVISION> <DIVISION> <DIVISION\_NAME>Central</DIVISION NAME> <TEAM> <TEAM\_CITY>Chicago</TEAM\_CITY> <TEAM\_NAME>Cubs</TEAM NAME> </TEAM> </DIVISION> <DIVISION> <DIVISION\_NAME>West</DIVISION\_NAME> <TEAM>

#### Chapter  $8 +$  Document Type Definitions and Validity

239

240

Part II ← Document Type Definitions

Listing 8-14 (continued)

<TEAM\_CITY>Arizona</TEAM\_CITY> <TEAM\_NAME>Diamondbacks</TEAM\_NAME>  $\langle$ /TEAM>  $\langle$ /DIVISION>  $\langle$ /LEAGUE> <LEAGUE> \_\_..\_\_\_<br><LEAGUE\_NAME>American</LEAGUE\_NAME> <DIVISION> <TEAM> ......<br><TEAM\_CITY>Baltimore</TEAM\_CITY> <TEAM\_NAME>Orioles</TEAM\_NAME>  $\langle$ /TEAM> </DIVISION> <DIVISION> <TEAM> <TEAM\_CITY>Chicago</TEAM\_CITY> <TEAM\_NAME>White Sox</TEAM\_NAME>  $\langle$ /TEAM> </DIVISION> <DIVISION> <DIVISION\_NAME>West</DIVISION\_NAME> <TEAM\_CITY>Anaheim</TEAM\_CITY> <TEAM> <TEAM\_NAME>Angels</TEAM\_NAME>  $\langle$ /TEAM>  $\langle$ /DIVISION> </LEAGUE>  $\langle$ /SEASON>

Make sure that both Listing 8-14 and baseball.dtd are in the same directory and then load Listing 8-14 into your Web browser as usual. If all is well, you see the same output as when you loaded Listing 8-12. You can now use this same DTD to describe other documents, such as statistics from other years.

Once you add a style sheet, you have the three essential parts of the document stored in three different files. The data is in the document file, the structure and semantics applied to the data is in the DTD file, and the formatting is in the style sheet. This structure enables you to inspect or change any or all of these relatively independently.

The DTD and the document are more closely linked than the document and the style sheet. Changing the DTD generally requires revalidating the document and

may require edits to the document to bring it back into conformance with the DTD. The necessity of this sequence depends on your edits; adding elements is rarely an issue, though removing elements may be problematic.

#### **DTDs at Remote URLs**

If a DTD is applied to multiple documents, you cannot always put the DTD in the same directory as each document for which it is used. Instead, you can use a URL to specify precisely where the DTD is found. For example, let's suppose the baseball DTD is found at http://metalab.unc.edu/xml/dtds/baseball.dtd.You can link to it by using the following  $\langle .\rangle$  DOCTYPE $\rangle$  tag in the prolog:

<! DOCTYPE SEASON SYSTEM "http://metalab.unc.edu/xml/dtds/baseball.dtd">

This example uses a full URL valid from anywhere. You may also wish to locate DTDs relative to the Web server's document root or the current directory. In general, any reference that forms a valid URL relative to the location of the document is acceptable. For example, these are all valid document type declarations:

<!DOCTYPE SEASON SYSTEM "/xml/dtds/baseball.dtd"> <!DOCTYPE SEASON SYSTEM "dtds/baseball.dtd"> <! DOCTYPE SEASON SYSTEM "../baseball.dtd">

A document can't have more than one document type declaration, that is, more than one <! DOCTYPE> tag. To use elements declared in more than one DTD, you need to use external parameter entity references. These are discussed in the next chapter.

#### **Public DTDs**

The SYSTEM keyword is intended for private DTDs used by a single author or group. Part of the promise of XML, however, is that broader organizations covering an entire industry, such as the ISO or the IEEE, can standardize public DTDs to cover their fields. This standardization saves people from having to reinvent tag sets for the same items and makes it easier for users to exchange interoperable documents.

DTDs designed for writers outside the creating organization use the PUBLIC keyword instead of the SYSTEM keyword. Furthermore, the DTD gets a name. The syntax follows:

<!DOCTYPE root\_element\_name PUBLIC "DTD\_name" "DTD\_URL">

Once again, root element name is the name of the root element. PUBLIC is an<br>Once again, root element name is intended for broad use and has a name Once again,  $root\_e1$  ement name is the name of the root element. Tools is the NML keyword indicating that this DTD is intended for broad use and has a name. XML keyword indicating that this DTD is intended for broad use and the  $\sim$  0.1.1 SML keyword indicating that this DTD. Some XML processors may  $DTD$  name is the name associated with this DTD from a central repository. Fin  $DTD\_name$  is the name associated with this D1D. Some AML processors  $T_{\text{max}}$  and  $DTD\_name$  is the name to retrieve the DTD from a central repository. Finally, attempt to use this name to retrieve the DTD from a central reposit attempt to use this name to retrieve the DTD from a central repository. Then,  $DTD\_URL$  is a relative or absolute URL where the DTD can be found if it cannot be  $DTD\_URL$  is a relative or a synll known repository. DTD\_URL is a relative of absolute of the model retrieved by name from a well-known repository.

DTD names are slightly different from XML names. They may contain only the ASCII<br>DTD names are slightly different from XML names. They may contain only the ASCII DTD names are slightly different from XML names. They may contain only allowed approximate approximation marks:  $2(1+i)=2$ ;  $1+i=2$ ;  $1+i=2$ ,  $2-1$  and  $2-2$ . Furthermore, the names of alphanumeric characters, the space, the carriage return, the interest characters,<br>and the following punctuation marks:  $\cdot$  ()+,/:=?;!\*#@\$\_%. Furthermore, the names of<br>and the following punctuations public DTDs follow a few conventions.

If a DTD is an ISO standard, its name begins with the string "ISO." If a non-ISO<br>If a DTD is an ISO standard, its name begins with a plus sign  $(+)$ . If If a DTD is an ISO standard, its name begins with the string 150. It a non-<br>standards body has approved the DTD, its name begins with a plus sign  $(+)$ . If no<br>standards body has approved the DTD its name begins with a hyph standards body has approved the DTD, its name begins with a plus sign (b). These<br>standards body has approved the DTD, its name begins with a hyphen (-). These<br>standards body has approved the DTD, its name begins with a hy standards body has approved the DTD, its name begins with a hypnex  $\zeta$ . which is followed by another double state and<br>describes. Then there's another double slash follow example, the baseball DTD can be named as follows:  $\overline{\phantom{a}}$ 

-//Elliotte Rusty Harold//DTD baseball statistics//EN

Part Il # Document Type Definitions

keywordindicating that this DTD

isthe name associated

use this name to retrieve the DTD

is <sup>a</sup> relative or absolute URL where the DTD

<sup>a</sup> well-knownrepository.

namesare slightly different from

<sup>a</sup> few conventions.

 Harold, describes baseball statistics, and is written in English. full document to the control of the control of the control of the control of the control of the control of the

approved (-), belongs to Elliotte Rusty to Elliotte Rusty to Elliotte Rusty to Elliotte Rusty to Elliotte Rust

243

<DIVISION\_NAME>East</DIVISION\_NAME>

there's another double slash followed by an 1SO

baseball statistics//ENR<br>https://ENR<br>https://ENR https://ENR https://ENR https://ENR https://ENR https://ENR https://ENR https://ENR https://ENR h

for English.

again, root enament. root enament is the name is the name is the name is the name is the name is the name is t<br>The name is the name is the name is the name is the name is the name is the name is the name is the name is th is a structure of the state of the state of the state of the state of the state of the state of the state of the state of the state of the state of the state of the state of the state of the state of the state of the state is intended for broad use and has <sup>a</sup> name. <sup>|</sup> DTO\_nameRaeeasoevanconsistThis example says this DTD is not standards-body approved (-), belongs to Elliotte tten in English. A full **Andrew Strategier**<br>this name follows: Subsets easily

with this discrete  $\times 1000$  $\langle$  : DOCTY  $^{\circ}$  -  $/$  : DOCTY  $^{\circ}$  -  $/$  : DOCTY  $^{\circ}$  -  $/$  : DOCTY  $^{\circ}$  -  $/$  : DOCTY  $^{\circ}$  -  $/$  : D can be found to the found of the found of the found of the found of the found of the found of the found of the found of the found of the found of the found of the found of the found of the found of the found of the found o Verwill version (?xml version)<br>De baseball statistics//EN" (?DOCTYPE DOO!)<br>CleLEMENT (?DOCTYPE DOO!)<br>CleLEMENT (?DOCTYPE DOO!)<br>CLELEMENT

You may have noticed that many HTML editors such as BB<br>the following string at the beginning of every HTML file the characters, the space, the space, the space, the carrier return, the line characters, and the following the following the following the following  $\sim$ 

the following punctuation marks: Othermore, the names of the documential rathermore, the document of the structure in the document of the document of the structure in the document of the document of the document of the doc documenteasier / / EN " ><br>documente follows a n

can be named asfollows:

Harold//DTD

example

says this DTDis not standards-body

is an ISO standard, its name begins with the standard, it is not begin standards and in the string "ISO." If a<br>If an ISO standards with the string "ISO." If an ISO standards with the string of a line string of a line stri how you know what the DTD for HTML produced by the W3C in the English standards-body-approved (-). DTD for HTML produced by the W3C in the English standards of the NATC in the English standards at the NATC in the SNOCTIC R has approve<sup>d</sup> the DTD,its name begins with <sup>a</sup> hyphen C). These initialTo

 $\frac{1}{2}$ <br>
Mote and the W3C is not a standards organization because it's membership is<br>
Technically the W3C is not a standards organization because it's membership is<br>
Technically the W3C is not a standards organization b by another double slash and the type of document the DTDD slash and the DTDD slash and the DTDD slash and the <br>The DTDD slash and the DTDD slash and the DTDD slash and the DTDD slash and the DTDD slash and the DTDD slash des de la construction de la construction de la construction de la construction de la construction de la const<br>De la construction de la construction de la construction de la construction de la construction de la construct <sup>639</sup> language identifier,complete list of ISO 639 identifiers in the ISO 639 identifiers in the ISO 639 identifiers in the ISO 639 identifiers is available from the ISO 639 identifiers in the ISO 639 identifiers in the ISO 639 identifiers in the I http://www.ics. uci .edu/pub/i etf. uci .edu/pub/i etf. edu/pub/i etf. edu/pub/i etf. For example, in example,<br>Although the contract of the contract of the contract of the contract of the contract of the contract of the c limited to corporations that pay its fees rather than to official government thefile baseball.dtd, which forms the ext IDT <sup>5</sup> upsetwee definition of the root element DOCUMENT as well as the TITLE and ao thiclementscomefromtheinternal oe subset included in the document bewhile the Internal pieces are seen in the Internal pieces

#### **Internal and External DTD Subsets**

Although most documents consist of easily defined pieces, not all documents use a common template. Many documents may need to use standard DTDs such as the HTML 4.0 DTD while adding custom elements for their own use. Other documents may use only standard elements, but need to reorder them. For instance, one HTML page may have a BODY that must contain exactly one H1 header followed by a DL definition list while another may have a BODY that contains many different headers, paragraphs, and images in no particular order. If a particular document has a different structure than other pages on the site, it can be useful to define its structure in the document itself rather than in a separate DTD. This approach also makes the document easier to edit.

To this end, a document can use both an internal and an external DTD. The internal declarations go inside square brackets at the end of the <!DOCTYPE> tag. For example, suppose you want a page that includes baseball statistics but also has a header and a footer. Such a document might look like Listing 8-15. The baseball information is pulled from the file baseball.dtd, which forms the external DTD subset. The definition of the root element DOCUMENT as well as the TITLE and SIGNATURE elements come from the internal DTD subset included in the document itself. This is a little unusual. More commonly, the more generic pieces are likely to Chapter Document TypeDefinitions and Values and Values and Values and Values and Values and Values and Values and Values and Values and Values and Values and Values and Values and Values and Values and Values and Values an

#### Listing 8-15: A baseball document whose DTD has both an internal and an external subset

(tds/baseball.dtd">
{!ELEMENT<br>
itors such as BBEdit automatically place<br>
rry HTML file they create:<br>
\!ELEMENT<br>
\!ELEMENT<br>
\!ELEMENT<br>
\!ELEMENT<br>
\!ELEMENT<br>
\!ELEMENT<br>
\!ELEMENT<br>
\!ELEMENT edit. A separate DTD. This approximate DTD. This approximate DTD. This approximate DTD. This approximate DTD. This approximate DTD. This approximate DTD. This approximate DTD. This approximate DTD. This approximate DTD. Th

has both an

subset

 baseball documen and

an exte

2AAPat

#### Listing 8-15 (continued)

<TEAM> <TFAM CITY>Atlanta</TEAM\_CITY> <TEAM\_NAME>Braves</TEAM\_NAME>  $\langle$ /TEAM>  $<$ TFAM $>$ <TEAM CITY>Florida</TEAM\_CITY> <TEAM\_NAME>Marlins</TEAM\_NAME>  $\langle$ /TEAM> <TEAM> <TEAM CITY>Montreal</TEAM\_CITY> <TEAM NAME>Expos</TEAM\_NAME>  $\langle$ /TEAM>  $<$ TFAM $>$ <TEAM\_CITY>New York</TEAM\_CITY> <TEAM\_NAME>Mets</TEAM\_NAME>  $\langle TEAM \rangle$ <br> $\langle TFAMCTV \rangle$ <TEAM\_NAME>Phillies</TEAM\_NAME>  $\langle$ /TEAM> </DIVISION> <DIVISION> <DIVISION\_NAME>Central</DIVISION\_NAME> <TEAM> <TEAM CITY>Chicago</TEAM\_CITY> which we have a strategies of the strategies of the strategies of the strategies of the strategies of the strategies of the strategies of the strategies of the strategies of the strategies of the strategies of the strategi <TEAM NAME>Cubs</TEAM\_NAME>  $\langle$ /TEAM> </DIVISION> <DIVISION> was a control of the state of the state of the state of the state of the state of the state of the state of the <DIVISION\_NAME>West</DIVISION\_NAME> <TEAM> Anaheim and the control of the control of the control of the control of the control of <TEAM\_CITY>Arizona</TEAM\_CITY>  $\mathbf{A}$  . The contract of  $\mathbb{R}^n$  is the contract of  $\mathbb{R}^n$ <TEAM\_NAME>Diamondbacks</TEAM\_NAME>  $\langle$ /TEAM> </DIVISION>  $\langle$ /LEAGUE> <LEAGUE>  $\mathbb{E}_M$ NAME $>$ <DIVISION> elharo and the control of the control of the control of the control of the control of the control of the control of the control of the control of the control of the control of the control of the control of the control of t <DIVISION\_NAME>East</DIVISION\_NAME> <TEAM> <TEAM\_CITY>Baltimore</TEAM\_CITY> \_» </DOCUMENT>  $\langle$ /TEAM> </DIVISION> <DIVISION> I</DIVISION\_NAME> subsets, the elements declared internally take precedence. The elements of the elements of the elements of the e<br>This declared internal limits of the elements of the elements of the elements of the elements of the elements <TEAM> :/TEAM\_CITY> element so that it can only contain batting the contain batting of want to overridethe definition of a PLAYER

8-15(continued)

 $\langle$ /TEAM $\rangle$  $\langle$ /DIVISION> <DIVISION> <DIVISION\_NAME>West</DIVISION\_NAME> <TEAM> <TEAM\_CITY>Anaheim</TEAM\_CITY> <TEAM\_NAME>Angels</TEAM\_NAME>  $\langle$ /TEAM> </DIVISION>  $\langle$ /LEAGUE> </SEASON> <SIGNATURE> <cOPYRIGHT>Copyright 1999 Elliotte Rusty Harold</COPYRIGHT> <EMAIL>elharo@metalab.unc.edu</EMAIL> <LAST\_MODIFIED>March 10, 1999</LAST\_MODIFIED> </SIGNATURE> </DOCUMENT> Ly

external DTD subsets, the elements declared internally take precedence. This precedence provides a crude, partial inheritance mechanism. For example, suppose you want to override the definition of a PLAYER element so that batting statistics while disallowing pitching statistics. You could use most of the same declarations in the baseball DTD, changing the PLAYER element as follows:

SH?, SF?, E?, BB?, S?, HBP?)

### **Summary**

Chapter

1999

Sox</TEAM\_NAME>

 $1000$  and  $1000$  and  $1000$ 

partial

statistics while disallowing <sup>p</sup>itchingstatistics. You could use mostofthe

 $\overline{\phantom{a}}$ 

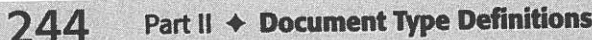

1:19-cv-00859-RTH

+Documents Details and Details and Details and Details and Details are also because

team and the contract of the contract of the contract of the contract of the contract of the contract of the contract of the contract of the contract of the contract of the contract of the contract of the contract of the c TEAM AND INTERNATIONAL CONTINUES.

TEAM AND INTERNATIONAL CONTINUES. TEAM AND INTERFERING CONTINUES.

team and the control of the control of the control of the control of the control of the control of the control of TEAM AND INTERNATIONAL CONTINUES.

metal and the second control of the second control of the second control of the second control of the second control of the second control of the second control of the second control of the second control of the second con

TEAM AND INTERFERING TO A REPORT OF THE AMERICAN CONTRACTOR

the contract of the contract of the contract of the contract of the contract of the contract of the contract of

TEAM AND THE CITY OF THE CITY OF THE CITY OF THE CITY OF THE CITY OF THE CITY OF THE CITY OF THE CITY OF THE CITY  $\mathcal{L}(\mathcal{L})$ 

**TEAM** Philadelphia and the contract of the contract of the contract of the contract of the contract of the contract of the contract of the contract of the contract of the contract of the contract of the contract of the co

York Controller

the baseball DTD, changing the <sup>P</sup>

elementasfollows:

In this chapter, you learned how to use a DTD to describe the structure of a document, that is, both the required and optional elements it contains and how those elements relate to one another. In particular you learned:

- one another.
- 

Chapter  $8 \div$  Document Type Definitions and Validity

245

<TEAM NAME>White Sox</TEAM\_NAME>

```
<! DOCTYPE SEASON SYSTEM "baseball.dtd" [
 <!ELEMENT PLAYER (GIVEN_NAME, SURNAME, P, G,
   GS, AB?, R?, H?, D?, T?, HR?, RBI?, SB?, CS?,
```
A document type definition (DTD) provides a list of the elements, tags, attributes, and entities contained in the document, and their relationships to

 $\triangle$  A document's prolog may contain a document type declaration that specifies the root element and contains a DTD. This is placed between the XML declaration and before where the actual document begins. It is delimited by  $\leq 100C$ TYPE ROOT [ and ]>, where  $ROOT$  is the name of the root element.

- ♦ DTDs lay out the permissible tags and the structure of a document. A document that adheres to the rules of its DTD is said to be valid.
- ♦ Element type declarations declare the name and children of an element.
- ◆ Children separated by commas in an element type declaration must appear in the same order in that element inside the document.
- A plus sign means one or more instances of the element may appear.
- ◆ An asterisk means zero or more instances of the element may appear.
- ◆ A question mark means zero or one instances of the child may appear.
- A vertical bar means one element or another is to be used.
- ◆ Parentheses group child elements to allow for more detailed element declarations.
- A Mixed content contains both elements and parsed character data but limits the structure you can impose on the parent element.
- ← Empty elements are declared with the EMPTY keyword.
- ◆ Comments make DTDs much more legible.
- ◆ External DTDs can be located using the SYSTEM keyword and a URL in the document type declaration.
- ◆ Standard DTDs can be located using the PUBLIC keyword in the document type declaration.
- ♦ Declarations in the internal DTD subset override conflicting declarations in the external DTD subset

In the next chapter, you learn more about DTDs, including how entity references provide replacement text and how to separate DTDs from the documents they describe so they can be easily shared between documents. You also learn how to use multiple DTDs to describe a single document.

## **Entities and External DTD Subsets**

single XML document may draw both data and declarations from many different sources, in many different files. In fact, some of the data may draw directly from databases, CGI scripts, or other non-file sources. The items where the pieces of an XML file are stored, in whatever form they take, are called entities. Entity references load these entities into the main XML document. General entity references load data into the root element of an XML document, while parameter entity references load data into the document's DTD.

## **What Is an Entity?**

Logically speaking, an XML document is composed of a prolog followed by a root element which strictly contains all other elements. But in practice, the actual data of an XML document can spread across multiple files. For example, each PLAYER element might appear in a separate file even though the root element contains all 900 or so players in a league. The storage units that contain particular parts of an XML document are called entities. An entity may consist of a file, a database record, or any other item that contains data. For example, all the complete XML files in this book are entities.

The storage unit that contains the XML declaration, the document type declaration, and the root element is called the document entity. However, the root element and its descendents may also contain entity references pointing to additional data that should be inserted into the document. A validating XML processor combines all the different referenced entities into a single logical document before it passes the document onto the end application or displays the file.

# CHAPTER

#### In This Chapter

What is an entity?

Internal general entities

External general entities

Internal parameter entities

**External parameter** entities

How to build a document from pieces

**Entities and DTDs** in well-formed documents